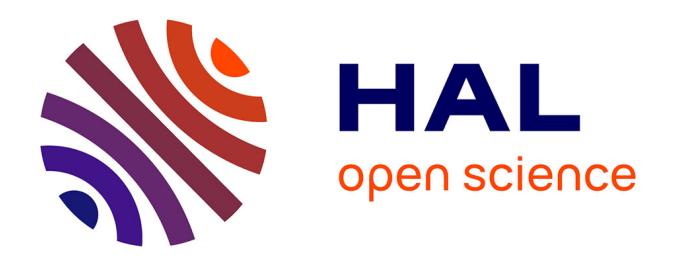

# **Étude multi-temporelle de l'évolution des dépôts pyroclastiques et de lahars mis en place dans le bassin versant le plus impacté par l'éruption du Merapi en 2010 à partir d'images à très haute résolution**

Alexandre Le Gal

## **To cite this version:**

Alexandre Le Gal. Étude multi-temporelle de l'évolution des dépôts pyroclastiques et de lahars mis en place dans le bassin versant le plus impacté par l'éruption du Merapi en 2010 à partir d'images à très haute résolution. Sciences de l'ingénieur [physics]. 2018. dumas-02093012

## **HAL Id: dumas-02093012 <https://dumas.ccsd.cnrs.fr/dumas-02093012>**

Submitted on 8 Apr 2019

**HAL** is a multi-disciplinary open access archive for the deposit and dissemination of scientific research documents, whether they are published or not. The documents may come from teaching and research institutions in France or abroad, or from public or private research centers.

L'archive ouverte pluridisciplinaire **HAL**, est destinée au dépôt et à la diffusion de documents scientifiques de niveau recherche, publiés ou non, émanant des établissements d'enseignement et de recherche français ou étrangers, des laboratoires publics ou privés.

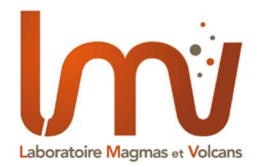

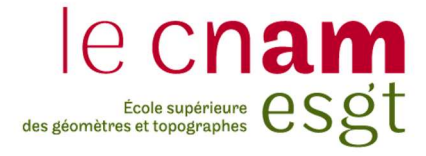

## CONSERVATOIRE NATIONAL DES ARTS ET METIERS

## ECOLE SUPERIEURE DES GEOMETRES ET TOPOGRAPHES

 $\_$ 

## MEMOIRE

présenté en vue d'obtenir

le DIPLOME D'INGENIEUR CNAM

SPECIALITE : Géomètre et Topographe

par

Alexandre LE GAL

 $\_$ 

« Etude multi-temporelle de l'évolution des dépôts pyroclastiques et de lahars mis en place dans le bassin versant le plus impacté par l'éruption du Merapi en 2010 à partir d'images à très haute résolution »

Soutenu le 25 septembre 2018

 $\frac{1}{2}$ 

## **JURY**

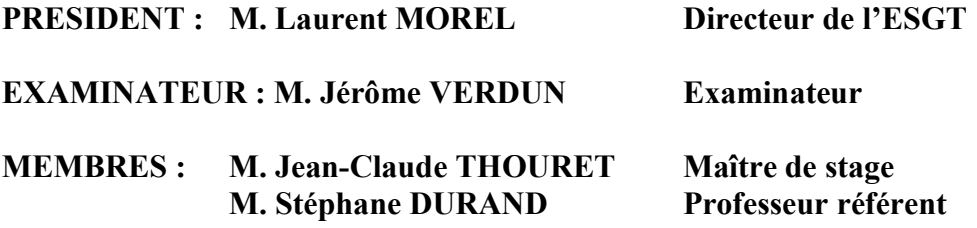

## **Remerciements**

À l'issue de ces mois de recherches, je tiens à remercier mon maitre de stage Monsieur Thouret Jean-Claude pour son aide et pour le sujet de recherche qu'il m'a proposé.

Je souhaite également remercier Monsieur Durand Stéphane, mon enseignant référent au sein de l'ESGT, pour ses remarques pertinentes et le suivi de ce travail.

Je remercie aussi Messieurs Labazuy Philippe et Pierre Boivin pour les explications apportées en volcanologie et les pistes de développements proposées.

Leurs accompagnements ont fait de ce stage une expérience enrichissante. Je tiens finalement à remercier tous les membres du Laboratoire Magmas et Volcans pour leur aide et leur accueil.

## Liste des abréviations

### Abréviations : télédétection

- MNF Minimum noise fraction
- MNT modèle numérique de terrain
- NaN Not a Number
- OA Overall Accuracy: precision global
- PCC pixel correctement classé
- RMS Root mean square : moyenne quadratique
- ROI Region Of Interest : région d'intérêt

### Abréviations : volcanologie

- ACS ash cloud surge : nuage de cendre
- DHE déferlante à haute énergie
- EBC block-and-ash flow : écoulement pyroclastique à blocs et cendres
- EP écoulement pyroclastique
- RL(1-3) dépôts pyroclastiques Remaniés et Lahars
- VEI Volcanic explosivity index : indice d'explosivité volcanique

#### Abréviations : organismes

- LMV Laboratoire Magma et Volcan
- UOH Université Ouverte des Humanités

#### Abréviations : autre

TFE Travail de Fin d'Etudes

## Glossaire

Avulsion : L'avulsion correspond à l'abandon d'un lit d'une rivière pour un nouveau chemin.

Coulée pyroclastique : ou écoulement pyroclastique à la suite de l'effondrement d'un panache. Mélange de gaz et de particules solides volcaniques à hautes températures qui s'écoule à grande vitesse et à basse altitude. Les coulées pyroclastiques sont guidées par la topographie.

Déferlante pyroclastique : Nuée ardente de grande dimension qui résulte de l'effondrement d'un panache devenu trop dense et retombe sur les flancs du volcan. Elle est similaire à une nuée ardente mais elle est plus destructrice avec un volume et une énergie supérieurs.

Interfluves : Relief situé entre deux talwegs avec des versants séparés par une surface plane.

Lahars : Désigne une coulée boueuse d'origine volcanique. Il est constitué des dépôts les plus meubles qui ont été remaniés par l'écoulement d'un cour d'eau.

MNT : Représentation numérique du relief, correspondant au terrain naturel. Il est pertinent pour extraire des informations sur la morphologie du terrain « indices topographiques » ou « indices morphologiques » [Thommeret, 2017].

Téphras (retombées) : Ils représentent tous les matériaux tels que des fragments de roche solides entrainés (ex : cendre volcanique) par les gaz émis pendant l'éruption d'un volcan. Les matériaux sont transportés dans les airs puis par les courants aériens avant de retomber.

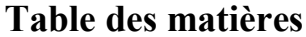

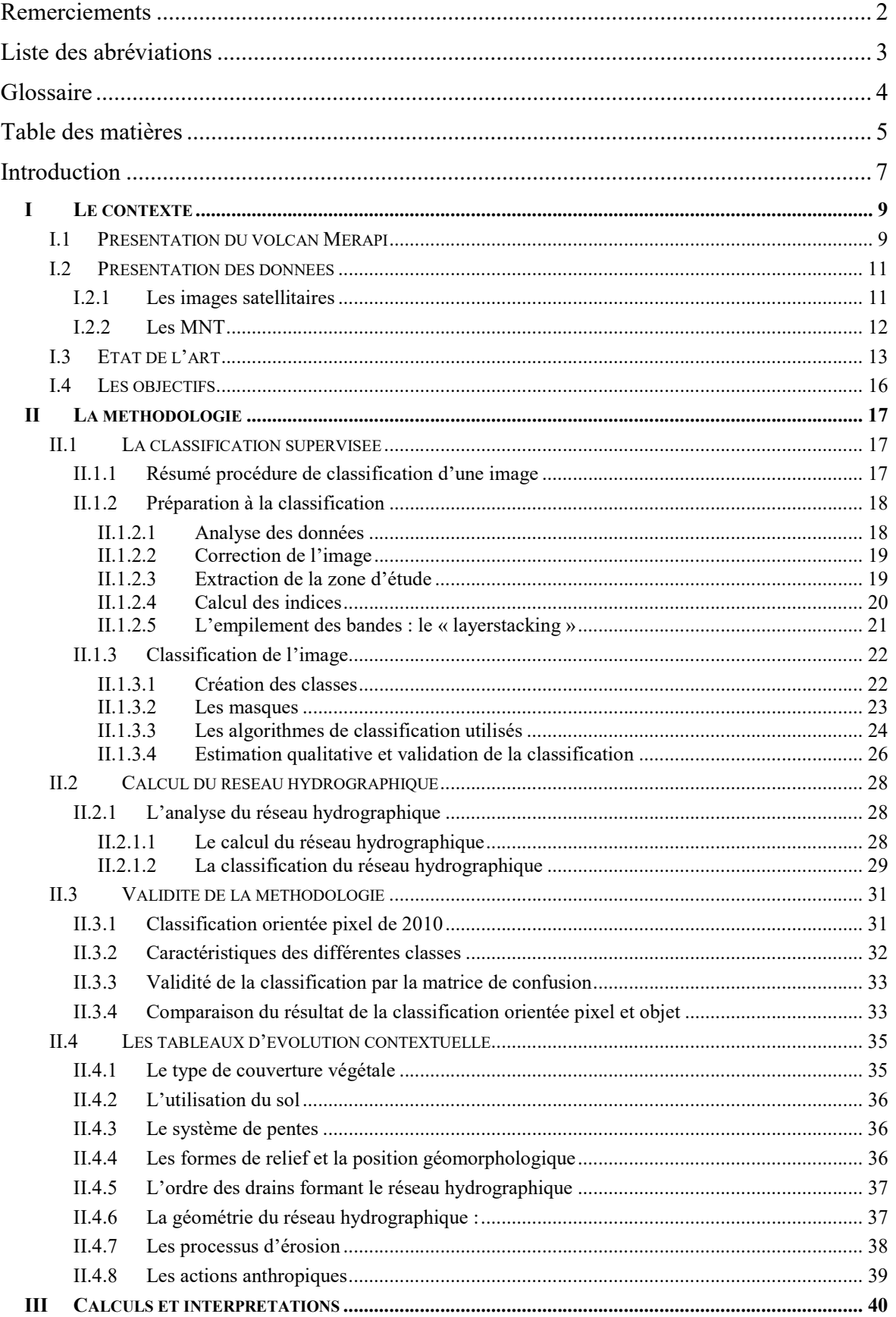

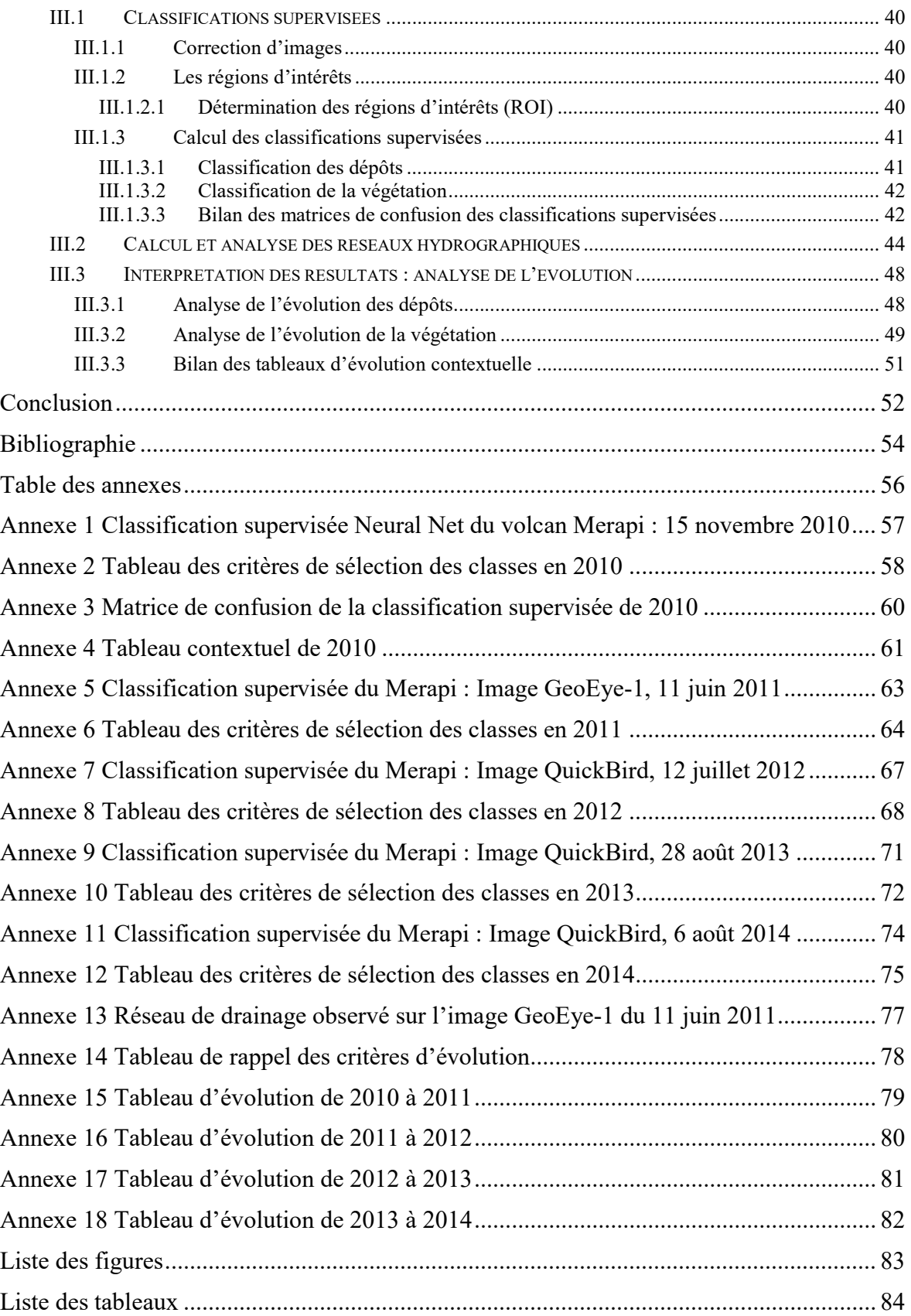

## Introduction

Les grandes éruptions volcaniques ont des effets destructeurs et perturbent la dynamique du système de drainage et l'évolution des bassins versants des volcans actifs. Peu de cas d'études ont été menés à l'échelle d'un bassin versant à la suite d'une éruption volcanique et en milieu tropical humide.

La télédétection en volcanologie au cours des 30 dernières années est utilisée en général afin de poursuivre trois objectifs : la surveillance de l'activité volcanique et la détection des éruptions, l'identification des zones potentiellement dangereuses, et la cartographie des dépôts et des reliefs volcaniques. La télédétection est donc reconnue depuis longtemps comme un outil essentiel pour étudier les volcans. On distingue deux gammes de fréquence utilisées pour produire des images d'une large étendue : la gamme optique et la gamme radio. Ces moyens techniques peuvent être utilisés afin de cartographier les caractéristiques structurelles et les dépôts éruptifs des volcans. Les mesures radars à synthèse d'ouverture sont complémentaires des mesures optiques qui sont généralement dépendantes des conditions d'éclairement. Le volcan Merapi sur l'île de Java en Indonésie et son éruption de 2010 fournissent une base de données importante, comprenant des images satellitaires à différentes phases de l'évolution post-éruption. Le volcan Merapi a fait l'objet d'un grand nombre d'observations depuis des décennies et il est l'un des principaux volcans laboratoires dans le monde. Des études basées sur l'utilisation des données optiques tirant parti de la haute résolution des capteurs (GeoEYE, WorldView, Quickbird, Pleiade) sont disponibles avec des pixels d'image sous métrique (Solikhin et al., 2012 ; Thouret et al., 2010 ; Charbonier et al, 2013). Solikhin et al (2015) proposent une étude des dépôts à la suite de l'éruption du Merapi de 2010 basée sur des données fournies par un radar à synthèse d'ouverture. Dans cet article, il compare la carte produite à partir de l'imagerie satellitaire (Caharbonnier et al., 2013, Komorowski et al., 2013) et celles obtenues par les données radars (Solikin et al., 2015). Il indique une bonne concordance des données sur le flanc sud du Merapi.

L'objectif de ce TFE sera d'identifier les zones affectées par l'éruption et de déterminer la nature des dépôts pyroclastiques. Nous étudierons l'évolution des dépôts de 2010 à 2014 puis nous estimerons un taux de recolonisation végétale sur cette période. Enfin,

nous estimerons un taux d'érosion et nous quantifierons le rythme de dégradation entre 2010 et 2014.

Dans un premier temps une approche bibliographique a été effectuée sur le Merapi, les méthodes de classification supervisées et leurs applications en volcanologie. Plusieurs travaux ont auparavant été réalisés afin d'étudier l'éruption du Merapi en 2010 et ses effets. Ce travail s'inscrit dans la continuité de l'article rédigé par Thouret et al (2015) et d'autres travaux réalisés sur l'étude chronologique de l'évènement ou l'étude des sols (Komorowski et al., 2013). Par la suite, une méthodologie a été mise en place pour la procédure de classification et le calcul des réseaux hydrographiques. Un travail a été mené sur les images satellitaires afin de déterminer les différents dépôts recherchés. Ils ont ensuite été détectés sur l'ensemble des images. Le réseau hydrographique a été calculé afin de pouvoir être superposé sur les images et les résultats. Cela a montré le lien entre le réseau hydrographique et l'évolution des dépôts.

Ces travaux ont été réalisés au sein du Laboratoire Magmas et Volcans (LMV), laboratoire de recherche de l'Université Clermont Auvergne, du CNRS et de l'IRD. Le LMV est un des deux laboratoires rattachés à l'Observatoire de Physique du Globe de Clermont (OPGC), observatoire spécialisé dans les recherches en Sciences de la Terre et de l'Atmosphère (INSU-CNRS). Les thématiques scientifiques principales du LMV concernent l'étude des processus magmatiques et volcaniques, depuis la fusion dans le manteau terrestre jusqu'à l'éruption en surface, ainsi que les risques associés. A ces recherches s'ajoute une mission d'observation et de prévision des phénomènes naturels. J'ai été affecté du 2 avril au 7 septembre, à la section de télédétection du groupe « Géophysique », rattaché à l'équipe de Volcanologie du laboratoire LMV.

## I Le contexte

## I.1 Présentation du volcan Merapi

L'archipel Indonésien est constitué de 17508 îles situées à la frontière entre trois plaques tectoniques nommées Indo-Australienne, Eurasienne et Pacifique-Philippine. Ces trois plaques tectoniques créent en conséquence une zone à très forte activité sismique et volcanique. Parmi les 120 volcans actifs d'Indonésie, 1250 éruptions ont été historiquement recensées depuis 1815. Les flancs des volcans d'Indonésie ont un sol fertile avec une abondance d'eau favorable aux populations. Ce pays a ainsi la plus forte densité de population autour des volcans avec plus de 5 millions d'habitants sur les flancs des volcans actifs, à une distance inférieure à 10 km des sommets (Siebert et al. 2010).

Le Merapi est un volcan situé au centre de l'île de Java, à environ 29 km au nord de la ville de Yogyarkarta, comptant plus de 500 000 habitants. L'île de Java est la plus densément peuplée d'Indonésie avec plus de 1071 habitants/km², représentant environ 56% de la population du pays (BPS, 2011).

Le Merapi est un stratovolcan surmonté de dômes qui s'élèvent à plus de 2900 mètres. Les flancs de ce volcan sont parmi les plus densément peuplées d'Indonésie, dépassant les 1400 habitants/km². Sa structure est formée d'une accumulation de coulées de lave et de téphras. Son magma est riche en silice et son dôme de lave est en équilibre instable, s'éboulant et s'effondrant en cascade de blocs de lave et de nuages de cendres lors de ses éruptions.

Le Merapi est connu pour ses éruptions modérées dont le rythme varie entre 2 et 6 ans, mais aussi pour ses épisodes éruptifs plus intenses tous les 8 à 15 ans (Thouret et al. 2000). L'éruption de 2010 a été la plus forte éruption explosive du Merapi et cela depuis 140 ans. Elle a atteint un indice d'explosivité volcanique IEV (Volcanic Explosivity Index : VEI) de rang 4 (sur une échelle de 8). Notre étude porte sur cette éruption et plus particulièrement sur le flanc sud du Merapi. Cette zone a en effet subi des dégâts considérables lors de l'évènement, car elle a concentré le volume le plus important des dépôts mis en place lors de cette grande éruption. Le volume total des dépôts représentait  $36.3x10^6$  m<sup>3</sup> (Charbonnier et al., 2013)

Thouret et al. (2015) ont séparé la zone d'étude en sous-zones nommées « domaines » ou « segments ». Pour une meilleure compréhension des études produites la zone d'étude du Merapi a ainsi été séparée en 4 domaines que l'on retrouve sur la figure 1, image C. Avec le domaine A, sur une distance de 5-8 km du sommet du volcan. Le domaine B, sur une distance de 8-11 km du sommet. Le segment C, à une distance de 11-14.5 km. Enfin, le segment D, sur une distance de 14.5-16 km du sommet.

![](_page_10_Figure_1.jpeg)

Figure 1: Carte de localisation du Merapi : (A) Carte du relief montrant la topographie de l'île java et la localisation du Merapi, (Thouret et al. 2015) (B) Carte de localisation du Merapi (C) Image en fausse couleur du flanc sud impacté du Merapi sur une image Geoeye-1 multi-spectral du 15 novembre 2010 séparé selon ses domaines (Thouret et al., 2015)

## I.2 Présentation des données

## I.2.1 Les images satellitaires

Les données utilisées sont des images satellitaires prisent chaque année de 2010 à 2014. Le tableau 1 nous donne les caractéristiques des images obtenues en fonction des satellites utilisés. Les images satellitaires à très haute résolution spectrale de 0.5m serviront à faire une classification précise des différents dépôts pyroclastiques recherchés dont les dimensions peuvent être sub-métriques.

![](_page_11_Picture_127.jpeg)

Tableau 1: Caractéristiques des images

Les segments B, C, D ainsi qu'une partie du segment A de la zone d'étude sur l'image satellitaire Pléiade de 2012 sont en grande partie couverts de nuages. Il sera privilégié donc

l'image QuickBird en 2012, qui ne possède que le segment A et la partie supérieure du segment B, mais qui est sans nuage. L'image Pléiade de 2012 pourra cependant être utilisée pour faire des comparaisons évolutives mais non quantitatives.

#### I.2.2 Les MNT

Le modèle numérique de terrain (MNT) est une représentation numérique de l'altitude. Il permet de mettre en évidence certains éléments du relief comme le système de pentes ou les formes du relief. Les MNT seront utilisés pour des analyses topographiques et hydrographiques de la zone d'étude. Nous aurons à notre disposition deux MNT :

Le premier MNT est de très haute résolution, il a été réalisé sur l'ensemble de la vallée Gendol qui a été affectée par l'éruption. Sa résolution est de 0.5 m avec une précision altimétrique décimétrique. Le MNT a été calculé à partir d'un nuage de points LiDAR en 2011. Ce MNT est géoréférencé en WGS 84 zone 49 S (code EPSG : 32749).

Le second MNT a été calculé par stéréophotogrammétrie en 2014 au laboratoire LMV avec l'aide de J-F Oehler. Celui-ci a été mesuré à l'aide de deux images Pléiades de 2013. Sa résolution est de 0.5 m et sa précision altimétrique est de quelques décimètres. Ce MNT est géoréférencé en WGS 84 zone 49 S (code EPSG : 32749).

Ces deux MNT seront utilisés pour calculer le réseau hydrographique mis en place en 2011 ainsi que le réseau hydrographique de 2013. Les évolutions entre ces réseaux seront ensuite étudiées.

## I.3 Etat de l'art

Les images satellitaires sont exploitées de nombreuses manières à des fins qui peuvent être scientifiques et militaires. En effet, depuis les premières images satellitaires, leur exploitation a suscité un intérêt croissant. Leur utilité a été prouvée et les images satellitaires sont aujourd'hui utilisées dans un grand nombre de domaines. Parmi les utilisations les plus connues, nous citerons : la météorologie, l'aménagement du territoire et la cartographie par l'utilisation de systèmes d'information géographiques, le suivi de l'utilisation des sols et la surveillance de l'environnement, par exemple la déforestation.

La télédétection est une panoplie de techniques qui est aussi beaucoup utilisée en volcanologie. Elle a été principalement exploitée pour le suivi de l'activité volcanique et la détection des éruptions (ex : la surveillance géophysique), l'identification des zones potentiellement dangereuses et la cartographie des dépôts et des reliefs volcaniques. Le développement des caméras optiques contenant les canaux du visible, rouge, vert, et bleu mais aussi les canaux se situant dans l'infrarouge ou bien les canaux thermiques a permis de cartographier des dépôts volcaniques tels que les téphras, les coulées pyroclastiques ou les lahars.

Un grand nombre d'études ont été menées sur l'éruption de 2010 du Merapi, démontrant l'intérêt considérable qui est porté à ce volcan par la communauté scientifique. Nous présenterons ici les principaux articles sur lesquels notre étude sera fondée :

 $\bullet$  L'article de Cronin *et al.* (2013), nous apporte une première approche descriptive de l'éruption du 26 octobre au 5 novembre 2010 avec une description chronologique des différents événements survenus. Ainsi, l'éruption a produit des coulées pyroclastiques atteignant 16.1 km, canalisées dans la vallée Gendol et Opak. Cela s'explique par un très gros volume de dépôts pyroclastiques à blocs et cendres (blockand-ash flow : EBC) représentant dix fois le volume des EBC au cours des 130 dernières années. Du fait de ce grand volume, ces EBC ont remplis la vallée Gendol puis ont créé des avulsions sur les rebords de la vallée, formant des débordements au cours des évènements. Avec l'éruption la plus importante, le 5 novembre, une déferlante de haute énergie s'est formée, débordant complètement de la vallée et ravageant les interfluves en amont. La figure 2 nous présente l'origine des dépôts résultants de l'éruption.

![](_page_14_Figure_0.jpeg)

Figure 2: Carte montrant la distribution des dépôts pyroclastiques suite à l'éruption de 2010, d'après Cronin et al., 2013

 L'article de Charbonnier et al. (2013) propose une description plus détaillée de l'éruption mais aussi plus illustrée. Ainsi, selon Charbonnier et al., les dépôts pyroclastiques de l'éruption de 2010 couvrent une surface approximative de 22.3 km², avec 6.9% couvrants la vallée, 22.4% couvrants les débordements et 71.7% associés à la déferlante. Il a été calculé sur cette surface un total d'environ  $36.3x10^6$ m<sup>3</sup> dont 50.2% de ce volume est contenu dans les vallées, 39.3% sur les rebords de la vallée et 10.5% pour les dépôts de la déferlante. De plus, plus de 70% de ce volume s'est déposé lors de la phase éruptive des 4-5 novembre.

Les deux articles précédents sont importants afin d'avoir une première approche de l'évènement, et aussi pour savoir à quels types de dépôts correspondront ce que nous analyserons sur l'image satellitaire.

- L'article de Duarte et al. (2016) montre une comparaison de plusieurs méthodes de classifications supervisées orientées pixels. Parmi ces classifications se trouvent la méthode du maximum de vraisemblance, la distance minimale, le parallélépipède et le neural network. Il a été observé que la méthode de classification par le parallépipède donnait les résultats les moins satisfaisants car elle était plus adaptée aux classes avec des formes bien définies. La méthode de la distance minimale a donné des résultats insatisfaisants car les pixels de l'image pouvaient se trouver proche de plusieurs classes mais ne se basaient que sur la distance minimale, produisant des aberrations. Le maximum de vraisemblance donna des résultats plus fidèles à la réalité du terrain que les méthodes précédentes. Les résultats de la classification de neural net furent les meilleurs et les plus fidèles à la réalité du terrain en faisant une meilleure distinction des cibles de l'image. Cependant cette méthode, bien qu'elle soit efficace, demande des temps de traitements considérables.
- L'article de Thouret et al. (2015) est le résultat des études et des analyses faites par M. Thouret et le précédent stagiaire sur ce sujet. L'article présente ainsi l'utilisation de classifications orientées objet sur les images de 2010 et 2011, ainsi qu'une petite zone de l'image de 2012. De plus, cet article va plus loin en déterminant les réseaux hydrographiques qui se sont développés lors de la saison des pluies après l'éruption. Ces réseaux hydrographiques ont été dessinés grâce à l'interprétation de l'image de 2011 puis ils ont été classés selon le modèle de Strahler (D.Ritter et al., 2006). Par ailleurs, l'étude de la zone impactée du Merapi a été séparée en quatre domaines : le domaine A, sur une distance de 5-8 km du sommet du volcan, correspondant à la zone dévastée sur la partie supérieure du flanc du volcan par la déferlante à haute énergie. Le domaine B, sur une distance de 8-11 km du sommet, contient les débords des dépôts les plus larges de la vallée (4 km). Le segment C, à une distance de 11- 14.5 km, avec des dépôts qui ont débordé de la vallée et des dépôts canalisés dans la vallée Gendol. Enfin, le segment D, sur une distance de 14.5-16 km du sommet, zone qui correspond aux dépôts canalisés dans la rivière Gendol, entourés par des digues.

Ce TFE s'inscrira dans la continuité de ce travail réalisé et dans le but d'une analyse multi-temporelle de 2010 à 2014 sur l'évolution des dépôts, de la végétation et des réseaux hydrographiques. Dans l'étude précédente (Thouret et al. 2015) le réseau hydrographique a été dessiné. Dans ce TFE, afin d'améliorer le résultat, nous ferons un calcul du réseau

hydrographique à partir des MNT. Nous ajouterons aussi un 5<sup>e</sup> segment nommé S, correspondant à la partie sommitale du volcan contenant la cicatrice d'effondrement suite à l'éruption et la gorge de la rivière Gendol. Cette partie n'étant pas visible en 2010, toute étude se portant sur le domaine S se fera à partir de l'année 2011.

## I.4 Les objectifs

Nous poursuivrons plusieurs objectifs principaux :

- Réaliser les classifications supervisées orientées pixels afin d'identifier les dépôts et observer leur évolution sur les images de 2010 à 2014.
- Calculer le réseau hydrographique à partir des MNT à notre disposition et le classer selon les ordres de Strahler.
- Réaliser une analyse multi temporelle, de 2010 à 2014, afin de déterminer les taux d'évolutions contextuelles.

## II La méthodologie

En raison de l'absence de données calculées en 2015 excepté des résultats exploités à partir de fichiers au format PDF, nous recalculerons les classifications supervisées de 2010 et 2011 puis nous réaliserons une comparaison de la classification supervisée orientée pixel avec la classification supervisée orientée objet faite en 2015 qui avait été complétée par les résultats de la méthode MNF (H. Zarate, 2015).

Ne pouvant pas appliquer la même méthodologie que celle utilisée en 2015, une nouvelle procédure d'exploitation des données a été mise en place.

La phase de préparation à la classification va permettre de réaliser les classifications supervisées pour les images allant de 2010 à 2014.

## II.1 La classification supervisée

#### II.1.1 Résumé procédure de classification d'une image

L'organigramme présent sur la figure 3 permet d'illustrer la méthode utilisée pour réaliser la classification supervisée d'une image. Les grandes étapes sont numérotées de I à VI. Les opérations sont groupées en deux phases : la phase de préparation à la classification et la phase du processus de classification.

![](_page_18_Figure_0.jpeg)

![](_page_18_Figure_1.jpeg)

![](_page_18_Figure_2.jpeg)

#### II.1.2 Préparation à la classification

#### II.1.2.1 Analyse des données

Une analyse préalable des données est nécessaire afin de connaître toutes les corrections qui ont été appliquées à l'image. Avec une lecture préalable des métadonnées de chaque image, nous pourrons ainsi savoir si une correction géométrique ou radiométrique a été appliquée. Cette lecture nous permet de mieux connaître l'image avec son pourcentage

de couverture nuageuse, les angles azimutaux et les angles d'élévation du soleil ou du satellite.

#### II.1.2.2 Correction de l'image

Les images satellitaires multi-spectrales sont composées des bandes rouge, vert, bleu, et proche infrarouge. Chaque pixel d'une image satellitaire est composé d'une information radiométrique et d'une information géométrique. Une fois l'acquisition satellitaire réalisée, il est nécessaire de procéder à des corrections atmosphériques et géométriques car les données sont soumises à des phénomènes d'humidité atmosphérique et de distorsion.

#### Correction géométrique

Des images n'ayant pas été ortho-rectifiées (image de 2010, 2011 et 2014), nous avons commencé par les corriger afin d'éliminer les altérations géométriques et garantir une superposition de chacune de nos images. Afin d'appliquer cette correction nous avons utilisé l'outil ENVI « RPC ortho rectification » permettant d'ortho-rectifier l'image en fonction du type de satellite utilisé. Cet outil va utiliser les métadonnées qui contiendront les informations permettant l'ortho-rectification à l'aide d'un modèle numérique de terrain (MNT).

#### Correction radiométrique

Sur les images citées précédemment, une correction radiométrique a été appliquée. Cette correction consiste à obtenir les valeurs physiques utilisées en télédétection, c'est à dire la luminance et la réflectance à partir des comptes numériques des couleurs (valeurs de 0 à 255). Cette correction se décompose en deux étapes : la calibration et la correction atmosphérique.

La calibration permet de convertir les comptes numériques en valeur physique de luminance spectrale mesurée au niveau du capteur. Cette conversion utilise les valeurs de gain et de biais (gain and offset) fournis dans les métadonnées pour chaque bande spectrale. Pour appliquer cette calibration, nous utiliserons l'outil « radiometric correction » du logiciel ENVI. La correction atmosphérique permet de supprimer la luminance due à l'atmosphère afin de pouvoir obtenir la réflectance au sol.

#### II.1.2.3 Extraction de la zone d'étude

Le choix de la zone d'étude consiste à découper l'image afin que celle-ci corresponde à notre zone de recherche. Ces images couvrant parfois une zone bien supérieure à notre

zone d'étude, il est nécessaire d'en extraire la zone voulue afin d'optimiser les temps de calculs.

Cette zone d'étude sera ensuite séparée en sous-zones, pour faciliter l'analyse, correspondants aux domaines S, A, B, C et D.

#### II.1.2.4 Calcul des indices

Le calcul des indices améliore les classifications en ajoutant des informations supplémentaires calculées, mettant en valeur les éléments associés aux indices.

#### L'indice NDVI

L'indice NDVI (Rousse et al, 1974) permet de détecter la présence de végétation. Il est calculé par la formule :

 $NDVI = (p_{\text{Pic}}-p_{\text{Red}})/(p_{\text{Pic}}+p_{\text{Red}})$ 

Dans laquelle Red et Pir correspond à la valeur de réflectance spectral dans le rouge et le proche infrarouge.

Cet indice permet de détecter la couverture végétale. Si la valeur est supérieure à 0, nous en déduisons la présence de végétation car le proche infrarouge réagit fortement à celleci. A l'inverse, si la valeur est négative, nous en déduisons l'absence de végétation.

#### L'indice NDWI

L'indice NDWI (McFeeters ,1996) permet de détecter la présence d'humidité ou d'eau. Il est calculé par la formule :

 $NDWI = (p_{Green -}prir)/(p_{Green +}prir}),$  (McFeeters , 1996).

Dans laquelle Green et Pir correspondent respectivement à la valeur de réflectance spectral dans le vert et le proche infrarouge.

Si la valeur de l'indice est proche de 1, l'humidité ou l'eau est présente. Cependant, si la valeur est inférieure à 0, nous en déduisons l'absence d'eau. Comme il utilise le Proche Infrarouge (Pir) et le canal Vert, cet indice est peu utile dans le cas de la végétation, contrairement à l'indice proposé par Gao (1996), qui utilise le moyen infrarouge et le proche infrarouge, permettant ainsi d'obtenir les surfaces humides au sol y compris dans les zones de végétation.

#### L'indice NDRSI

L'indice NDRSI (Escadafal and Huebe, 1991) permet de détecter les dépôts contenant des oxydes de fer. Il est calculé par la formule :

 $NDRSI = (\rho_{Red} - \rho_{Green})/(\rho_{Red} + \rho_{Green})$  (Escadafal and Huebe, 1991).

Dans laquelle Green et Red correspondent respectivement à la valeur de réflectance spectrale dans le vert et le rouge.

Cet indice nous fournit une valeur plus élevée dans le cas des sols contenant des oxydes de fer, une valeur négative dans le cas de la végétation et une valeur neutre pour le reste.

#### II.1.2.5 L'empilement des bandes : le « layerstacking »

Afin de pouvoir prendre en compte tous les éléments disponibles dans la classification, nous combinons les canaux Rouge, Vert, Bleu et Proche Infrarouge de l'image avec les indices calculés pour les superposer dans une seule image. Si les canaux ou les indices sont sélectionnés lors de la classification, ceux-ci pourront alors être pris en compte pour le calcul de la classification ou de la séparabilité des classes.

#### II.1.3 Classification de l'image

L'objectif de la classification est d'attribuer à chaque pixel une classe déterminée. Les classifications trient les pixels selon leurs attributs et les lient à un objet (region of interest : ROI). L'affectation d'un pixel se fonde sur la ressemblance entre la signature spectrale du pixel et la signature spectrale de la classe.

### II.1.3.1 Création des classes

#### Choix des classes et sélection des échantillons

Les échantillons sont sélectionnés manuellement par une photo-interprétation de l'image. Il s'agit de la première étape, qui influence l'ensemble du processus de classification d'une image. On crée alors deux types d'échantillons :

- Ceux qui serviront pour l'apprentissage, c'est-à-dire, pour le calcul de la classification
- Ceux, de contrôle, qui permettront d'évaluer la qualité de la classification

Le tableau 2 nous montre l'influence que peut avoir les choix effectués pour chacun des ROI.

| <b>ECHANTILLON</b> | <b>CARACTERISTIQUES</b>                                                                  | <b>CLASSIFICATION</b>                                                                                                    |
|--------------------|------------------------------------------------------------------------------------------|----------------------------------------------------------------------------------------------------|
|                    | Très petit nombre de pixels -<br>profil bien identifié-écarts<br>types très faibles      | Objet bien classé - beaucoup de<br>non classés - marges de l'objet<br>non classés                                                  |
|                    | Grand nombre de pixels -<br>moyenne générale bonne -<br>points aberrants - profil mixte  | Objet bien classé - confusion<br>avec objets sur les marges - peu<br>de non classés, beaucoup de mal<br>classés                    |
|                    | Nombre de pixels moyen<br>-double profil - fort écart-type                               | Confusion entre 2 types d'objets<br>- risques de mal classé                                                                        |
|                    | Nombre de pixels moyen -<br>profil mixte ou double - fort<br>écart-type- objet composite | Classification quasi-impossible en<br>raison du caractère mixte de<br>l'objet défini par plusieurs<br>composantes (savane arborée) |

Tableau 2 : Extrait du site de l'UOH : « l'information géographique numérique au service de la compréhension des territoires » (VIDAL et al., 2009)

#### Séparabilité des classes

Avant de lancer les calculs de classification, il faut vérifier la séparabilité des classes déterminées par photo-interprétation. Cela permet ainsi de vérifier si à priori le logiciel est capable de distinguer les classes entre elles. Nous calculons donc la « séparabilité des classes » qui peut être évaluée à l'aide de la « distance de Jeffries-Matusita » qui mesure la distance entre deux échantillons grâce cette formule :

$$
J = 2(1-e^{-B})
$$

Le théorème de Bayes permet de mettre à jour ou d'actualiser les estimations d'une probabilité ou d'un paramètre quelconque. Une grande valeur de B implique une erreur de Bayes faible. Dans ce cas, les classes seront aisément séparables. Le module « compute ROI separability » du logiciel ENVI calcule ainsi le taux de rapprochement entre chaque classe. Lorsque J tend vers 0, les deux classes seront donc similaires, tandis que si J tend vers 2, les deux classes seront séparables. Afin de garantir un meilleur résultat, pourvu du nombre important de classes, nous tenterons d'obtenir la meilleure séparabilité possible avec une distance minimale de 1.7.

#### II.1.3.2 Les masques

Afin d'éviter les confusions lors de la classification entre les espaces forestiers et la zone affectée, il est nécessaire de masquer la zone qui ne fait pas l'objet de l'étude en cours. Pour pouvoir déterminer la limite entre la végétation et la zone affectée, nous appliquons une classification non supervisée sur l'indice NDVI par la méthode d'IsoData. L'outil IsoData sépare alors l'image d'entrée en faisant un calcul statistique sur les valeurs de l'image, la séparant automatiquement en plusieurs classes. Nous analysons alors les classes obtenues par la classification non supervisée, afin de déterminer les classes qui contiennent de la végétation et celles qui n'en contiennent pas. Nous fusionnons alors les classes selon l'interprétation précédente et nous obtenons ainsi un masque de la végétation.

Un autre élément à masquer lors de la classification est celui représenté par les nuages et leurs ombres. En effet, s'ils étaient pris en compte dans le calcul, ceux-ci pourraient entraîner des erreurs dans le calcul de la classification supervisée. Nous créons donc un masque manuel à l'aide de l'outil ROI entourant chacun des nuages et leurs ombres. Enfin, le dernier élément à masquer comprend les pixels NaN (Not a Number), que l'on peut généralement trouver sur les bordures de l'image sous la forme d'une bande noire. Une fois ces trois étapes accomplies, nous utilisons l'outil « Build mask », nous renseignons alors les différents éléments à masquer, c'est à dire : la végétation ou la zone affectée, les nuages et les pixels NaN.

#### II.1.3.3 Les algorithmes de classification utilisés

Le traitement de l'image par une classification supervisée permet de visualiser de manière plus claire les groupements de pixels d'une même classe.

#### La distance de Mahalanobis

La distance de Mahalanobis est un algorithme de classification. Elle est basée sur la corrélation entre des variables par lesquelles différents modèles peuvent être identifiés et analysés. C'est une manière utile de déterminer la similarité entre une série de données connues et inconnues. Cela permet de déterminer l'appartenance des pixels à chaque classe. Le logiciel ENVI « suppose » que toutes les covariances sont égales. C'est une méthode de classification rapide de l'image dont tous les pixels sont classés en fonction des données d'apprentissage les plus proches. La distance de Mahalanobis va être calculée pour chaque pixel de l'image à l'aide de la formule suivante :

$$
D_i(x) = \sqrt{(x - m_i)^T \sum_{i}^{-1} (x - m_i)}
$$

Avec :

- $\bullet$  D = distance de Mahalanobis
- $i =$ la i<sup>ème</sup> classe
- $x =$ données à n-dimensions (où n est le nombre de bandes)  $-1$ 
	- Σ
- = l'inverse de la matrice de covariance d'une classe
- $\bullet$   $m_i$  = la movenne des ROI d'une classe

La classification utilisant la distance de Mahalanobis associe donc les pixels de l'image à la classe dont la valeur est la plus proche. C'est une classification supervisée orientée pixel rapide. Cette classification sera utilisée pour la végétation car elle donne des résultats amplement satisfaisant lorsque nous avons un petit nombre de classes.

#### Neural Net

Neural Net, aussi appelé Artificial Neural Network (ANN), utilise la rétropropagation standard qui calcule un gradient nécessaire au calcul des poids à appliquer au réseau (Network), pour réaliser « l'apprentissage » supervisé. L'apprentissage des ROIs peut être pondéré en utilisant une méthode récursive. Le calcul de cet algorithme n'est donc pas linéaire.

Plusieurs options peuvent être paramétrées :

- La contribution du seuil d'apprentissage qui détermine la taille de la contribution du poids interne
- Le taux d'entraînement qui détermine l'ajustement du poids pour la récursivité
- Le training Momentum (déplacement des ROIs) dont l'augmentation encourage les changements de poids dans la direction donnée
- Le training RMS Exit Criteria (Critère de sortie de la moyenne quadratique des ROIs): à partir du seuil défini, l'algorithme considère qu'il n'est plus nécessaire de continuer les itérations
- Le nombre d'itérations de formation qui est le nombre maximal d'itérations

L'article de Erkam Guresen et Gulgun Kayakutlub (2011) fait référence au système nerveux pour expliquer la procédure de classification Neural Net. Les différents calculs successifs changent selon un poids (fonction des paramètres), afin de les combiner et obtenir une seule réponse.

Neural Net est utile, car il peut supporter un grand nombre de classes avec une séparabilité inférieure. Il préserve le potentiel de recherche des classes grâce à sa capacité à discriminer les régions d'intérêt. Son inconvénient est la durée de traitement nécessaire pouvant atteindre plusieurs heures sur certaines de nos images.

L'utilisation de la classification de Mahalanobis sera donc privilégiée dans le cas d'un petit nombre de classes qui sont très bien séparées. L'utilisation de Neural Net sera utile lorsque nous aurons un plus grand nombre de classes dont les différences sont parfois subtiles.

#### II.1.3.4 Estimation qualitative et validation de la classification

L'évaluation qualitative de la validité de la classification est une étape importante afin de déterminer l'efficacité des méthodes utilisées ainsi que la validité des résultats obtenus. Les méthodes de calcul des classifications supervisées se fondent sur des échantillons dits « d'apprentissage ». Afin de contrôler les calculs exécutés à l'aide de ces échantillons d'apprentissage, nous utilisons un jeu de données indépendant des échantillons utilisés, mais qui repose sur les mêmes critères de choix des classes. Ce jeu de données se nomme échantillon de contrôle.

Pour réaliser cette évaluation qualitative de la classification, nous procédons au calcul d'une matrice de confusion à l'aide des échantillons de contrôle. Le principe de cette matrice de confusion est de comparer les classes obtenues lors de la classification avec les échantillons de contrôle.

La matrice de confusion sera de taille n x n, avec n le nombre de classes utilisées pour la classification. Cela fournit alors un tableau à deux entrées, dont les colonnes sont les données des classes issues de la classification et dont les lignes sont les données des classes des échantillons de contrôle. Les valeurs, alors indiquées dans la matrice de confusion, correspondent aux occurrences des pixels de l'échantillon de contrôle, classées dans la classe indiquée par la colonne de la cellule. Nous avons donc une comptabilisation des pixels bien classés et des pixels mal classés des échantillons utilisés pour le test. Les pixels bien classés se situent dans la diagonale de la matrice. Pour calculer les matrices de confusion, nous utiliserons l'outil « Confusion Matrix Using ground truth ROI » d'« ENVI ».

Cette matrice nous permettra ensuite de calculer deux indicateurs :

1) Le premier indicateur est l'Overall Accuracy (OA) que l'on appelle précision globale. Cet indicateur correspond au Pourcentage de pixels Correctement Classés, qui évalue la performance globale de la classification sans préférence particulière vis-à-vis d'une classe. La précision globale représente donc le rapport entre l'ensemble des pixels bien classés et celui des pixels classés. Plus cet indice est proche de 1, plus la classification sera de meilleure qualité. La formule suivante définit la précision globale :

#### $OA = T_{BC}/T_C$

avec  $T_{BC}$ : l'ensemble des pixels qui ont été bien classés, et  $T_C$ : l'ensemble des pixels qui ont été classés.

2) Le second indicateur est l'indice nommé Kappa [Cohen, 1960], qui évalue la matrice de confusion en mesurant la concordance entre les classes calculées lors de la classification et les échantillons de contrôle. Plus cet indice sera proche de 1 et plus les échantillons de contrôle correspondront à la classification. Le tableau 3 nous indique les valeurs de référence.

| $\leq 0$      | <b>Grand désaccord</b>     |
|---------------|----------------------------|
| $0.00 - 0.20$ | <b>Accord très faible</b>  |
| $0.21 - 0.40$ | <b>Accord faible</b>       |
| $0.41 - 0.60$ | <b>Accord moyen</b>        |
| $0.61 - 0.80$ | <b>Accord satisfaisant</b> |
| $0.81 - 1.00$ | <b>Accord excellent</b>    |

Tableau 3: Grille de concordance (Landis et Koche, 1977)

L'indice Kappa est défini par la formule suivante :

Kappa = 
$$
\frac{T_C T_{BC} - \sum_k (T_{Ck} T_{Pk})}{T_C^2 - \sum_k (T_{Ck} T_{Pk})}
$$

Avec TBC : l'ensemble des pixels qui ont été bien classés, Tc : l'ensemble des pixels qui ont été classés, TCK : le nombre de pixels classés dans la classe k et TPK : le nombre de pixels dans l'échantillon de contrôle correspondant à la classe k.

## II.2 Calcul du réseau hydrographique

#### II.2.1 L'analyse du réseau hydrographique

Le traitement des données précédentes nous permet de connaître la nature des dépôts à différentes périodes. Ces dépôts sont sujets à des évolutions liées aux phénomènes d'érosion et de dégradation qui sont en partie dus au réseau hydrographique. Dans la partie suivante, nous étudierons la procédure de calcul d'un réseau hydrographique à partir d'un MNT.

#### II.2.1.1 Le calcul du réseau hydrographique

Le calcul du réseau hydrographique s'effectue grâce à un MNT. Ce calcul se base sur les altitudes du MNT afin de déterminer le sens de l'écoulement en supposant que celuici se fonde sur le critère de la plus forte pente. L'accumulation et la géométrie de ces écoulements nous donnera alors un réseau hydrographique ou réseau de drainage. La figure 4 nous donne les différentes étapes permettant de calculer le réseau hydrographique à partir d'un MNT.

![](_page_28_Figure_5.jpeg)

Figure 4: Calcul du réseau hydrographique à partir de MNT (Charleux-Demargne, 2001)

Un MNT contient des cellules nommées « dépressions ». Ce sont des cellules dont l'altitude est inférieure à celle des pixels voisins. Dans ces cas, l'écoulement ne peut pas s'effectuer et se retrouve piégé entre les cellules, nous obtenons alors un réseau discontinu. Il est donc nécessaire de procéder à un remplissage de ces cellules. Ce remplissage se fera grâce à l'outil de QGIS « DEM fill ». Nous calculerons alors la direction de l'écoulement à l'aide de ce MNT rempli. Pour cela nous utiliserons l'outil « flow direction » qui nous fournira une image rastérisée de ces directions. Nous calculerons ensuite l'accumulation du flux dans chacune des cellules, qui équivaudra au poids de toutes les cellules situées en amont. Cette accumulation sera déterminée à l'aide de l'outil « Catchment Area ». Enfin, grâce au résultat de l'accumulation des flux et du MNT, nous pourrons déterminer le réseau

hydrographique. La figure 5 est un organigramme indiquant les outils utilisés et les étapes pour le calcul du réseau.

![](_page_29_Figure_1.jpeg)

Figure 5: Organigramme résumant la procédure du calcul du réseau hydrographique

![](_page_29_Figure_3.jpeg)

#### II.2.1.2 La classification du réseau hydrographique

Afin d'ordonner et classer le réseau hydrographique, nous utiliserons la méthode déjà exploitée lors des études précédentes (Thouret et al., 2015), la classification de Strahler (D.Ritter et al., 2006).

La classification de Strahler stipule que tout drain n'ayant pas d'affluent, correspondant aux sources, se voit attribuer la valeur 1. Les drains successifs résultant de la confluence de deux drains d'ordre n se voient alors attribuer la valeur n+1.

Cette classification nous permet d'obtenir un réseau hydrographique ordonné mais va aussi nous permettre de faire des suppositions quant à la capacité d'infiltration et par déduction, la perméabilité des dépôts. Un sol perméable impliquera l'infiltration des eaux et donc une diminution du ruissellement en surface. Le réseau sera ainsi moins ramifié et son ordre sera donc plus petit.

Il a été déterminé lors des études précédentes (Thouret et al., 2015), un total de 4 ordres, qui sont : l'ordre 1 pour les petites rigoles temporaires, l'ordre 2 pour les ruisselets, l'ordre 3 pour les ruisseaux et l'ordre 4 pour les rivières pérennes.

## II.3 Validité de la méthodologie

Nous allons dans cette partie proposer une classification supervisée orientée pixel de l'image de 2010. Nous définirons ensuite les caractéristiques des différentes classes obtenues. Après validation de la classification par la matrice de confusion, nous réaliserons une comparaison de la classification supervisée orientée pixel avec la classification supervisée orientée objet réalisée par Thouret et al. (2015). Ce travail préparatoire a pour objectif de valider la classification supervisée orientée pixel qui sera notre image de référence.

#### II.3.1 Classification orientée pixel de 2010

La figure 6 montre une proposition de classification orientée pixel de l'image de 2010. Les dépôts sont issus de la classification par la méthode de Neural Net tandis que la végétation est issue de la classification par la méthode de Mahalanobis.

![](_page_31_Figure_4.jpeg)

Classification supervisée du Merapi: Image GeoEye-1 à haute résolution du 15 novembre 2010

Figure 6: Classification supervisée orientée pixel de l'image de 2010

#### II.3.2 Caractéristiques des différentes classes

Afin de justifier et de pouvoir détecter les classes déterminées, des critères spécifiques ont été déterminés pour chacune des classes. Ce tableau est organisé de la manière suivante : le domaine, qui correspond aux différentes zones déterminées (A, B, C ou D). L'unité est la zone située dans un domaine. L'identifiant est déterminé par le logiciel ENVI lors de la classification. Cette colonne contiendra aussi les couleurs associées à chacune des classes. Le nom de la classe nous fournit un nom correspondant à la classe. Les caractéristiques et les critères, qui contiennent la couleur, la régularité (dépôt homogène ou hétérogène) et le grain (fin ou grossier) de l'élément selon l'interprétation de l'image. Et enfin, la définition proposée en télédétection est l'interprétation en télédétection des classes complète les critères avec une définition générale.

![](_page_32_Picture_284.jpeg)

Tableau 4: Extrait du tableau (annexe 2) présentant les classes obtenues lors de la classification supervisée

Nous avons pu observer que certaines classes se trouvaient parfois dans plusieurs domaines et avaient en conséquence une définition différente. Par exemple la classe C4 qui se trouvent dans le domaine A et qui correspond aux dépôts de PDC tardifs se trouve aussi dans le domaine B et C mais sous formes de dépôts canalisés. Nous avons donc produit un deuxième tableau nous donnant les définitions des classes selon leur contexte (cf annexe 4).

#### II.3.3 Validité de la classification par la matrice de confusion

Nous avons ensuite procédé à la vérification de la classification à l'aide de la matrice de confusion. Cette matrice de confusion a utilisé Le tableau 5 présente un extrait du pourcentage de pixels bien classés dans chaque classe. Nous avons obtenu en résultat une précision globale de 97.83%.

![](_page_33_Picture_114.jpeg)

Tableau 5: Extrait de la matrice (annexe 3) de confusion de la classification supervisée de 2010

#### II.3.4 Comparaison du résultat de la classification orientée pixel et objet

Nous avons mené une comparaison des résultats des classifications de l'image de 2010 afin de comparer les résultats des classifications supervisées orientées pixel produite en 2018 aux classifications supervisées orientées objets produites en 2015.

Comme nous pouvons l'observer sur la figure 7, bien que nous ayons des différences au niveau des résultats, nous obtenons cependant la majorité des formes et des classes qui ont été observées sur la classification de 2015. De plus, la classification réalisée en 2015 est basée sur un total de 13 classes tandis que la classification réalisée en 2018 est basée sur un total de 16 classes, nous fournissant quelques détails supplémentaires. Par exemple si on observe le segment B, nous remarquons que les dépôts de débordements à l'ouest de la gendol en rouge foncé sur la classification faîte en 2015 a été séparée en plusieurs classes sur la classification faîte en 2018, tel que les dépôts de débordement formant des lobes convexes.

La classification supervisée orientée pixel ayant été validé, celle-ci pourra servir d'image de référence.

![](_page_34_Figure_0.jpeg)

Figure 7: Comparaison de la classification orientée objet (I) de l'image de 2010 produite en 2015 par Thouret et al,. avec la classification orientée pixel (II) produite en 2018

## II.4 Les tableaux d'évolution contextuelle

Afin de pouvoir suivre l'évolution des classes détectées sur les années successives, nous avons mis au point un tableau permettant de montrer l'évolution qu'a subi l'élément déterminé entre deux années successives.

Les éléments anthropiques et la végétation n'ayant pas été affectés par l'éruption seront exclus de l'interprétation de l'évolution contextuelle.

Pour clarifier l'ensemble des modifications nous avons créé plusieurs colonnes contenant des paramètres qui permettront d'estimer de façon semi-quantitative l'évolution de chaque classe définie à l'année n-1 :

- 1. Les types de végétation
- 2. L'utilisation du sol
- 3. Le système de pentes
- 4. Les formes du relief et la position géomorphologique
- 5. La géométrie du réseau hydrographique
- 6. L'ordre des drains formant le réseau hydrographique
- 7. Les processus d'érosion
- 8. Les actions anthropiques

Nous avons distingué des gammes de valeurs (semi-quantitatives) à l'intérieur de chaque paramètre. Nous avons ordonné chacune de des variables de ces paramètres selon le degré de l'évolution observé. Par exemple dans la colonne « Types de végétation », la couverture herbeuse aura une valeur de 1 tandis qu'une forêt dense aura une valeur de 5. Ceci a été effectué afin de mettre en valeur un gradient de l'évolution temporelle et spatiale des classes.

#### II.4.1 Le type de couverture végétale

Cette colonne contient les différents types de végétations ayant, avec le temps, recolonisé les espaces dévastés ou couvert de dépôts. Un taux de couverture au sol sera calculé en pourcentage, par rapport à la zone affectée en 2010, afin de déterminer le taux de recolonisation de la végétation. Elle se résumera ainsi en différents indicateurs dont plusieurs pourront être présents à la fois :
- 1. Couverture herbeuse
- 2. Savane herbeuse : couverture herbeuse piquetée d'arbustes
- 3. Savane arbustive : une formation majoritairement arbustive
- 4. Arbres isolés
- 5. Forêt claire
- 6. Forêt dense.

#### II.4.2 L'utilisation du sol

L'utilisation du sol doit montrer une activité, par exemple avec des formes ou des surfaces régulières. Les six différents types d'utilisation du sol observés sont les suivants :

- 1. Cour et jardin : surface herbeuse proches des bâtiments pour l'utilisation des résidents
- 2. Bâtiments : correspondant à la construction de bâtiments résidentiels (habitat principalement), de refuges temporaires ou de bâtiments de tourisme ou d'artisanat.
- 3. Les carrières ou l'extraction des dépôts pyroclastiques de 2010 dans les vallées, principalement celle de la Gendol.
- 4. Les terrasses de cultures qui se situent sur des zones à pente nécessitant la formation de terrasses.
- 5. Champs cultivés
- 6. Sylviculture ou plantation fruitière.

### II.4.3 Le système de pentes

Le système de pentes contiendra différentes gammes de pentes : 0-3° ; 3-7° ; 7-18° ; 18-34° ; 34-45.

# II.4.4 Les formes de relief et la position géomorphologique

Ce critère contiendra les différentes formes de reliefs existantes dans le bassin versant. Ces cinq formes de reliefs sont les suivantes, avec leurs sous-unités :

> 1. La vallée : a. le lit mineur, b. le lit majeur, c. les terrasses (qui incluent la terrasse basse, la moyenne et la haute terrasse)

- 2. Les rebords et épaules de la vallée, entourant les terrasses
- 3. Les couloirs qui ont pût être observés autour de la vallée Gendol après l'éruption de 2010
- 4. Les versants contrastés à l'amont du bassin versant : a. en pente douce, b. en pente forte
- 5. Les interfluves larges qui sont soit : a. presque plan et peu incisés, b. en pente et incisés.

## II.4.5 L'ordre des drains formant le réseau hydrographique

Le réseau hydrographique sera séparé en quatre ordres selon la méthode de Strahler (1952). Le premier ordre étant le plus petit et le dernier ordre étant le plus gros :

- 1. Le  $1<sup>er</sup>$  ordre contient les petites rigoles temporaires, fonctionnant majoritairement lors de la saison des pluies
- 2. Le second ordre inclut les ruisselets
- 3. Le  $3<sup>e</sup>$  ordre contiendra les ruisseaux
- 4. Le <sup>4e</sup> ordre contiendra les rivières pérennes Gendol, Opak, Kuning et Woro.

## II.4.6 La géométrie du réseau hydrographique :

La géométrie signifie la forme que prend le réseau de drainage, qui s'est installé sur les dépôts pyroclastiques immédiatement après l'éruption d'octobre-novembre 2010. De plus cette éruption coïncide avec la saison des pluies en Indonésie (Octobre-Mai). Le réseau adoptera un patron et les cours d'eau une forme sur la classe déterminée. Les patrons de géométrie existants sont présentés à la figure 8 :

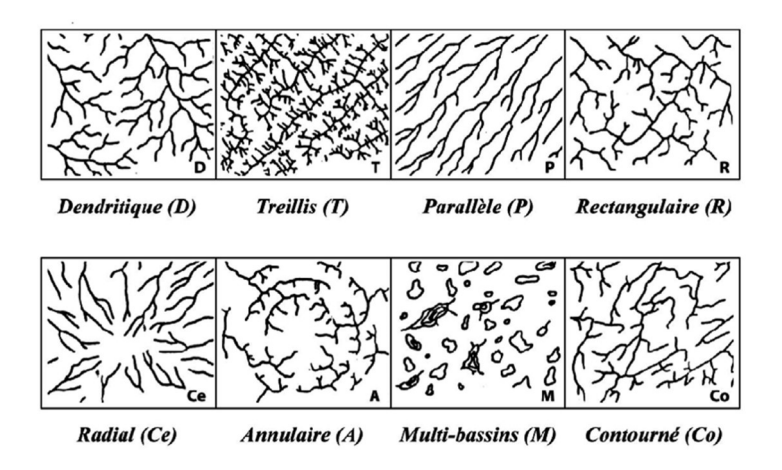

Figure 8: Classification descriptive - types de base de réseaux hydrographiques (Deffontaines, 1990 d'après Howard, 1967)

Les formes du réseau hydrographique observées sont de quatre types :

- 1. Chenal rectiligne, unique et à sinuosité faible
- 2. Chenal sinueux, unique et à sinuosité moyenne
- 3. Chenal à méandre, unique à sinuosité forte
- 4. Chenal tressé ou anastomosé, multiples, divaguant et à sinuosité moyenne ou forte.

La figure 9 nous montre un schéma des formes du réseau hydrographique en fonction de leur multiplicité et de leur sinuosité.

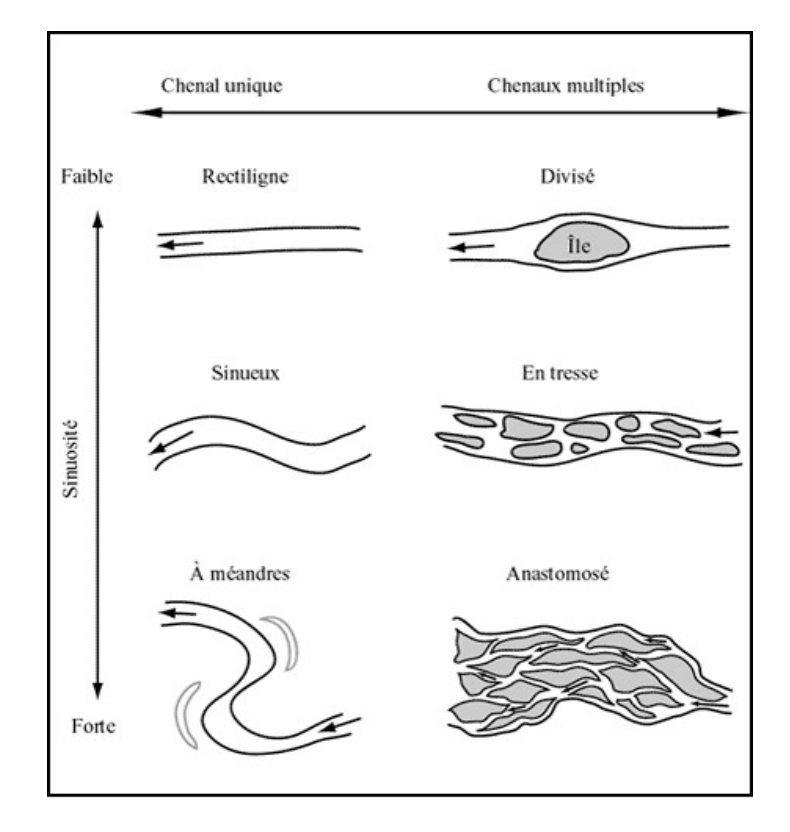

Figure 9: Les différentes formes de cours d'eau (Source : Géobase).

#### II.4.7 Les processus d'érosion

Ce critère rassemble les différents processus d'érosions qui ont commencé à agir à la fin de l'éruption de 2010 et qui peuvent être observés sur les images de 2010 à 2014. Ces processus sont classés par ordre d'importance spatiale et de volumes de matériaux déplacés :

1. Le ruissellement diffus ou en des nappes

- 2. Le ruissellement concentré, créant des rigoles
- 3. Le ravinement
- 4. Le retrait des parois à la suite du sapement exercé par le chenal actif dans les dépôts volcaniques meubles
- 5. La formation d'éboulis sur les parois de la vallée et de la cicatrice ainsi que les gorges à l'amont du bassin versant à proximité de la brèche ouverte dans le dôme.

## II.4.8 Les actions anthropiques

Il s'agit ici des cinq types d'actions mises en œuvre par l'homme. Nous compterons parmi ces actions, dont plusieurs ont vu le jour à la suite de l'éruption de 2010 :

- 1. L'extraction de matériaux pyroclastiques dans le lit majeur et sur les terrasses des vallées
- 2. La création ou la réouverture de routes et de pistes à travers la zone affectée et dans les sites d'extraction (se déplaçant vers l'amont au fur et à mesure)
- 3. La création de refuges pour les personnes sinistrées à la suite de l'éruption, à l'extérieur mais à proximité de la zone impactée
- 4. La reconstruction des bâtiments et construction de bâti temporaire pour les visites et le tourisme des zones affectées
- 5. La remise en culture et l'évacuation de la cendre

# III Calculs et interprétations

# III.1 Classifications supervisées

## III.1.1 Correction d'images

Nous avons appliqué une correction géométrique aux images de 2010, 2011 et 2014. Les images de 2011 et de 2014 possédaient toutes les informations dans leurs métadonnées, permettant à l'aide d'un MNT de les ortho-rectifier automatiquement. Ce travail a été réalisé à l'aide du logiciel « ENVI ».

Nous avons rencontré des obstacles concernant l'image de 2010. Cette image étant l'image de référence elle était la plus importante. Il était impératif de procéder à sa correction. Cependant le format de cette image étant un ancien format de partage de données, les métadonnées ne possédaient pas les informations permettant le calcul de l'orthorectification par le logiciel « ENVI ». N'ayant accès qu'aux logiciels « ENVI » et « QGIS », nous ne pouvions procéder à une ortho-rectification correcte de cette image. Nous avons donc, à l'aide de « QGIS », utilisé les images ortho-rectifiées des autres années et sélectionné des points d'appuis qui ont permis d'appliquer des altérations géométriques à l'image de 2010.

#### III.1.2 Les régions d'intérêts

### III.1.2.1 Détermination des régions d'intérêts (ROI)

Dans un premier temps, les ROIs ont été déterminés par l'interprétation visuelle des images. Pour chacune des images, nous avons construit un tableau récapitulatif des critères et des définitions générales des classes déterminées.

Les annexes 2, 6, 8, 10, 12 (tableaux des critères de sélection des classes) mettent en évidence les variations des classes sur la période de 2010 à 2014. Si les différences sont très importantes entre l'image de 2010, prise juste après l'éruption, et sept mois plus tard sur l'image de 2011, nous avons pu néanmoins observer une certaine continuité lors de la détermination de ces classes sur les images de 2011 à 2014 qui suggère une évolution des dépôts et une recolonisation végétale apparemment plus lente. Il peut être observé des variations telles que le changement d'ordre sur la présence du réseau hydrographique ou l'apparition et la disparition de certaines classes.

A chacune des classes a été associée une couleur. On peut ainsi suivre plus facilement l'évolution des classes dans les tableaux des classifications de 2011 à 2014. Pour suivre l'évolution des classes de 2010 à 2011, il est nécessaire de passer par le tableau d'évolution du fait des nombreux changements survenus.

#### III.1.3 Calcul des classifications supervisées

Après avoir déterminé les différentes classes et vérifié leurs séparabilités nous avons procédé aux calculs des classifications des images. Les images 2010 et 2011 seront entièrement classées. Cependant, l'image Pléiade de 2012 ne pourra pas faire l'objet d'une excellente classification. En effet cette image est couverte de nuages sur la majorité des zones B, C et D, nous avons donc préféré utiliser l'image QuickBird de 2012 qui a été prise à une date antérieure à l'image Pléiade. Les images Quickbird de 2012 et 2013 ne comportent que les zones S, A et la partie supérieure de la zone B. Les études des images de 2012, 2013 et 2014 se porteront donc uniquement sur ces zones.

### III.1.3.1 Classification des dépôts

La figure 10 nous permet de réaliser une comparaison des résultats produits par une classification produite par la distance de Mahalanobis et celui d'une classification produite par l'utilisation de l'outil Neural Net.

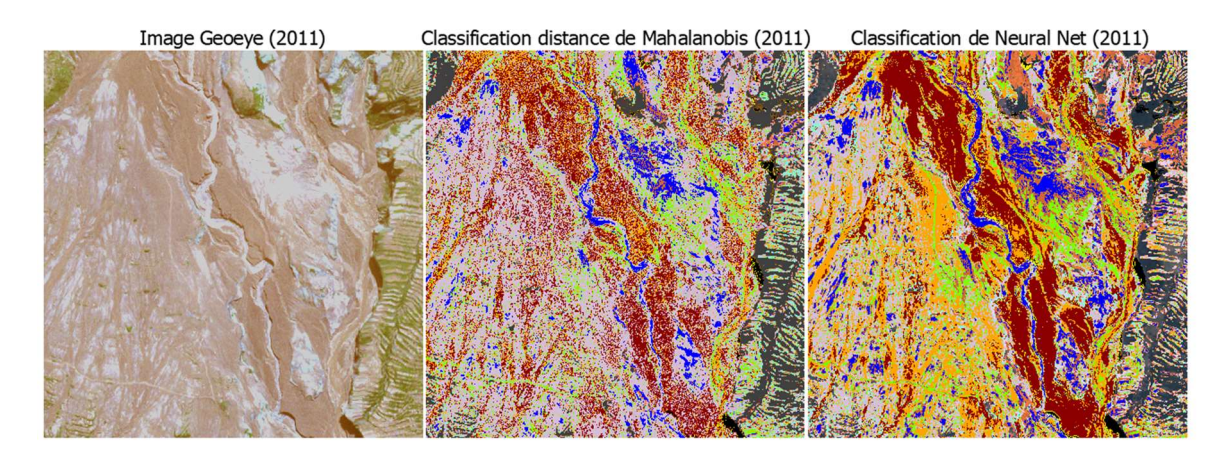

Figure 10: Comparaison d'un extrait des résultats obtenus en utilisant la distance de Mahalanobis et Neural Net

On peut observer un rendu de meilleure qualité sur la classification supervisée de Neural Net. Le résultat est plus uniformisé. Lorsque nous calculons la matrice de confusion des deux types de classification, nous obtenons une précision globale de 73.04% pour la classification par la distance de Mahalanobis et une précision globale de 93.50% pour la classification par Neural Net. Nous en déduisons que Neural Net nous permet d'obtenir des résultats plus fidèles.

Nous avons donc réalisé la classification supervisée des images à l'aide de l'outil Neural Net. Les paramètres par défaut de l'outil Neural Net ont été préservés, excepté le nombre d'itérations dont nous avons choisi la valeur constante de 1000 itérations.

## III.1.3.2 Classification de la végétation

Le nombre de classes de végétation à déterminer étant au maximum de 4 et la distance de Jeffries-Matusita ayant été auparavant vérifiée afin qu'elle soit supérieure à 1.7, nous avons utilisé l'outil « mahalanobis classification » afin de produire une classification de la végétation.

Une fois ce calcul effectué, nous avons combiné la classification de la végétation avec celle de la classification des dépôts pour les rassembler en un seul résultat. Afin d'éviter d'avoir une carte trop exhaustive, nous avons assemblé sous une même couleur les classes forêts et forêts denses, ainsi que les champs et savanes.

Les résultats des classifications sont visibles aux annexes 1, 5, 7, 9 et 11.

## III.1.3.3 Bilan des matrices de confusion des classifications supervisées

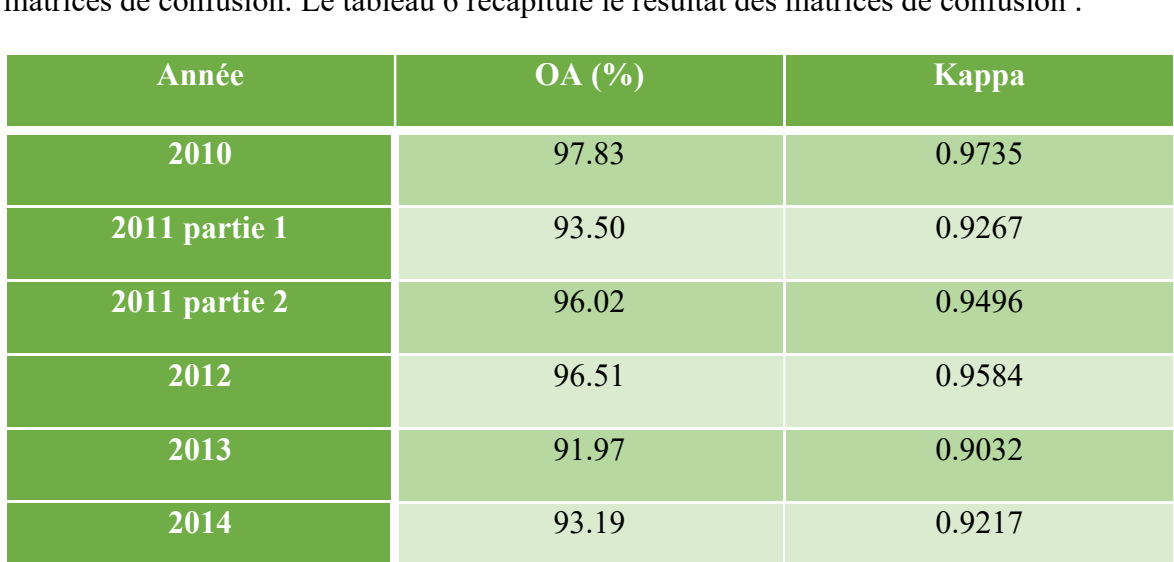

Nous avons ensuite fait la vérification des classifications en procédant au calcul des matrices de confusion. Le tableau 6 récapitule le résultat des matrices de confusion :

Tableau 6: Tableau des résultats des matrices de confusion.

Nous avons finalement obtenu un résultat de précision globale >90% correspondant, à une concordance excellente des résultats, selon Landis et Koche (1977).

Sur les tableaux des matrices de confusion, le pourcentage de pixels correctement classés pour la classe des bâtiments est de 70 % en 2011 et 2% en 2013. Cela s'expliquepar le fait que les toitures d'une couleur claire à l'origine sont devenues foncées, s'approchant de la couleur des dépôts. Bien que la séparabilité des classes ait été vérifiée, la classification n'a pas réussi à classer correctement la classe des bâtiments. Si nous avions eu accès à la classification supervisée orientée objet, nous aurions pu utiliser des paramètres surfaciques ou texturaux afin de les classer. La classe des bâtiments a donc été retirée des classifications de 2013 et de 2014.

L'annexe 3 nous donne un exemple d'un résultat obtenu par une matrice de confusion.

# III.2 Calcul et analyse des réseaux hydrographiques

Nous avons commencé par faire une comparaison du réseau hydrographique calculé à partir du MNT de 2011 avec le réseau hydrographique dessiné en 2015 sur l'image de 2011. La figure 11 présente les deux réseaux hydrographiques.

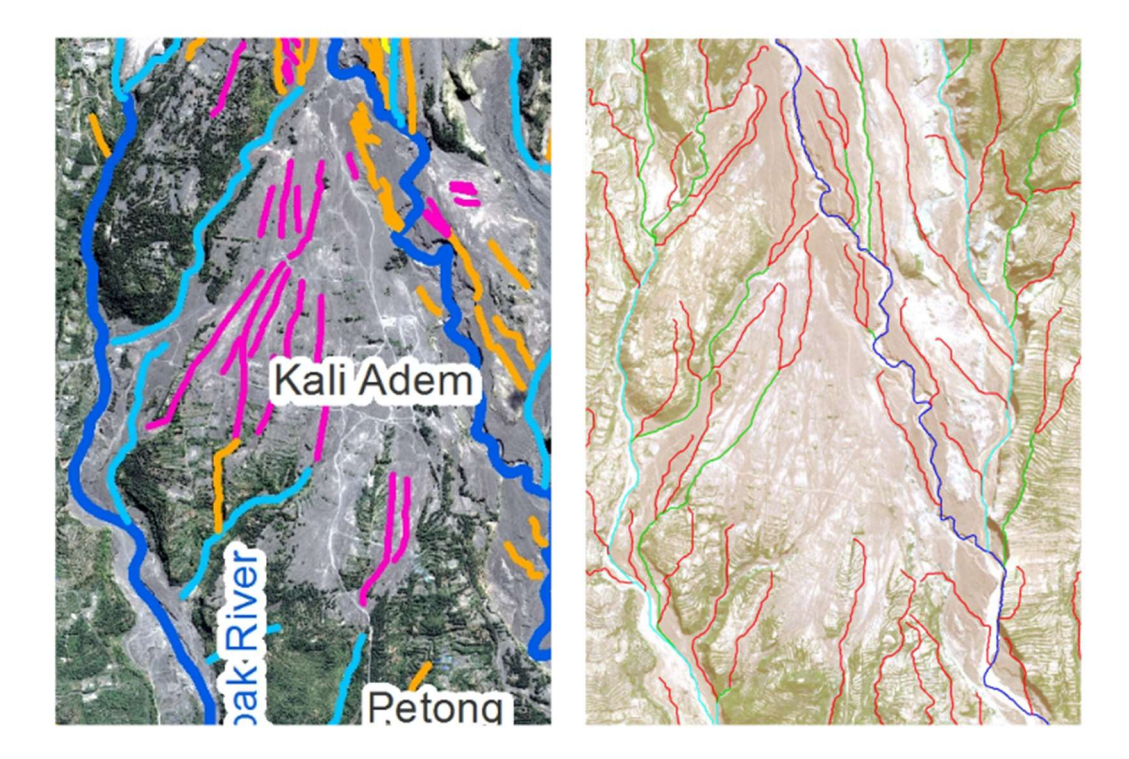

Figure 11: Comparaison d'un extrait du réseau hydrographique calculé (à droite) avec un extrait du réseau hydrographique de 2011 dessiné à la main en 2015 par Thouret et al., 2015 (à gauche)

Nous pouvons observer sur ces images les avantages et les inconvénients de chacune des méthodes. En effet l'avantage principal du calcul du réseau hydrographique à partir d'un MNT est qu'il nous permet de détecter l'ensemble des sources d'eau, nous permettant d'avoir un réseau mieux ordonné selon la méthode de Strahler. Cependant en comparant de manières plus détaillées, nous apercevons les désavantages de cette méthode. En effet, si nous obtenons l'ensemble des sources ayant formé des ruisseaux sur le MNT, ce calcul ne permet pas de détecter l'ensemble des ruissellements surfaciques. Or, en 2011, la majorité du réseau hydrographique est sous forme d'écoulement surfacique ou d'écoulement de nappe. Nous avons donc complété le réseau hydrographique en dessinant les ruissellements sur les dépôts pyroclastiques (figure 12). Celui-ci a été dessiné en observant l'ombrage, les pentes dérivées du MNT et la direction des flux de 2011 ainsi que par l'observation des dépôts pyroclastiques d'apparence humide.

Extrait du réseau hydrographique: comparaison entre le réseau hydrographique calculé et le réseau hydrographique complété

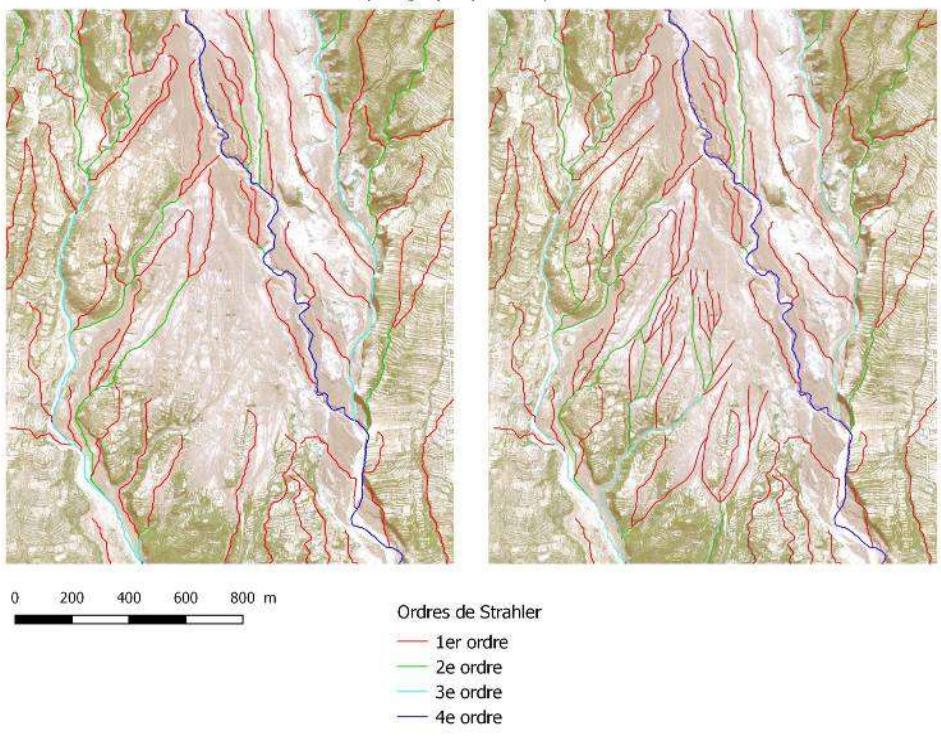

Figure 12: Comparaison du réseau hydrographique calculé (à gauche) et le réseau hydrographique complété (à droite)

Après avoir complété le réseau hydrographique, nous avons pu observer plusieurs types de patrons du réseau hydrographique présents ainsi que plusieurs types de formes du réseau hydrographique. Les patrons de géométrie observés sont représentés sur la figure 13 :

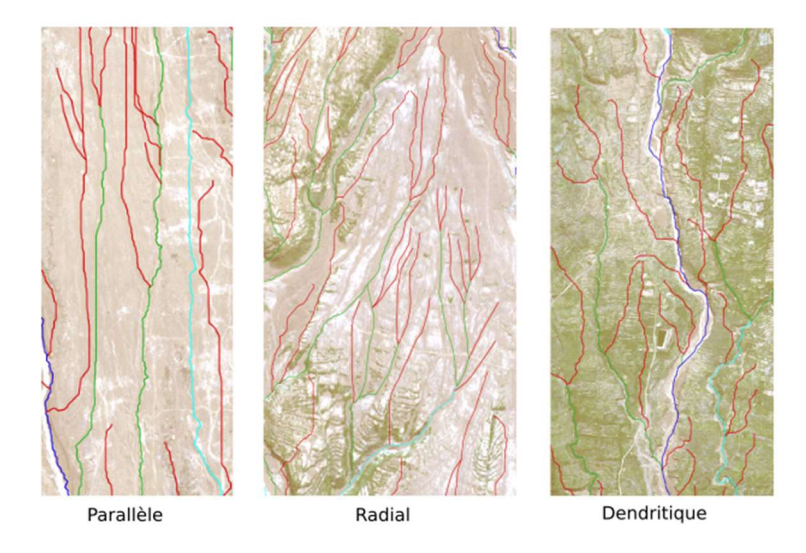

Figure 13: Patrons extraits de géométrie du réseau hydrographique observé en 2011

Les formes du réseau hydrographique observées sont présentées sur la figure 14.

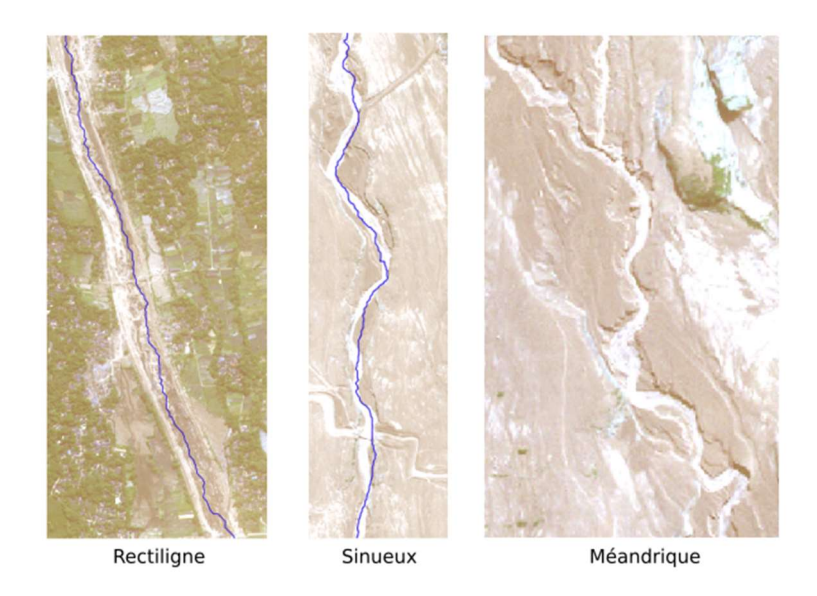

Figure 14: Formes extraites du réseau hydrographique observé sur le réseau hydrographique de 2011

L'annexe 13 nous montrent la carte du réseau de drainage de 2011 ainsi que les dérivées du MNT tel que la pente ou la direction des flux, ayant servi au calcul ou à la complétion du réseau hydrographique.

Nous pouvons observer sur la figure 15 l'évolution du réseau hydrographique entre 2011 et 2013. En étudiant cet extrait nous pouvons remarquer que la densité du réseau hydrographique a diminué. Nous avions en 2011 un grand nombre de petites rigoles qui s'assemblaient et formaient un réseau allant jusqu'à l'ordre 3. Cependant après une évolution et un ravinement des principaux réseaux, les plus petites rigoles ont disparu et ont laissé place à un seul ruisseau qui s'est raviné dans les dépôts et dont le réseau est d'ordre 1.

## Extrait du réseau hydrographique: comparaison entre le réseau hydrographique de 2011 et de 2013

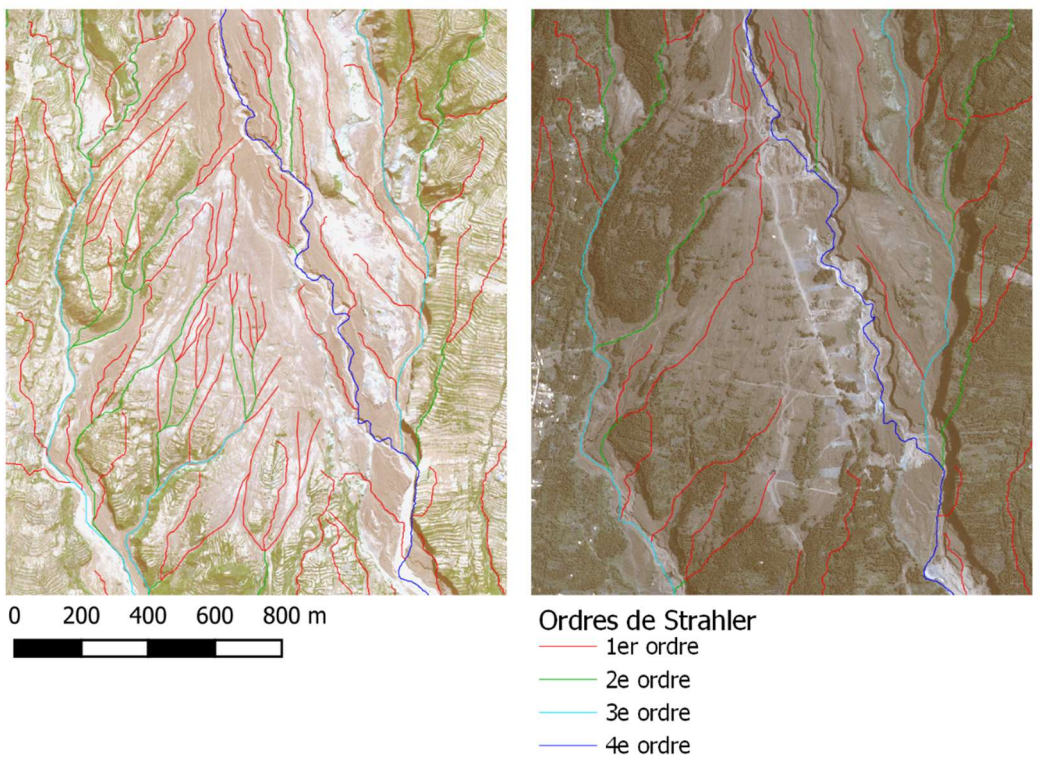

Figure 15: comparaison du réseau hydrographique de 2011 (gauche) au réseau hydrographique de 2013 (droite)

## III.3 Interprétation des résultats : analyse de l'évolution

## III.3.1 Analyse de l'évolution des dépôts

Grâce aux classifications supervisées (annexes 1, 5, 7, 9, 11), il nous est possible de faire une première analyse de l'évolution. Lors de l'observation du segment A, qu'il est possible d'analyser de 2010 à 2014, nous pouvons observer entre l'image de 2010 et l'image de 2011 des résultats qui changent considérablement. Cependant, nous avons une apparente continuité entre les images de 2011 à 2014, les caractéristiques des classes choisies présentent des changements plus subtils. Si nous étudions la classe RL3 (ruissellement et lahars) représentant les dépôts remobilisés et de lahars sur les interfluves entre la vallée Gendol et la vallée Opak, nous pouvons observer que cette classe qui est très présente en 2011 occupe une surface qui diminue avec le temps. On peut prendre comme autre exemple la classe Lahars 1 de 2011, d'une couleur jaune ternis. Cette classe se convertit en classe RL4, cette classe disparaît ensuite en 2014 à cause de l'extraction des dépôts de la vallée Opak. En effet les ruissellements deviennent plus concentrés et se dirigent petit à petit vers des chenaux qui se sont ravinés dans les dépôts. La figure 16 montre un extrait des résultats des classifications de 2010 à 2014.

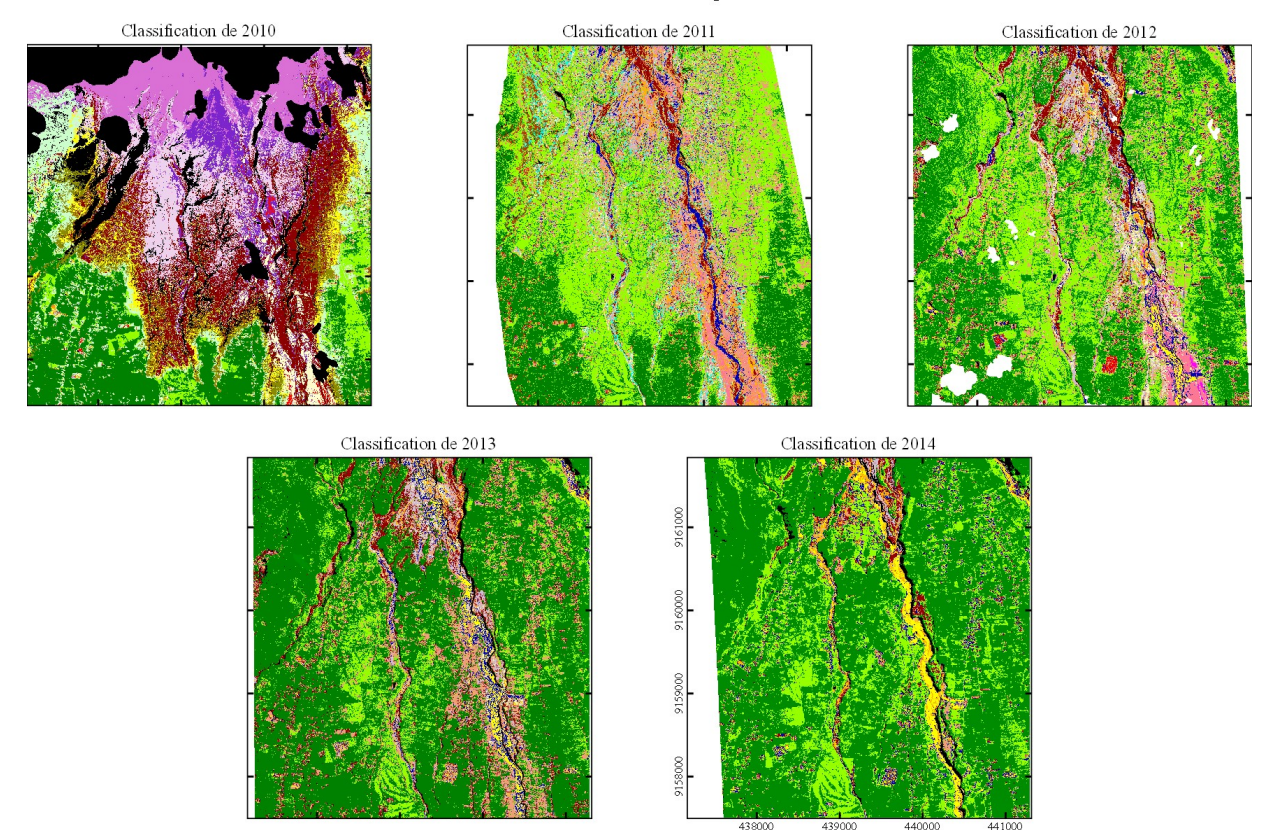

Extrait des résultats des classifications supervisées de 2010 à 2014

Figure 16: Extrait des résultats des classifications supervisées de 2010 à 2014

Par comparaison des résultats des classifications on peut observer en premier lieux un changement considérable entre 2010 et 2011, avec notamment les dépôts de déferlantes qui se font rapidement recoloniser par la végétation ou bien une plus nette séparation des dépôts selon leur origine. Les changements se font ensuite de manière plus lente et régulière. On peut, observer la continuité de la présence de certains dépôts de 2011 à 2014 tout comme l'extraction des dépôts qui se déplace vers l'amont et forme des routes (en jaune). De plus, ces extraits nous permettent d'avoir un premier aperçu de la recolonisation de la végétation.

#### III.3.2 Analyse de l'évolution de la végétation

Pour chaque année, nous avons calculé sur une même zone la surface occupée et la surface non-occupée par la végétation afin d'évaluer le taux de recolonisation de la végétation. Nous avons fait un premier calcul afin de déterminer l'évolution entre 2010 et 2011. L'image satellitaire de 2010 ne couvrant pas la zone S à cause des nuages produits par le volcan, nous avons calculé la surface recolonisée sur l'ensemble des zones A, B et C en pourcentage.

Afin de calculer cette surface, nous avons utilisé les masques de la végétation produits à partir de l'indice NDVI, délimitant la zone couverte de végétation de la zone non couverte. Ces masques ont été convertis en un format vectoriel à l'aide de l'outil de conversion de QGIS afin de calculer les surfaces.

Nous avons obtenu une recolonisation de la végétation sur 48% de la surface dévastée en 2010 entre 2010 et 2011. Cependant, lorsque nous observons l'évolution de la végétation en 2011, cf. annexe 5, la majorité de cette recolonisation végétale se trouve dans le segment A. La végétation a très rapidement recolonisé la surface couverte par les dépôts de déferlante de 2010 d'une faible épaisseur de quelques dizaines de cm au plus (cf, cronin et al, 2013). De plus, les dépôts situés sur les rebords de la vallée Gendol sont du type « écoulements de blocs et de cendres », rendant la recolonisation plus lente. Nous avons ainsi calculé que la recolonisation en 2011 du domaine A fût de 67,34% de la surface affectée, tandis que nous avons une recolonisation de 6,85% dans les segments B, C et D.

L'image Pléiade de 2012 étant grandement couverte de nuages, nous n'avons pas pu faire un calcul correct de la surface non recolonisée. Nous avons donc utilisé l'image QuickBird qui ne contient que les parties S, A, et la partie supérieure de la zone B. L'étude de l'évolution de la végétation s'est donc menée sur le segment A et la partie supérieure du

# segment B. La recolonisation de la végétation sur la partie commune à l'ensemble des images, peut être étudié avec les extraits de la figure 17 :

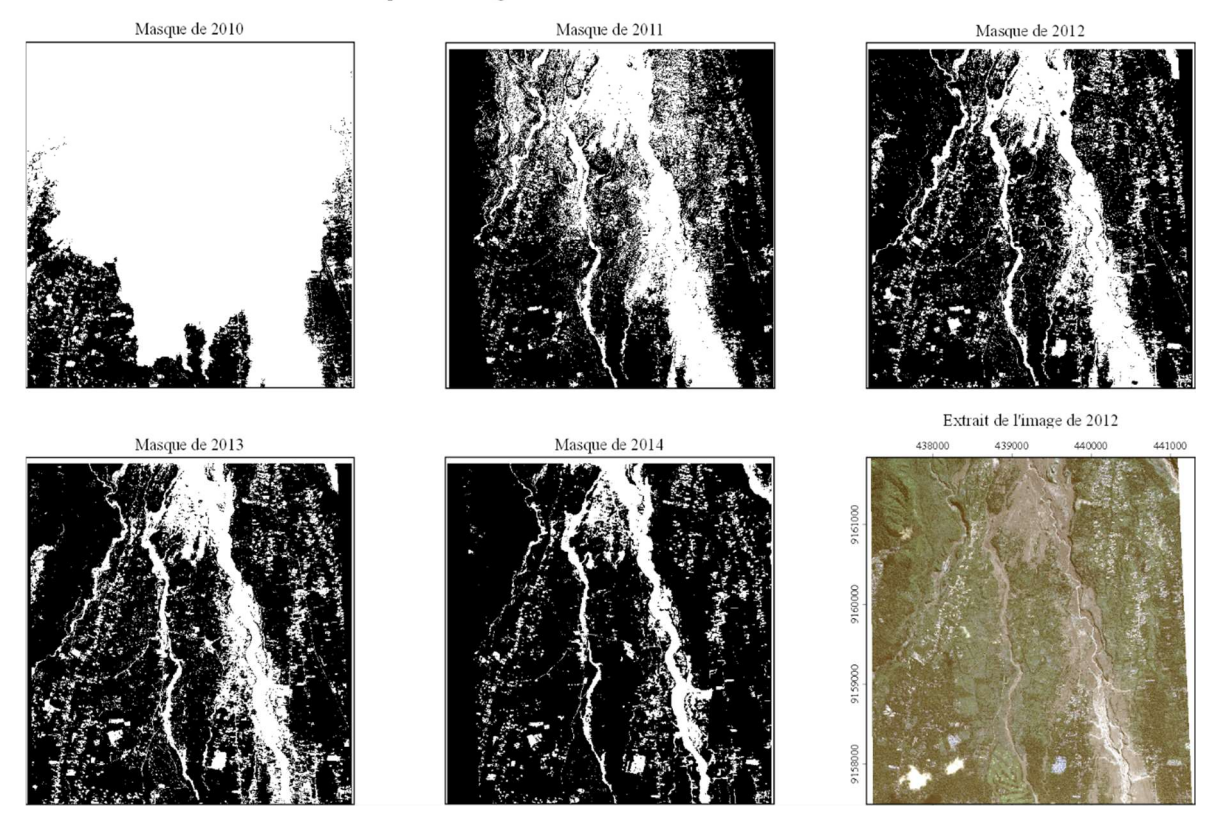

Extrait des masques de la végétation issus de l'indice NDVI seuillé de 2010 à 2014

Figure 17: Extrait des masques de la végétation issus de l'indice NDVI de 2010 à 2014, avec en noir la surface végétalisée et en blanc la surface on vegétalisée

Nous avons calculé à partir des extraits précédents les surfaces successives correspondantes à la surface non-végétalisée. Nous avons ensuite déterminé les pourcentages de recolonisation de la végétation. Le tableau 7 montre son évolution.

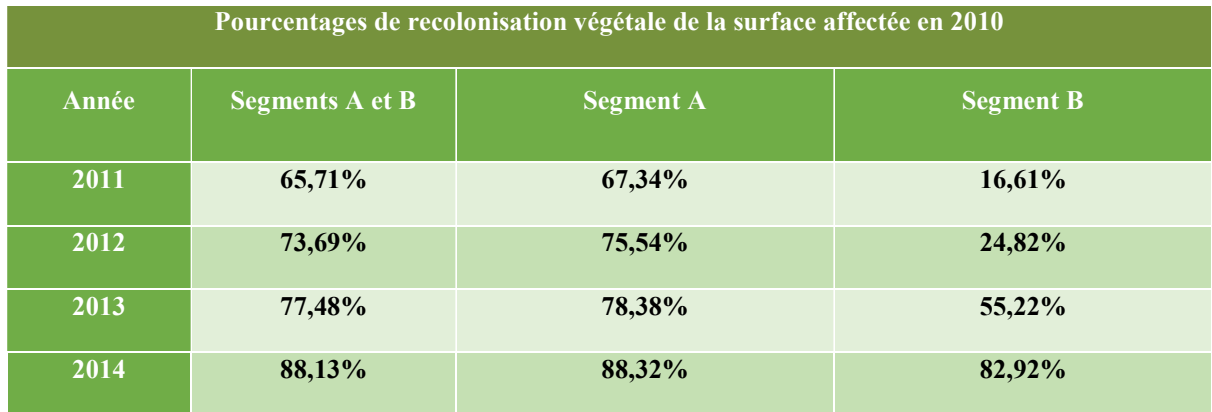

Tableau 7: La recolonisation végétale par rapport à la surface dévastée en 2010

D'après le tableau ci-dessus nous pouvons donc analyser la vitesse de recolonisation de la végétation. Dès 2011, le segment A a eu une recolonisation rapide de la zone affectée

par la déferlante tandis que la partie de la zone B qui a été affectée par des coulées pyroclastiques ne fût recolonisée que de 16.61%. Cela s'explique aussi bien par leurs épaisseurs que par leurs compositions, les dépôts de coulée pyroclastiques étant plus grossiers que les dépôts de déferlante. Ainsi, si les dépôts de déferlantes sont rapidement recolonisés, les dépôts issus des coulées pyroclastiques canalisées ont mis quatre années avant d'atteindre un stade de recolonisation similaire. En 2014 la surface restante non recolonisée est constituée majoritairement des chenaux, élargis par l'extraction de matériaux.

#### III.3.3 Bilan des tableaux d'évolution contextuelle

Grâce aux cartes successives de 2010 à 2014, nous avons complété les tableaux d'évolution contextuelle. A partir des tableaux d'évolution successifs (annexes 16 à 19), nous pouvons faire une étude de l'évolution grâce aux différents facteurs d'évolutions. Nous avons fait la somme de ces facteurs sur les domaines A et B qui sont présents sur l'ensemble des images. La tableau 8 nous apporte une comparaison des totaux sur les segments A et B des facteurs d'évolution.

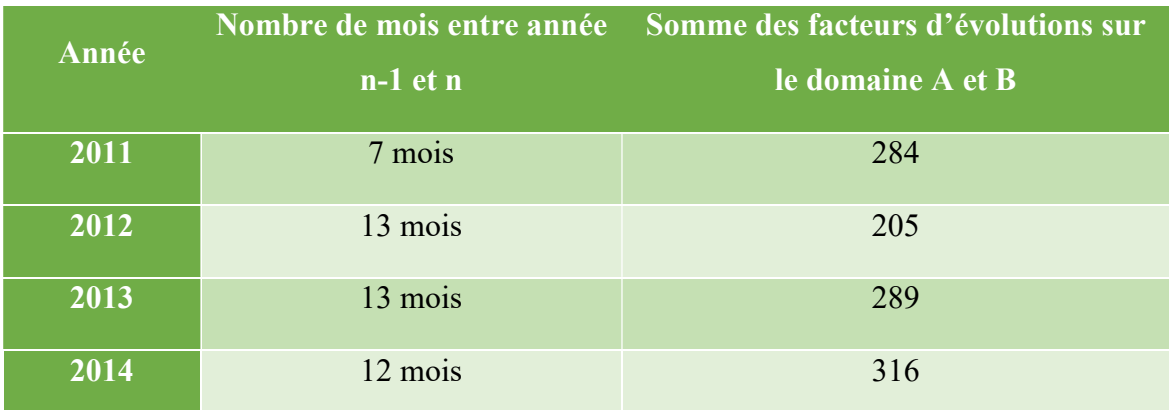

Tableau 8: Tableau de comparaison du facteur d'évolution

Ce tableau permet de mettre en relation les facteurs d'évolution sur la durée associée. La principale évolution a eu lieu la première année. Sur une durée de 7 mois on trouve un facteur d'évolution de 284. La mise en place du réseau hydrographique avec la saison des pluies après l'éruption de 2010 explique ce résultat. La mise en place du réseau de drainage a produit les plus grandes altérations des dépôts avec une remobilisation et un remaniement conséquent. De plus l'écoulement des rivières principales (Gendol et Opak) a conduit à la création de lahars. Enfin, une couche de dépôt infime sur les interfluves et un sol riche grâce au volcan sont particulièrement propices au développement et la recolonisation de la végétation.

# Conclusion

L'objectif de ce TFE consistait à étudier l'évolution des conséquences de l'éruption du volcan Merapi ayant atteint un VEI de rang 4. Parmi ces évolutions nous souhaitions étudier les dépôts pyroclastiques, le réseau hydrographique ainsi que la végétation. Pour ce faire nous avons mis en place un programme ordonné de la procédure de classification, traitant l'ensemble des images par la même méthode.

Il a été déterminé après comparaison avec la classification supervisée orientée objet de 2015 que la classification supervisée orientée pixel utilisant Neural Net donne des résultats comparables et parfois meilleurs. Il a cependant été observé des inconvénients à cette méthode sur la détection des bâtiments à partir de 2013, que la classification supervisée orientée objet aurait pu résoudre.

Une méthodologie a été mise en place afin de calculer le réseau hydrographique à partir des MNT. Ce calcul a permis d'obtenir un réseau hydrographique en 2011 et 2013. Cependant après observations du réseau calculé, de l'image associée et comparaison avec les études faîtes en 2015, nous avons conclu qu'il était possible et utile de le compléter en le dessinant. Enfin, nous avons étudié l'évolution de la végétation grâce à des calculs surfaciques et déterminé un pourcentage de recolonisation par rapport à 2010 sur chaque année.

L'ensemble de ses données calculées a été utilisé afin de déterminer et compléter des tableaux d'évolutions selon des critères caractéristiques semi-quantitatifs de ce qui s'est développé entre deux années.

Nous avons eu un problème majeur concernant l'image de 2010. Les données de l'image étaient sous un ancien format et les métadonnées incomplètes. Nous n'avons donc pas pu l'ortho-rectifier. Cependant cette image est la plus importante car elle permet de calculer les dépôts pyroclastiques issus de l'éruption, peu de temps après l'évènement. Nous avons donc appliqué des altérations géométriques sur l'image afin qu'elle puisse se superposer et se comparer aux années suivantes. Ce résultat est cependant imparfait.

Il aurait été intéressant d'avoir à notre disposition deux images par année, une au début de la saison des pluies et une à la fin de la saison des pluies. Nous aurions ainsi pu avoir un facteur d'évolution de la végétation plus juste en fonction des saisons sèches et humides.

Il serait intéressant à l'avenir de calculer, entre la classification d'une année n et d'une année n+1, l'évolution des classes entre elles même. Nous pourrions ainsi observer comment se comporte la classe en calculant un pourcentage d'évolution de la classe de l'année n sur toutes les classes l'année n+1. Il serait ainsi aisé de déterminer comment évolue un dépôt pyroclastique. Nous pourrions, après avoir fait le calcul des classifications supervisées, utiliser une base de données avec un logiciel tel que PG admin afin d'automatiser une grande partie de la procédure d'évolution. En utilisant une base de données il serait possible d'automatiser les calculs surfaciques et la détermination des paramètres ce qui permettrait de compléter automatiquement un tableau d'évolution.

Les résultats des études abordées au cours de ce TFE permettront d'analyser de manière multi-temporelle et semi-quantitative les dépôts pyroclastiques. La mise en place de la procédure simplifiera considérablement les analyses futures. Cette procédure pourrait s'appliquer dans d'autres domaines tels que la déforestation ou les feux de forêt.

# Bibliographie

Ouvrages imprimés

- Petter Francis, Volcanoes A planetary perspective. Clarendon Press, 1993, 443 p.
- John Lockwood et Richard Hazlett, Volcanoes global perspectives. Willey-Blackwell, 2010, 541 p.
- $\triangleright$  D. Ritter *et al.*, Process geomorphology. 4e edition. Waveland Press Inc, Long grove, illinois, 2006, 560 p.
- Siebert L, Simkin T, Kimberly P, Volcanoes of the world, University of California Press, Berkeley, 2010, 568p
- John Lockwood et Richard Hazlett, Volcanoes global perspectives. Willey-Blackwell, 2010, 541 p.
- PNR des Volcans d'Auvergne, Volcanologie de la Chaîne des Puys, 7ème édition, Mozac, PNR des Volcans d'Auvergne, 2017, 199p.

Articles de périodiques électroniques

- $\triangleright$  Rouse et al. Monitoring vegetation systems in the Great Plains with ERTS, In: S.C. Freden, E.P. Mercanti, and M. Becker (eds) Third Earth Resources Technology Satellite–1 Syposium. Volume I: Technical Presentations, 1974, NASA SP-351, NASA, Washington, D.C., pp. 309-317.
- Huete and Escadafal. Assessment of biophysical soil properties through spectral decomposition techniques. Remote Sens. Environment, 1991, 35, p 149-159
- $\triangleright$  McFeeters. The use of the Normalized Difference Water Index (NDWI) in the delineation of open water features. International journal of remote sensing, 1996, 7, p1425-1432.
- $\triangleright$  Charbonnier et al. Evaluation of the impact of the 2010 pyroclastic density currents at Merapy volcano from high-resolution satellite imagery, field investigations and numerical simulation. Journal of volcanology and Geothermal Research, 2013, 261, p 295-315.
- Cronin et al. Insights into the October-November 2010 Gunung Merapi eruption (Central Java, Indonesia) from the stratigraphy, volume and characteristics of its pyroclastic deposits. Journal of volcanology and Geothermal Research [en ligne], 2013, 261, p 244-259.
- $\triangleright$  Komorowski et al. Paroxysmal dome explosion during the Merapi 2010 eruption: Processes and facies relashionships of associated high-energy pyroclastic density currents. Journal of volcanology and Geothermal Research, 2013, 261, p 260-294.
- $\triangleright$  Thouret et al. Tracing the evolution of 2010 Merapi volcanic deposits (Indonesia) based on object-oriented classification and analysis of multi-temporal very high resolution images. Remote Sensing of Envionment, 2015, 170, p 350-371.
- $\triangleright$  Solikhin et al., Geology, tectonics, and the 2002–2003 eruption of the Semeru volcano, Indonesia: Interpreted from high-spatial resolution satellite imagery. Geomorphology, 2015, 158, p 180-192, disponible sur : <http://dx.doi.org/10.1016/J.geomorph.2011.10.001>. (consulté le 24 août 2018)
- Kassouk et al. Object-oriented classification of a high-spatial resolution SPOT5 image for mapping geology and landforms of active volcanoes: Semeru case study, Indonesia. Geomorphology. 2014, 221, p 18-33.
- $\triangleright$  Duarte et al. Comparison of supervised classification methods of Maximum Likelihood image, Minimum Distance, Parallelepiped and Neural network in images of Unmanned Air Vehicle (UAV) in Viçosa-MG, Proceedings XVII GEOINFO, 2016, 10p
- $\triangleright$  S.Byrdina et al, Geophysical image of the hydrothermal system of Merapi Volcano. Journal of Volcanology and Geothermal Research, 2017, 329, p 30-40.
- $\triangleright$  Prima Riza Kadavi et al. Analysis of the Ecoulement pyroclastiques of Mount Sinabung and Merapi Using Landsat Imagery and the Artificial Neural Network Approah. Applied sciences, 2017, 14 p.

Sites web

- $\triangleright$  Vidal et al., Les données aéroportées images, [en ligne], disponible sur : < http://www.uoh.fr/front/document/ee86e66d/cdbb/47df/ee86e66d-cdbb-47df-a13ebf502c963b0a/UOHGEOprod/Module115/pages/s5/page2381.xml > (consulté le 20 iuin  $2018$
- $\triangleright$  Classification workflow, In : ENVI. Classification workflow, [en ligne]. Disponible  $\text{sur}$  :  $\leq$ file:///C:/Program%20Files/Harris/ENVI54/IDL86/help/online\_help/Subsystems/en vi/envi.htm#cshid=CLEANUPCLASSRESULTS >
- > Compute ROI separability in Envi. [en ligne], disponible sur: < https://www.harrisgeospatial.com/docs/RegionOfInterestTool.html#ROISeparabilit  $V >$

Autres (Cours ESGT)

- Simonetto Elisabeth, Segmentation et Classification des Images de Télédétection, Le Mans, ESGT, 2016, 34p.
- Thommeret Nathalie, Systèmes d'information géographique : Analyse spatiale à partir de données continues, Le Mans, 2017, p. 33

# Table des annexes $<sup>1</sup>$ </sup>

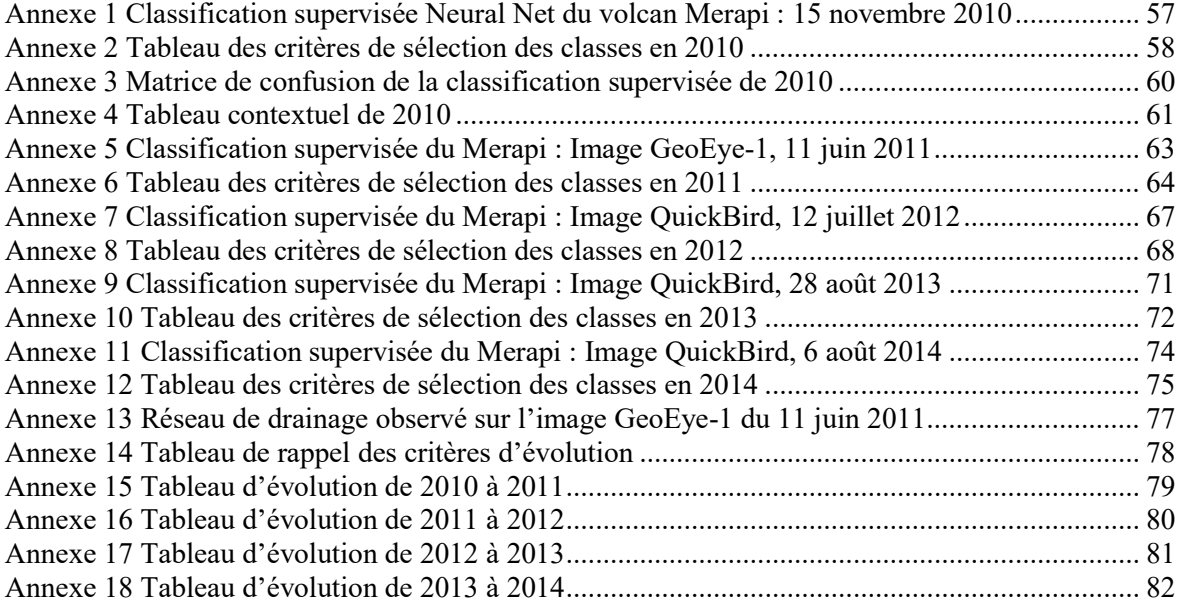

-

<sup>1</sup> Les annexes doivent être annoncées dans le texte principal en note de bas de page. On évitera alors de renvoyer à la page où se situe l'annexe mais on renverra plutôt au n° de l'annexe. On peut ici détailler ou illustrer des informations qui n'ont pas pu être développées dans le texte mais qui méritent de l'être. Les annexes sont numérotées et titrées. On évitera donc de faire figurer plusieurs annexes sur une même page. Pour enlever cette note de bas de page, supprimer l'appel de note ci-dessus.

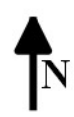

#### 4. Végétation et éléments anthropiques

Villages affectés avec des débris végétaux ou végétation détruite formant des chablis Végétation brûlée sur pied par les écoulements pyroclastiques Végétation couverte de cendre ou légèrement brûlée

Champs, plantations ou terrasses de culture

Forêt intacte dense de type ombrophile

Ombres dû à la vertaicalité

Nuages et ombres des nuages

Annexe 1 Classification supervisée Neural Net du volcan Merapi : 15 novembre 2010

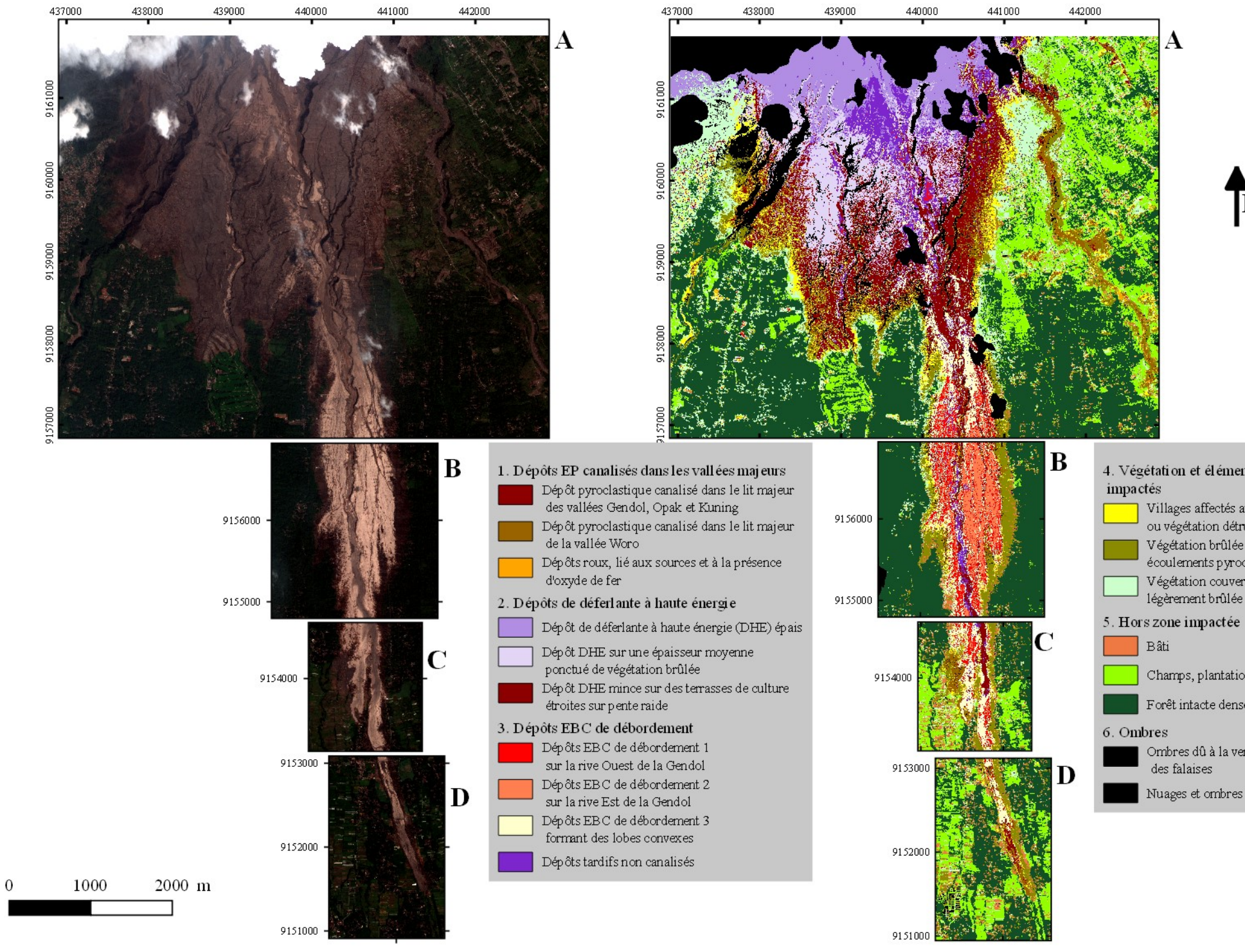

# Annexe 2 Tableau des critères de sélection des classes en 2010

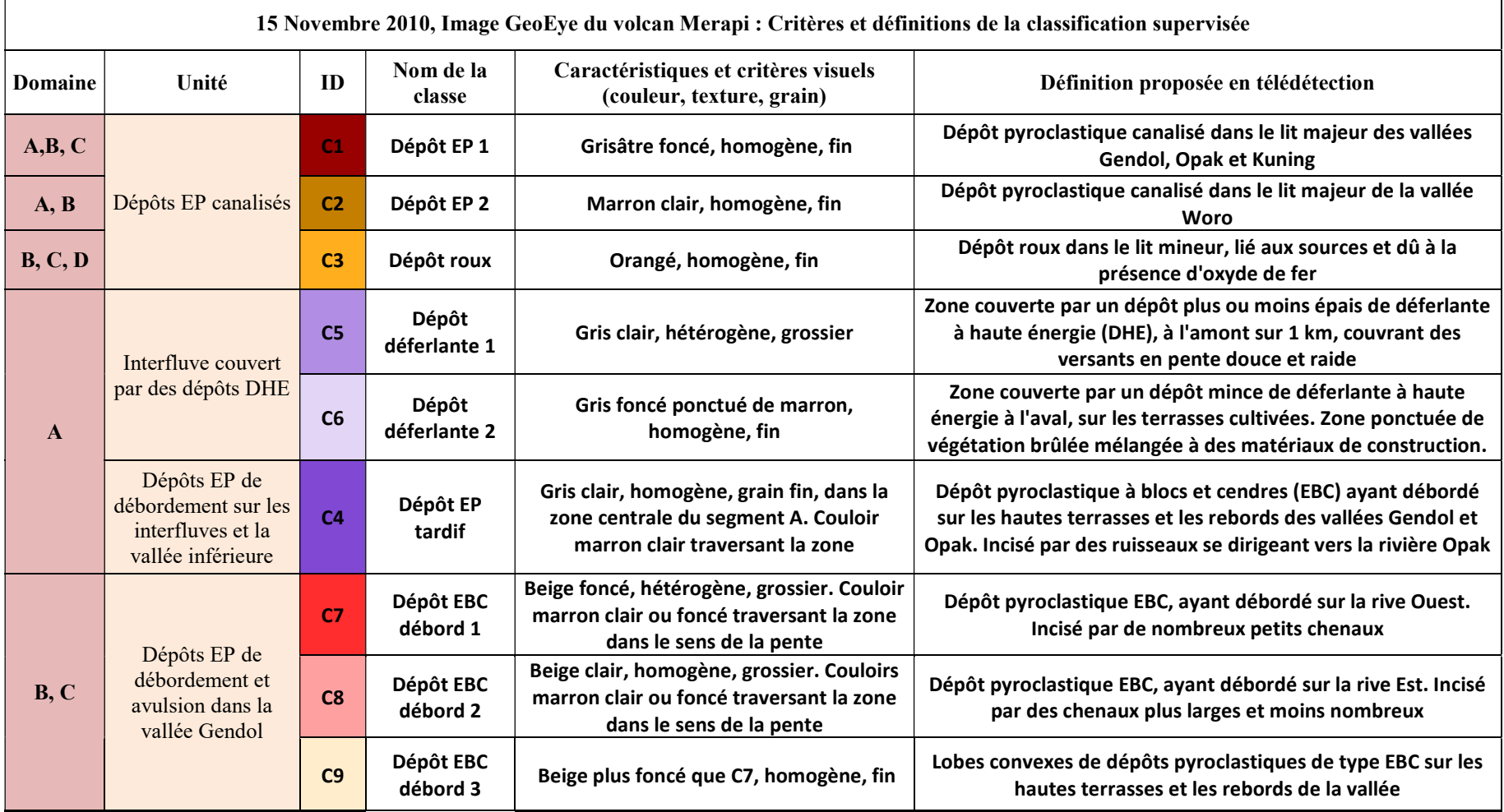

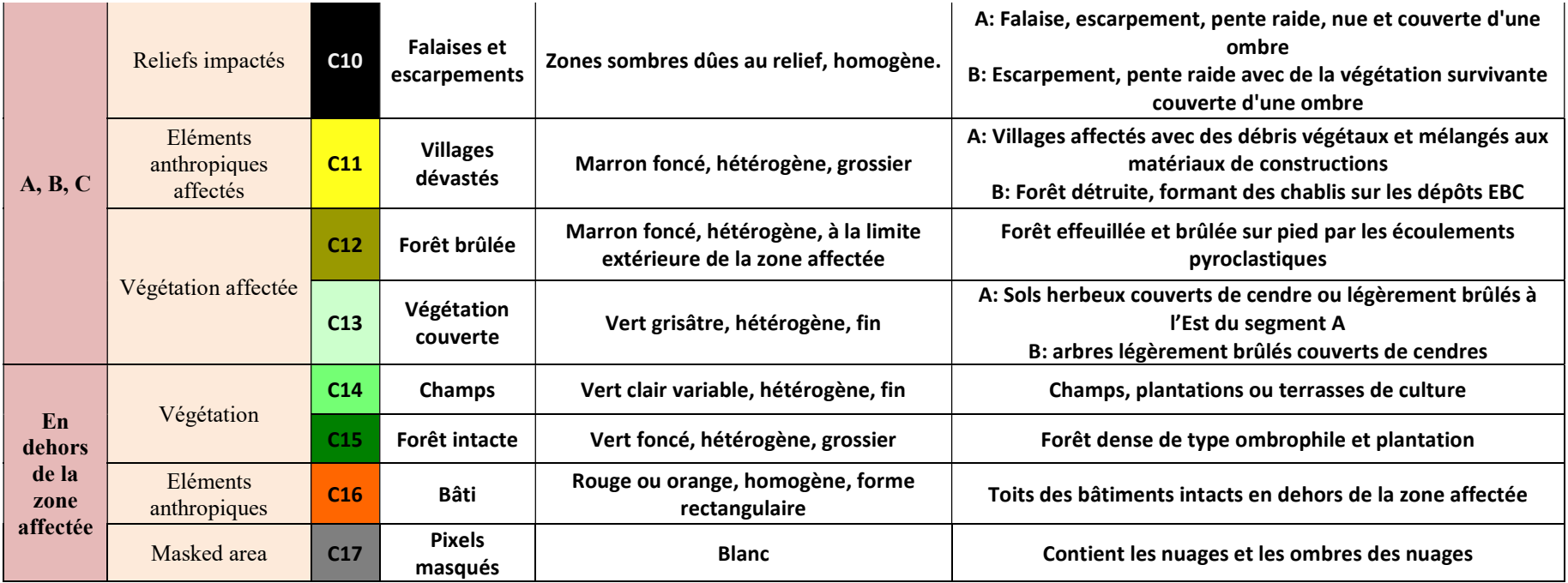

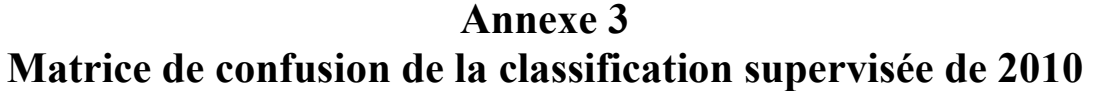

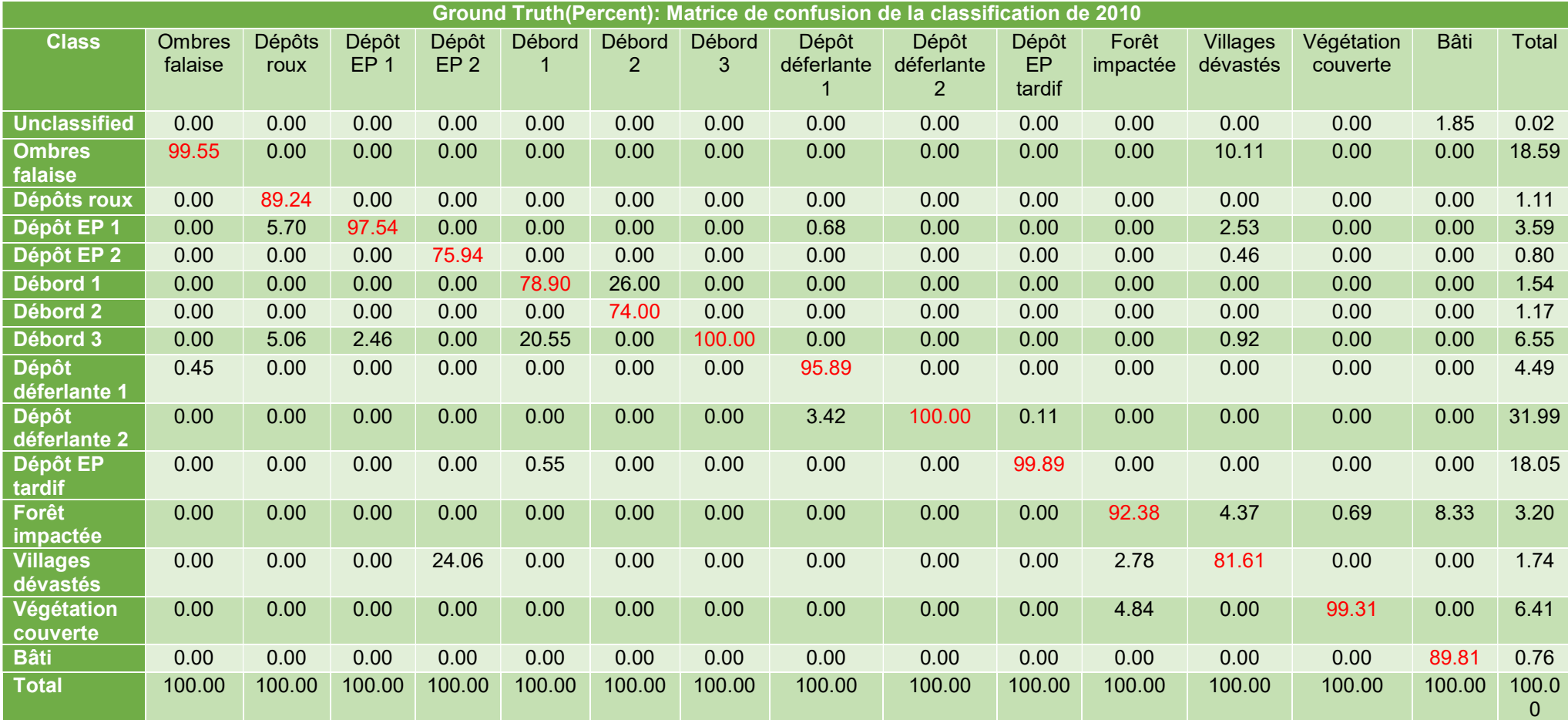

# Annexe 4 Tableau contextuel de 2010

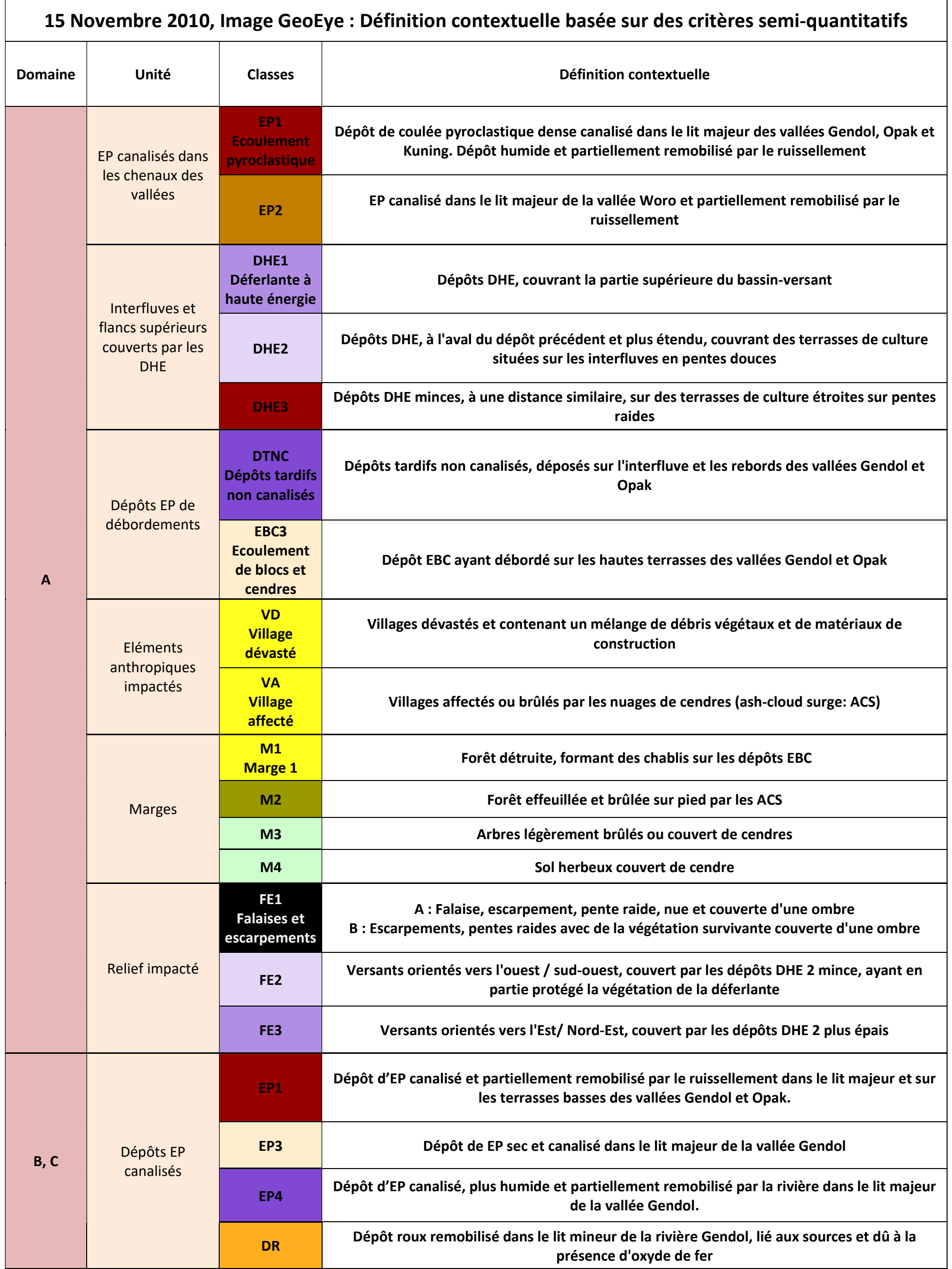

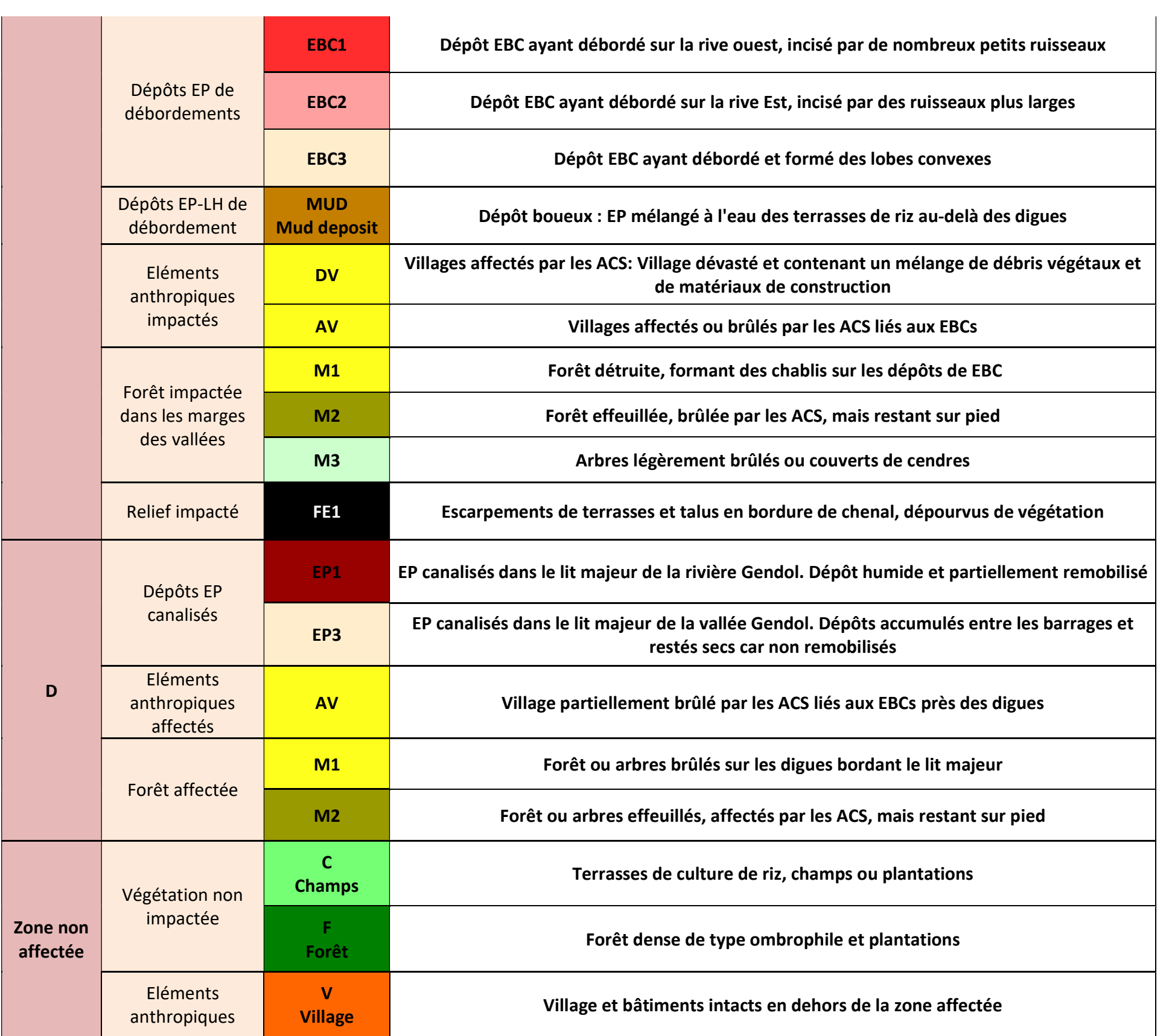

Annexe 5 Classification supervisée du Merapi : Image GeoEye-1, 11 juin 2011

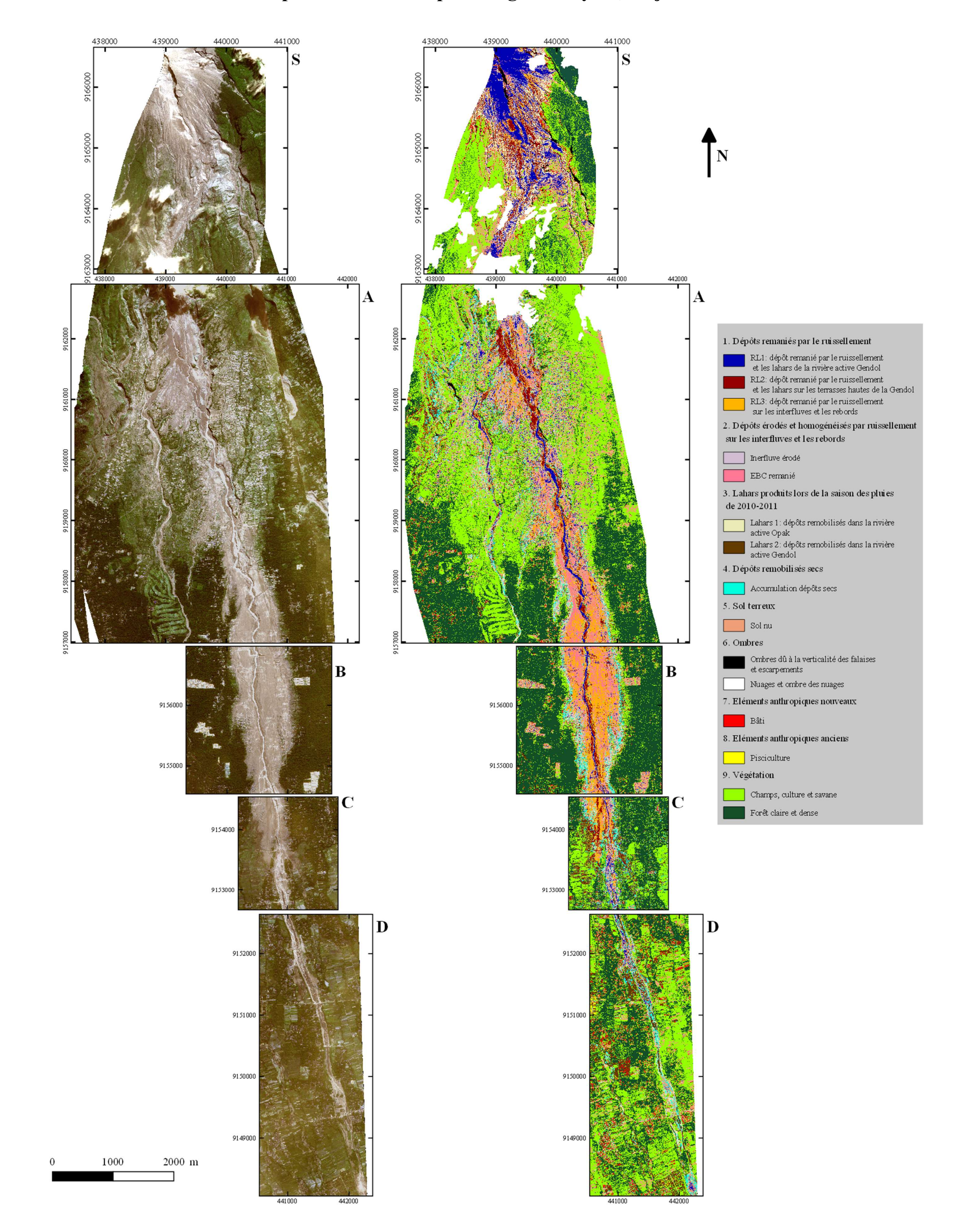

# Annexe 6 Tableau des critères de sélection des classes en 2011

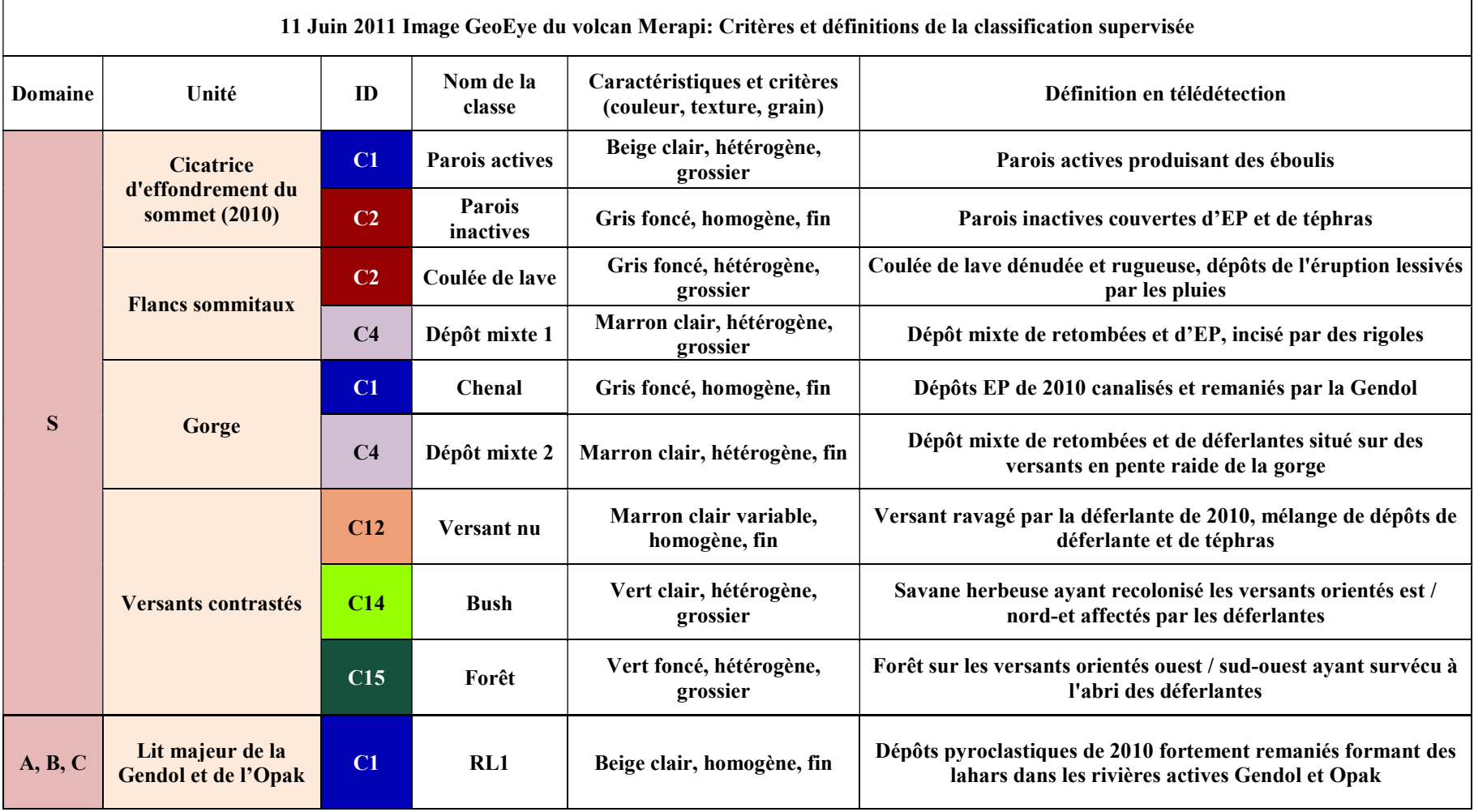

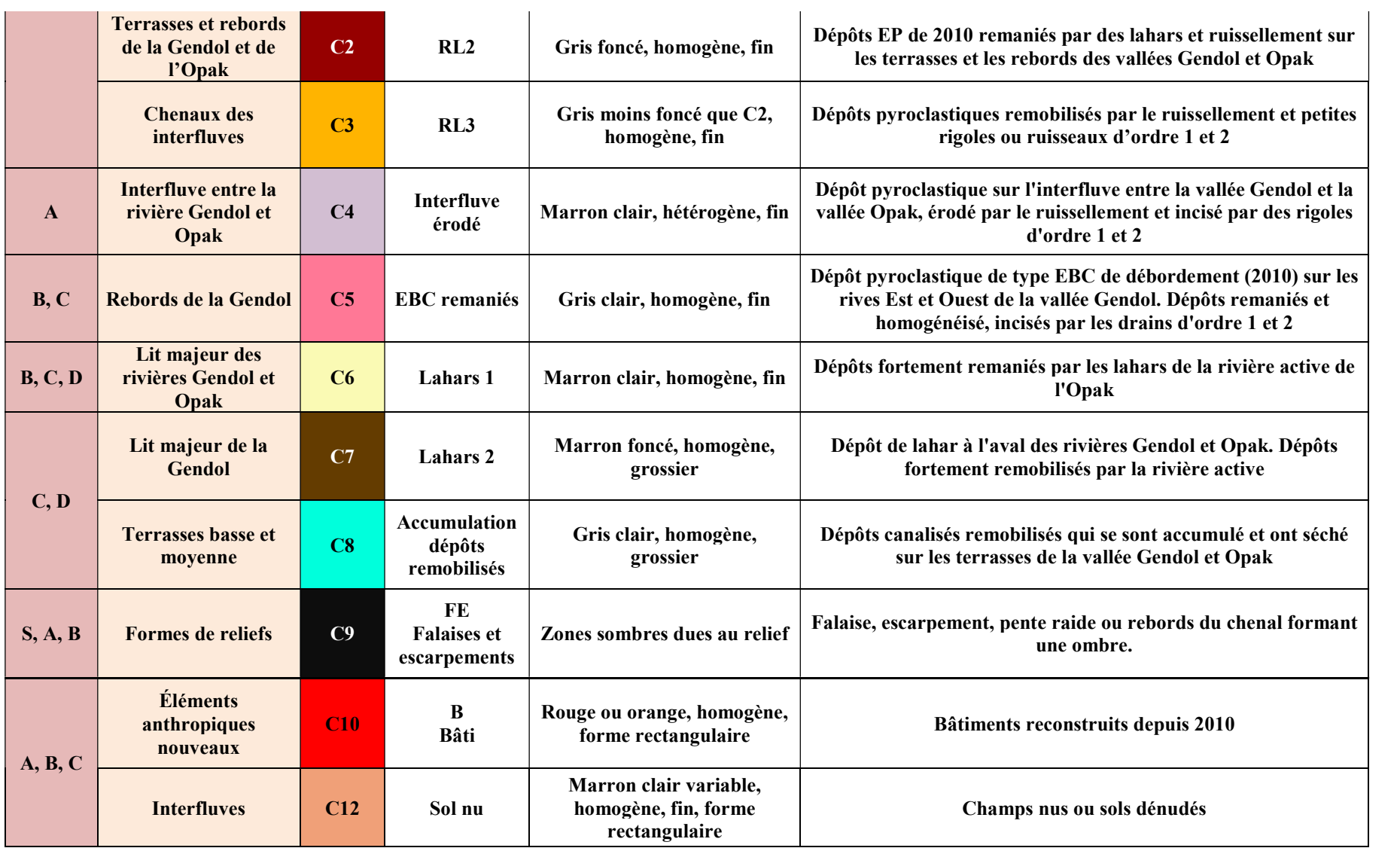

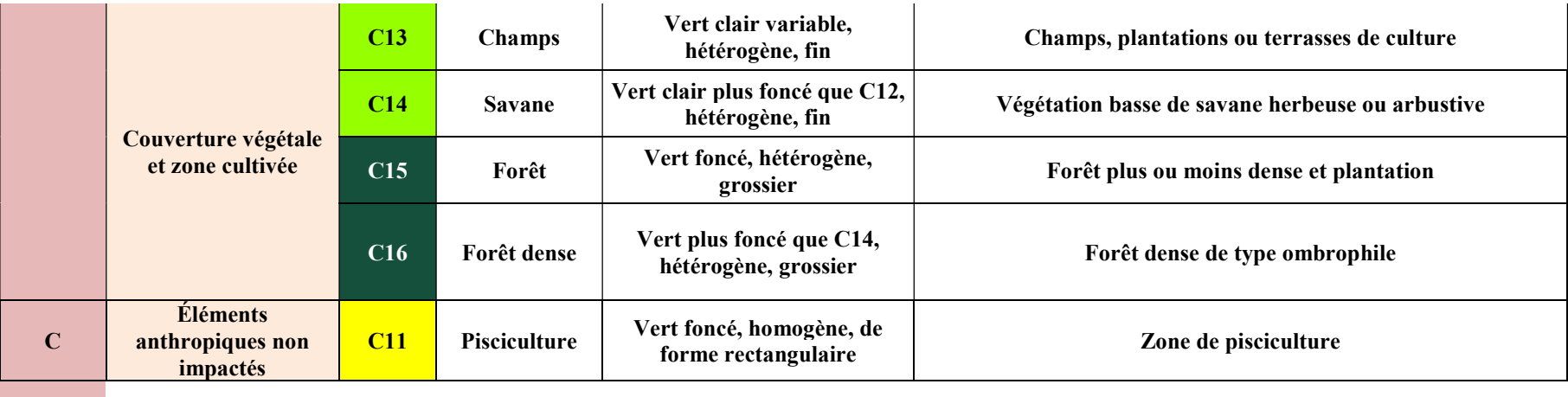

Annexe 7 Classification supervisée du Merapi : Image QuickBird, 12 juillet 2012

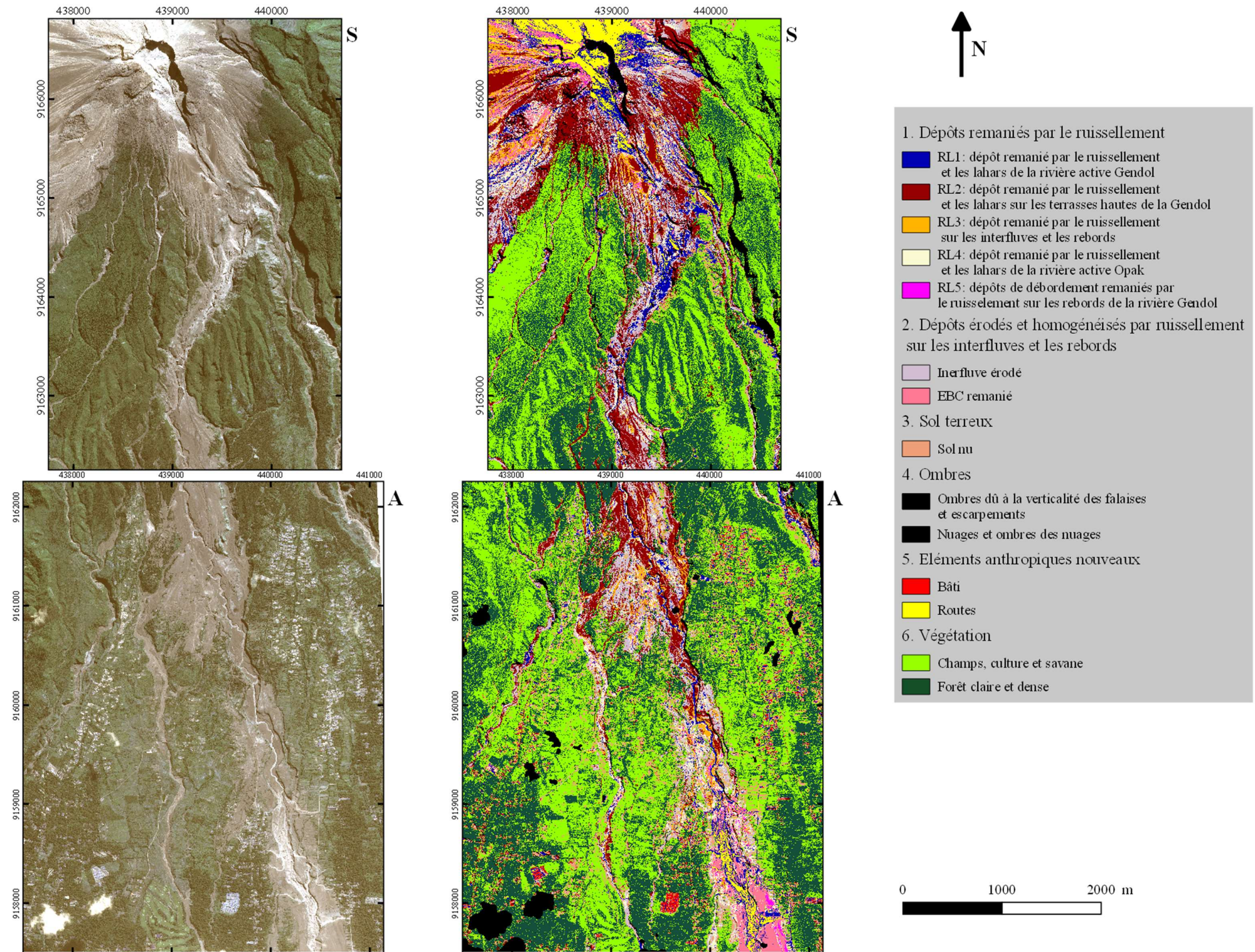

# Annexe 8 Tableau des critères de sélection des classes en 2012

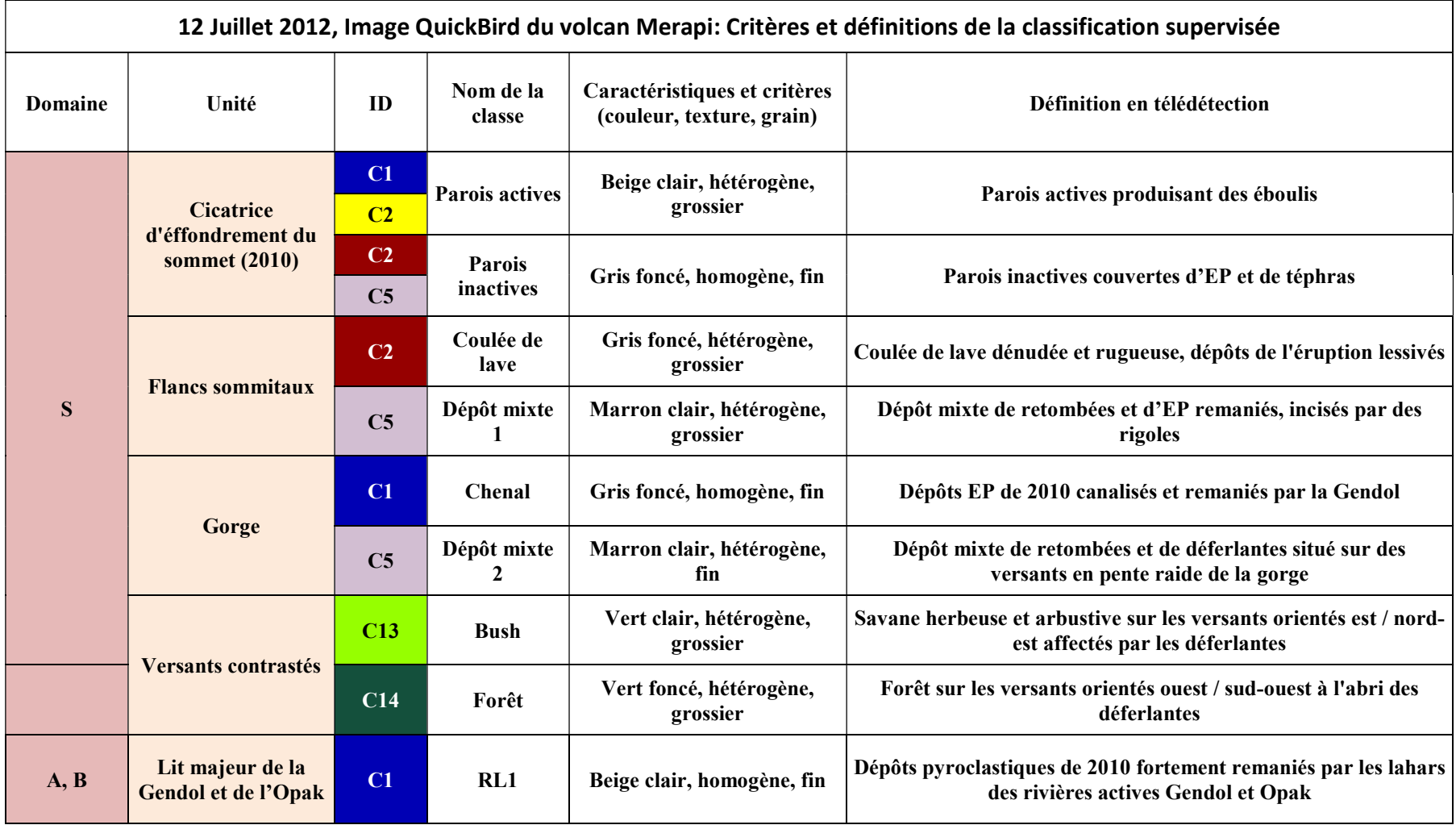

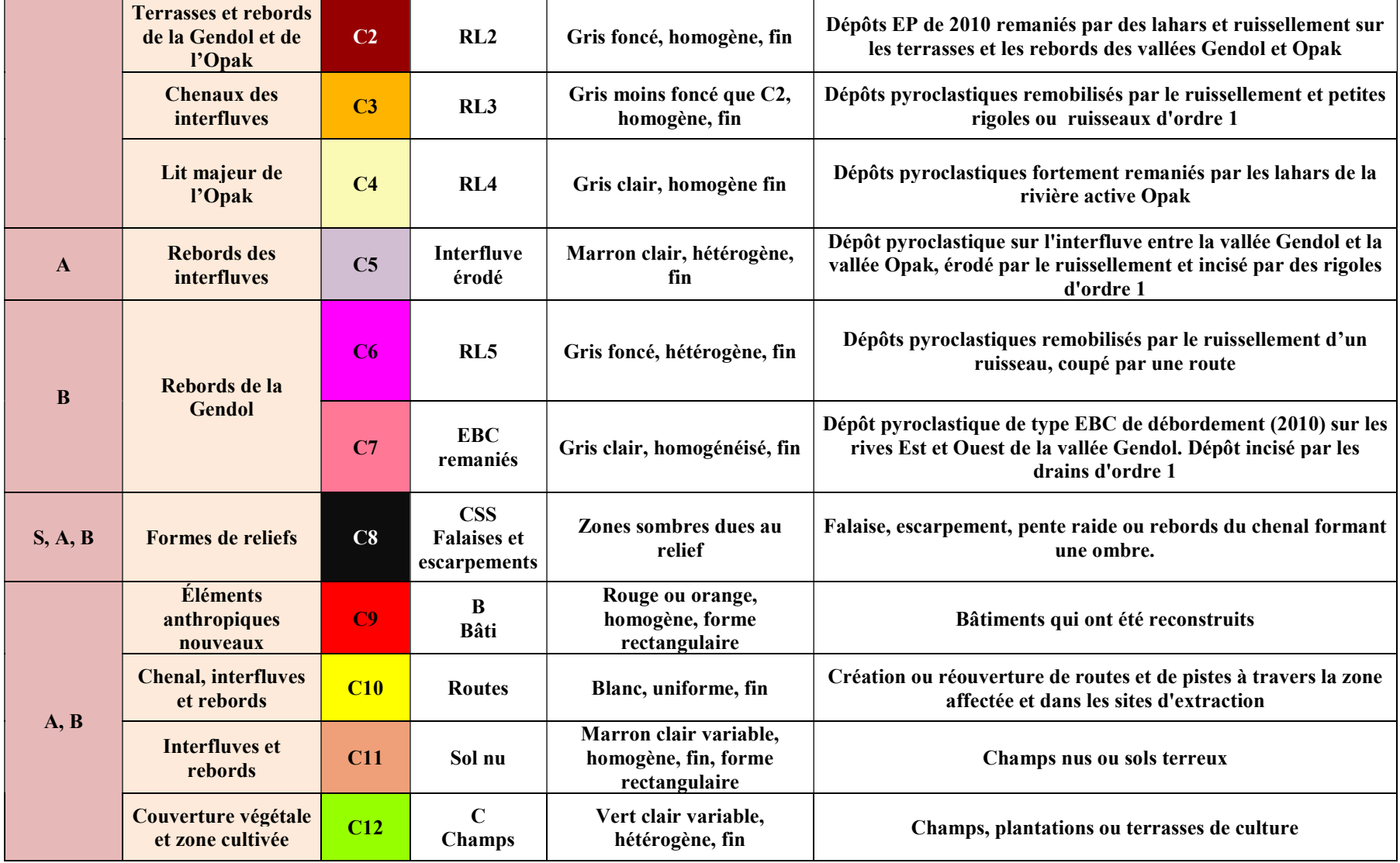

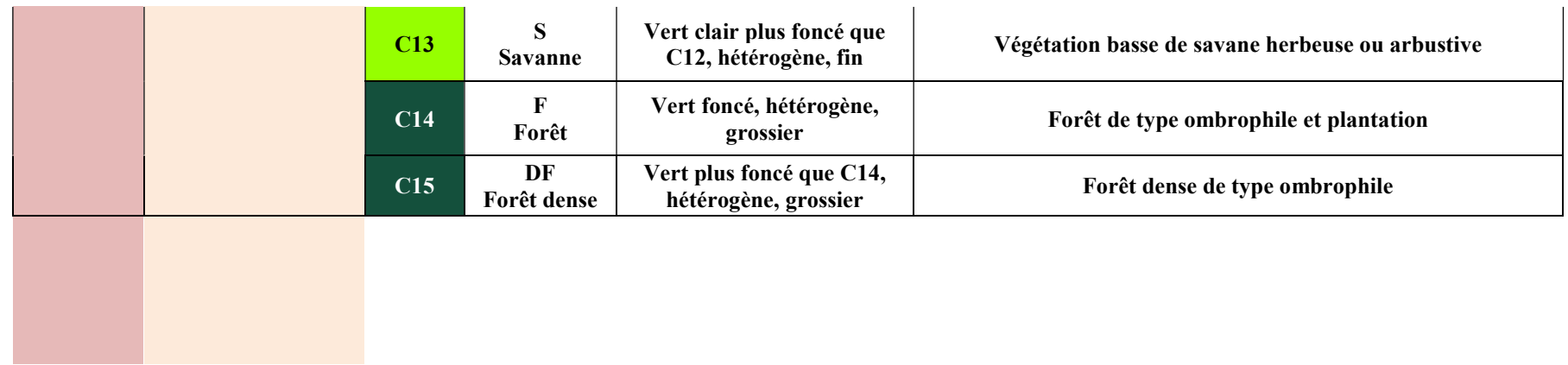

 $2000\,$  m

Annexe 9 Classification supervisée du Merapi : Image QuickBird, 28 août 2013

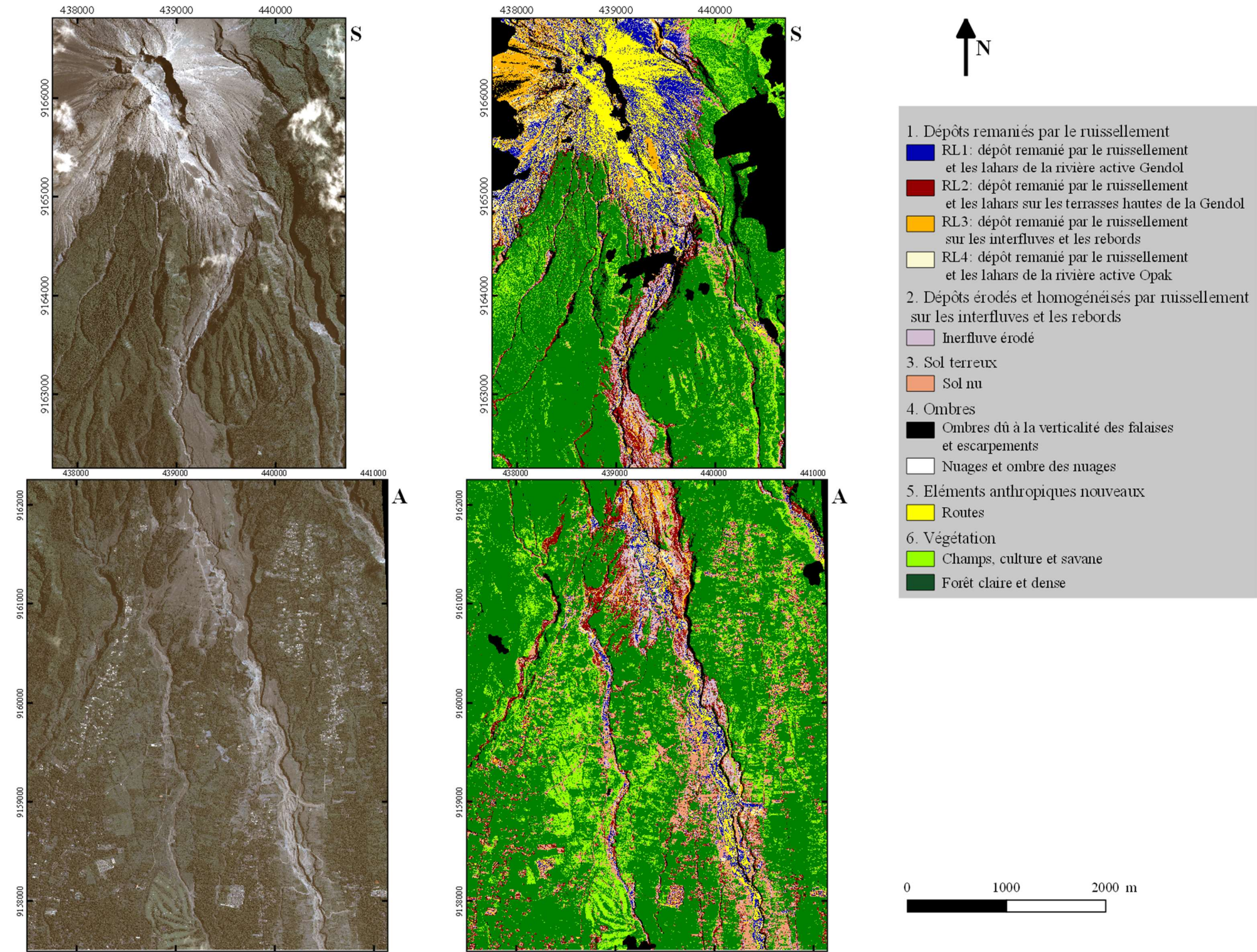
## Annexe 10 Tableau des critères de sélection des classes en 2013

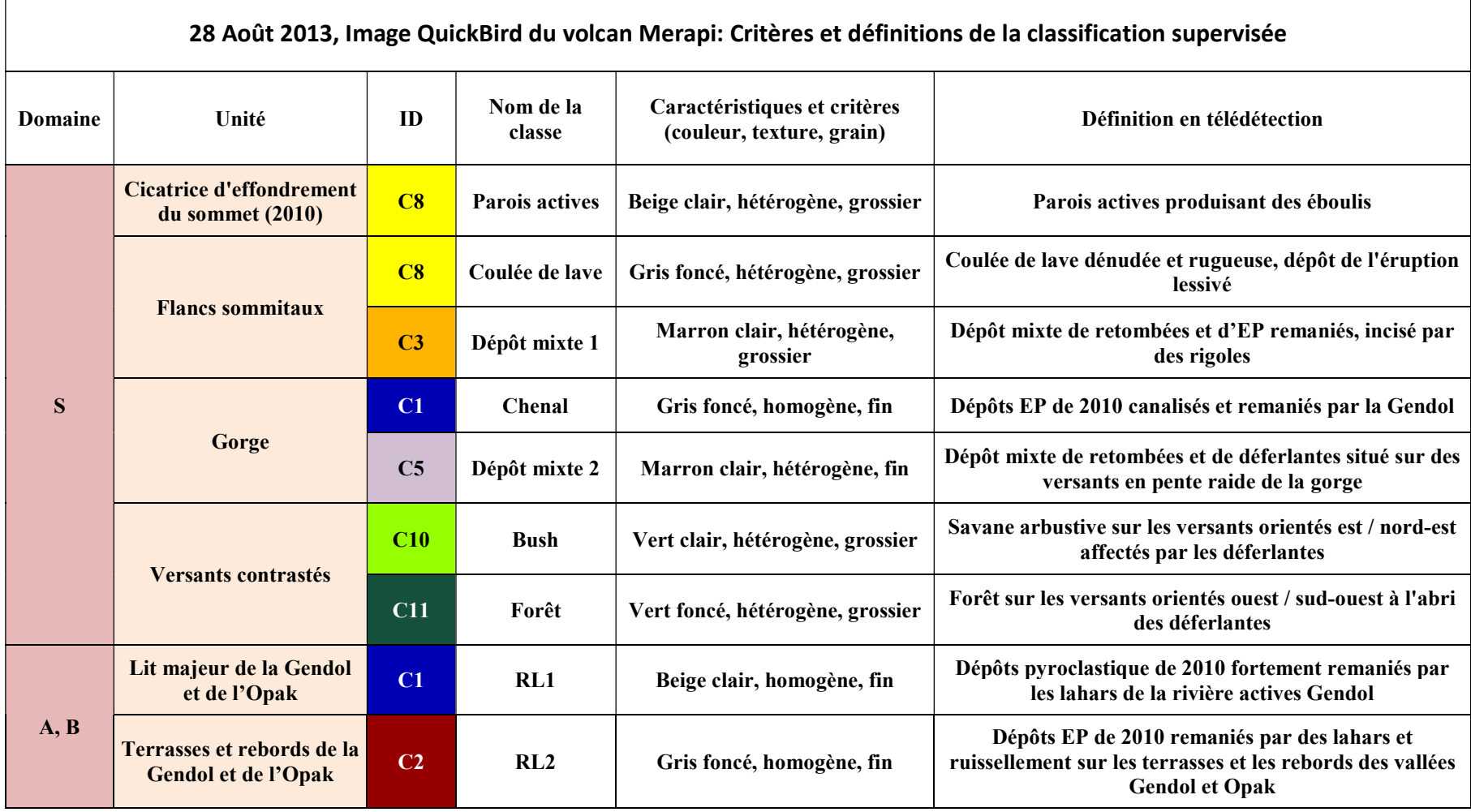

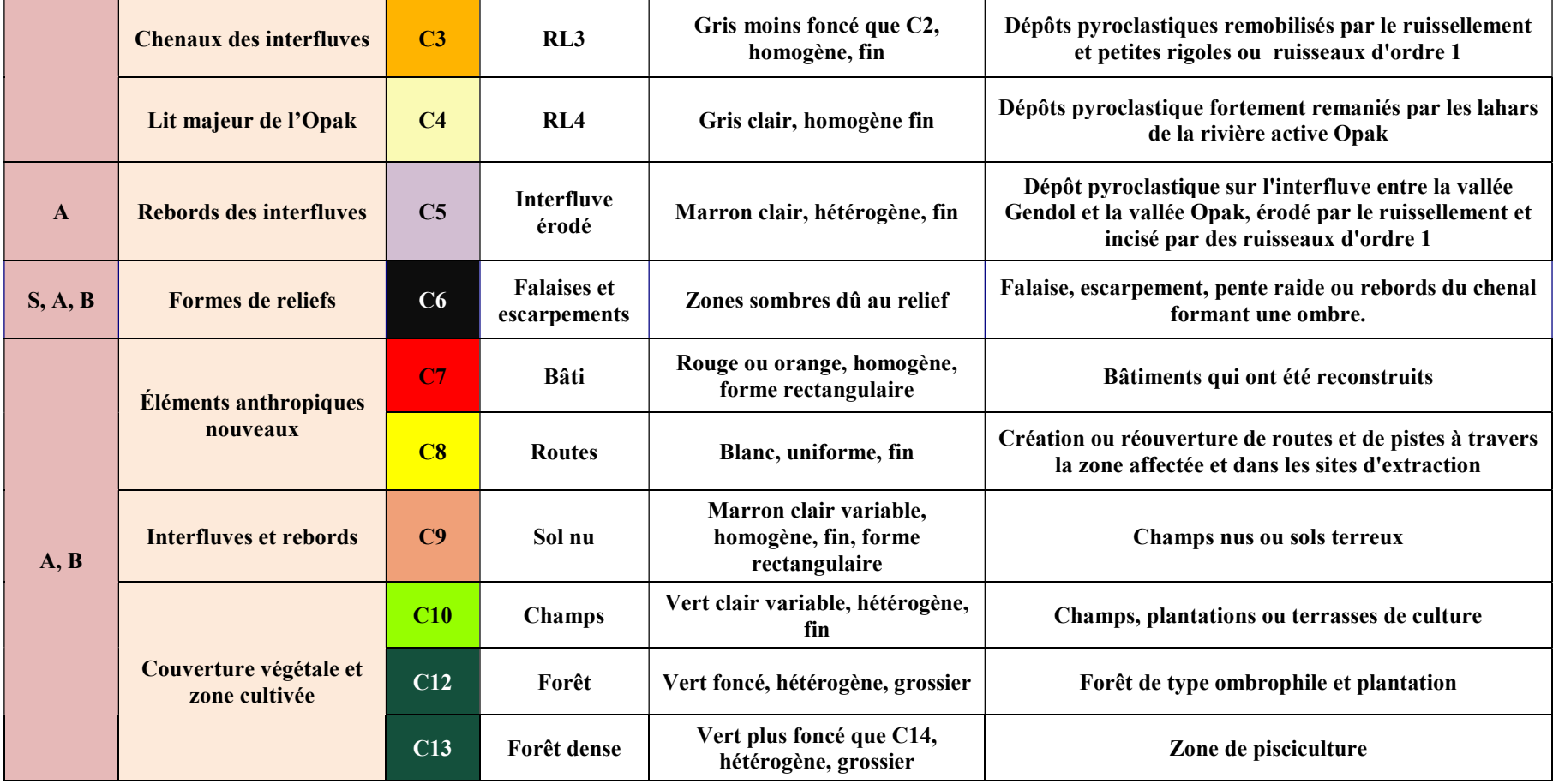

2000 m

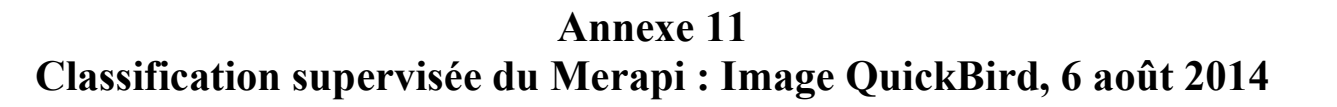

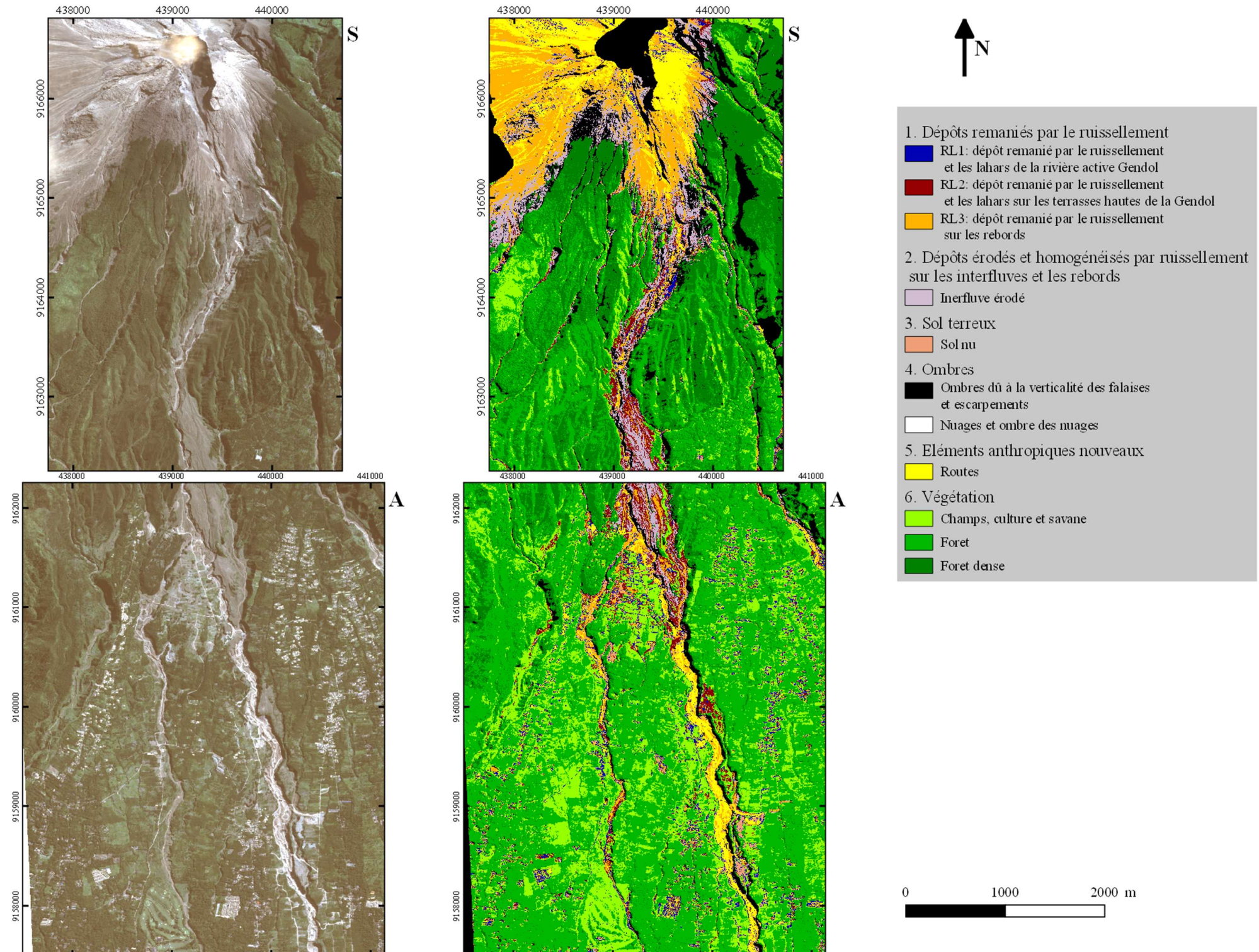

## Annexe 12 Tableau des critères de sélection des classes en 2014

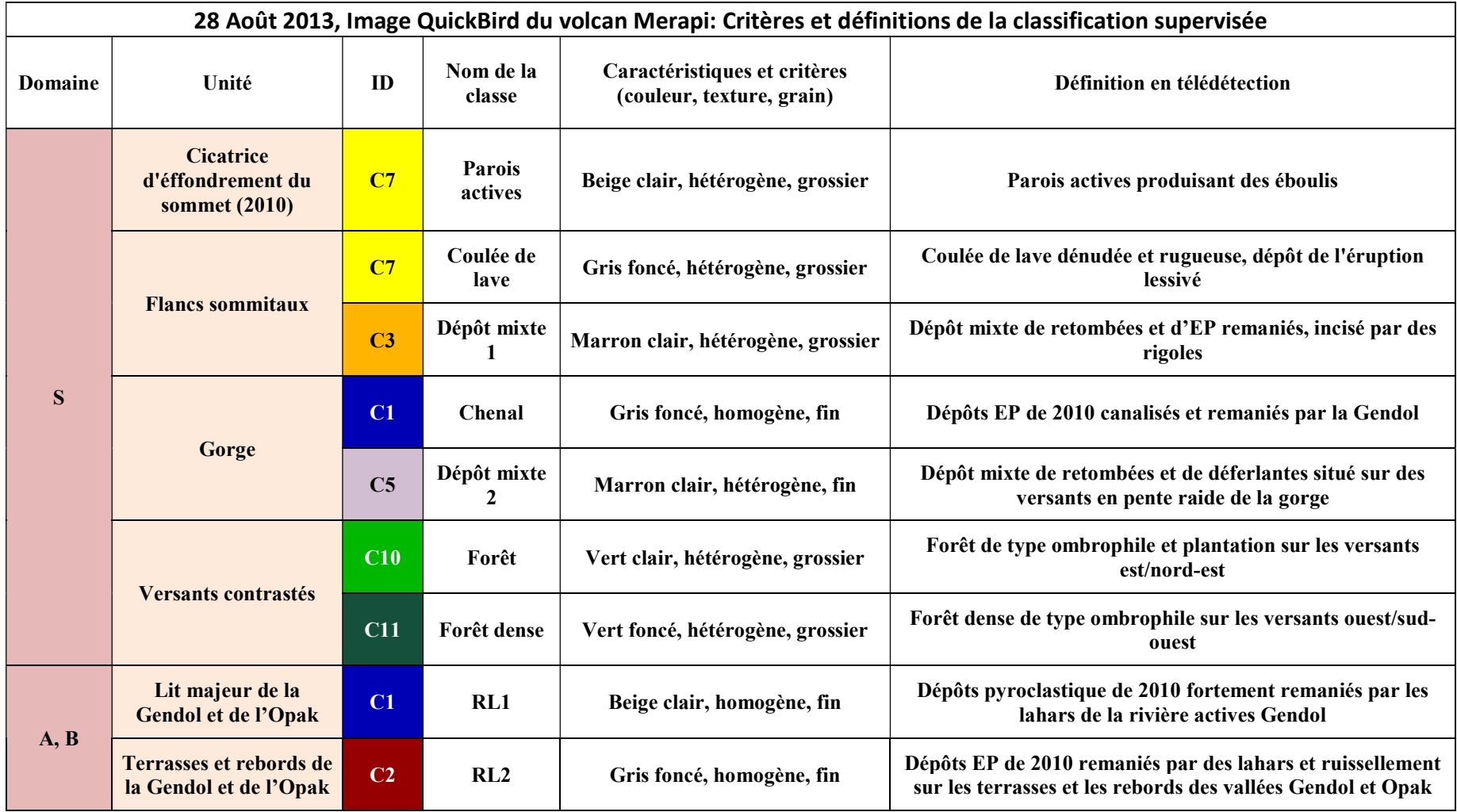

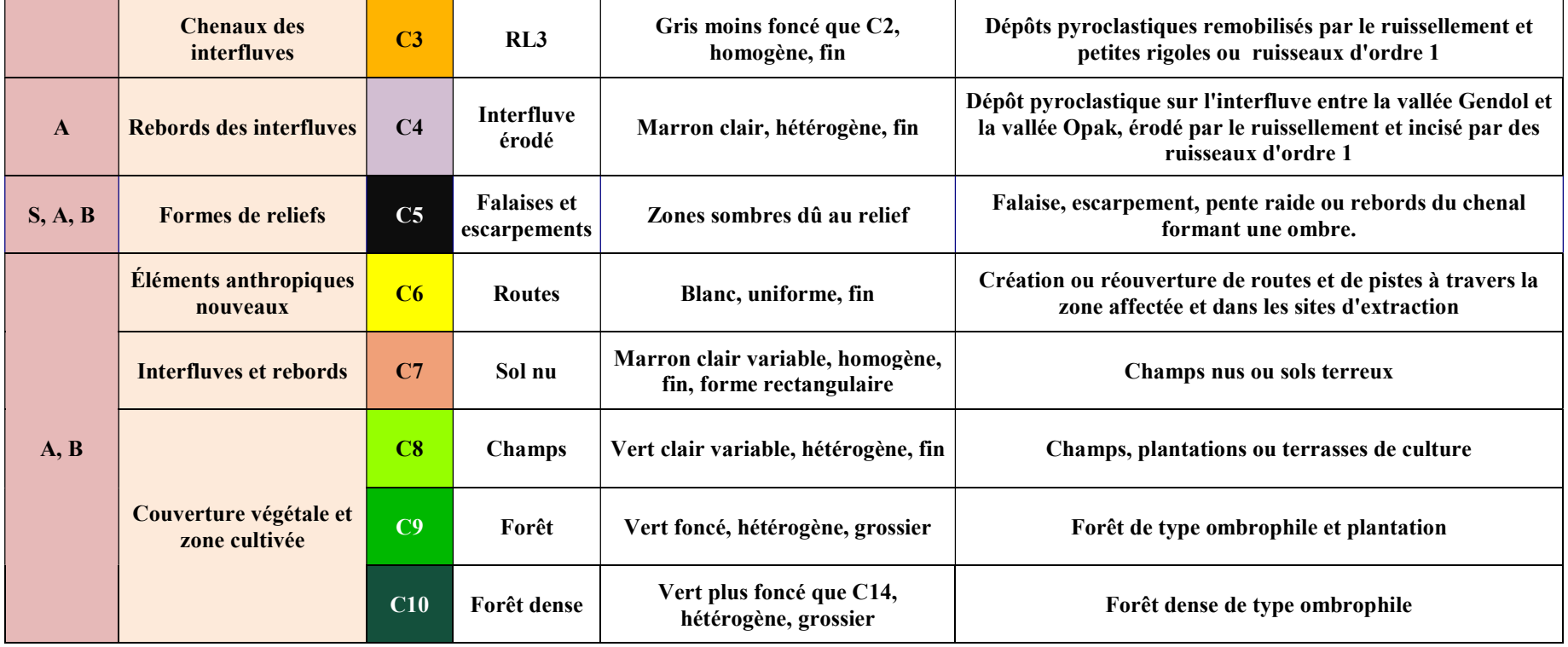

Annexe 13 Réseau de drainage observé sur l'image GeoEye-1 du 11 juin 2011

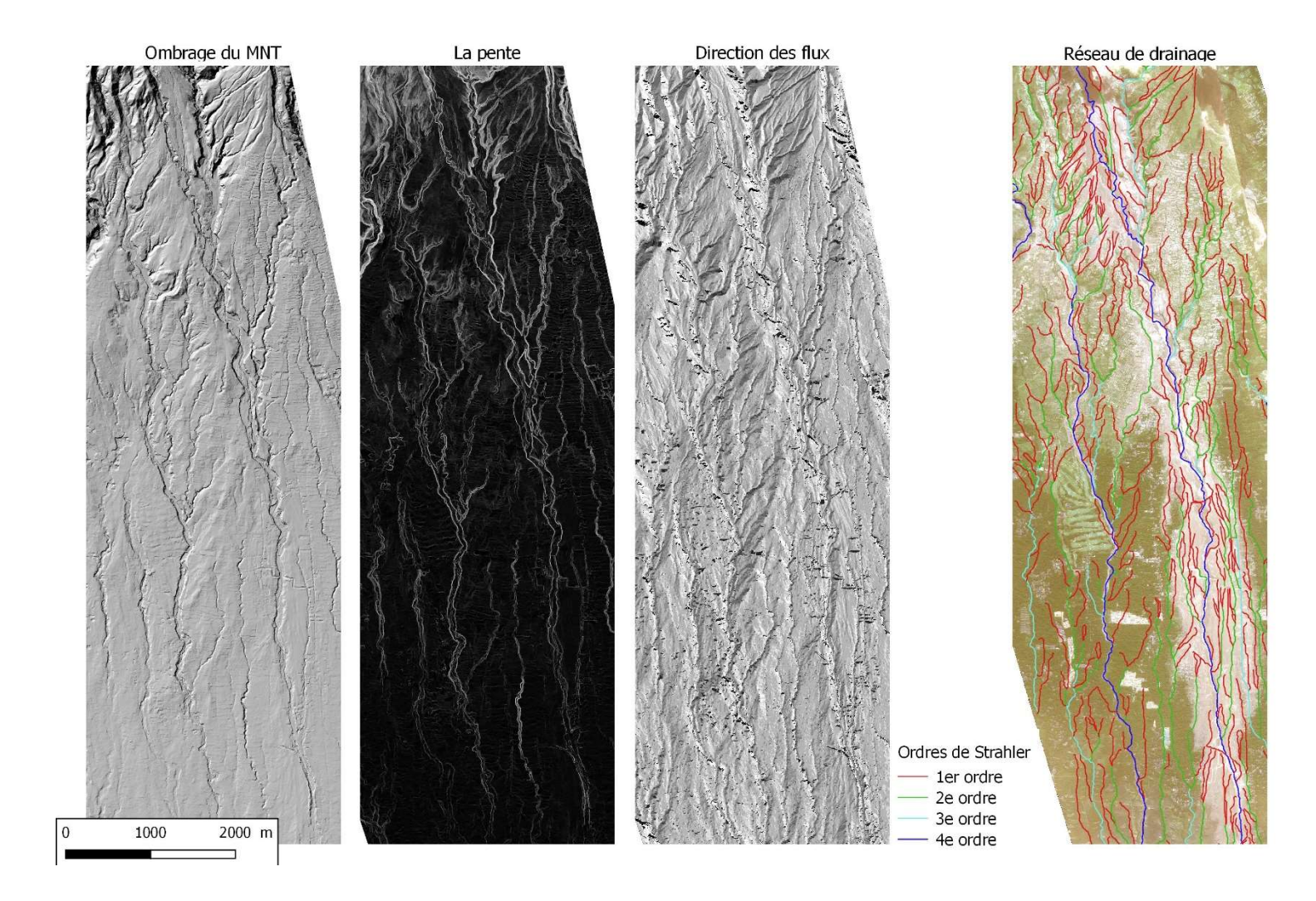

# Annexe 14 Tableau de rappel des critères d'évolution

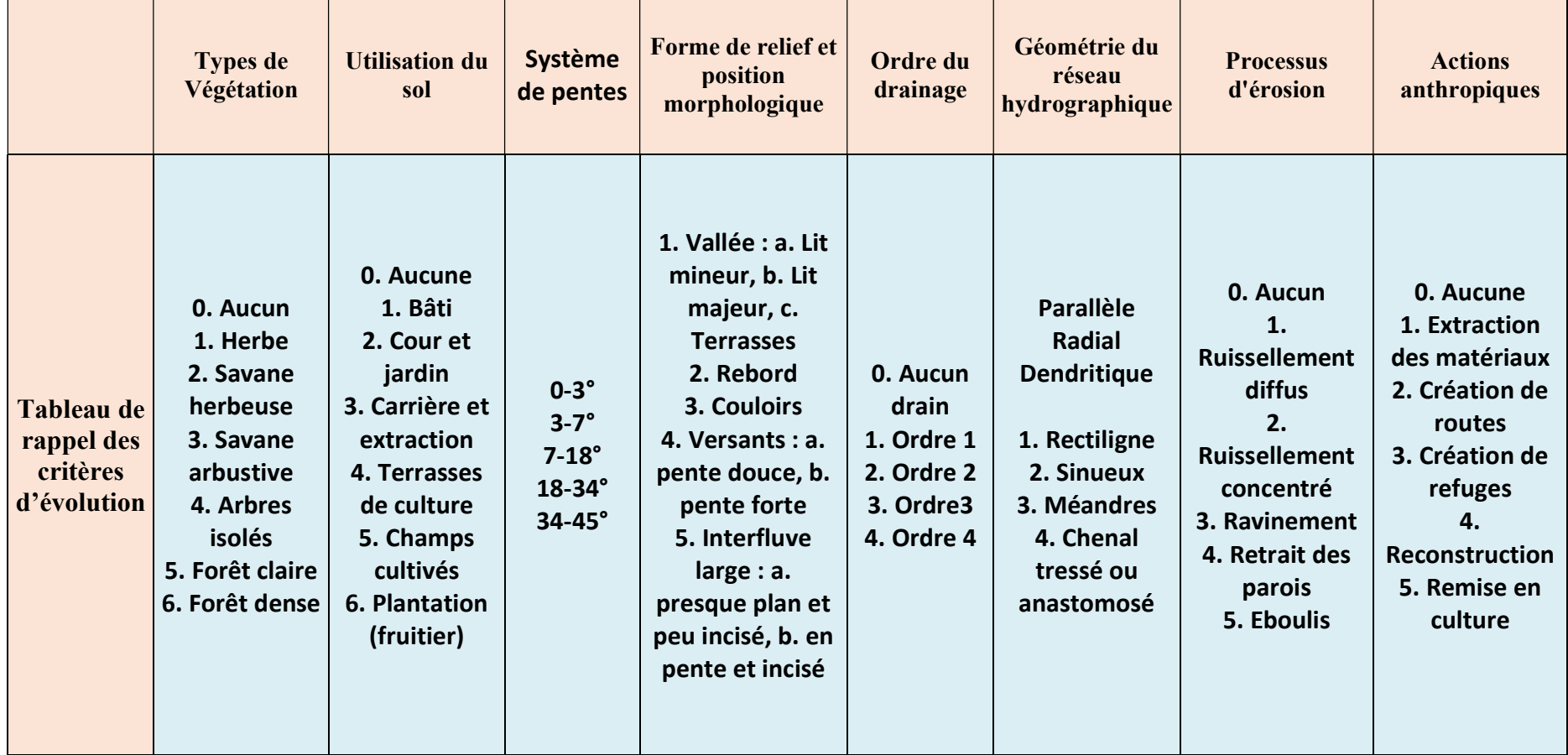

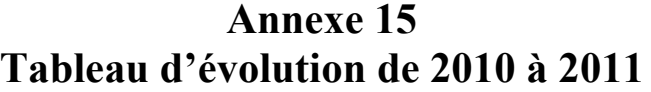

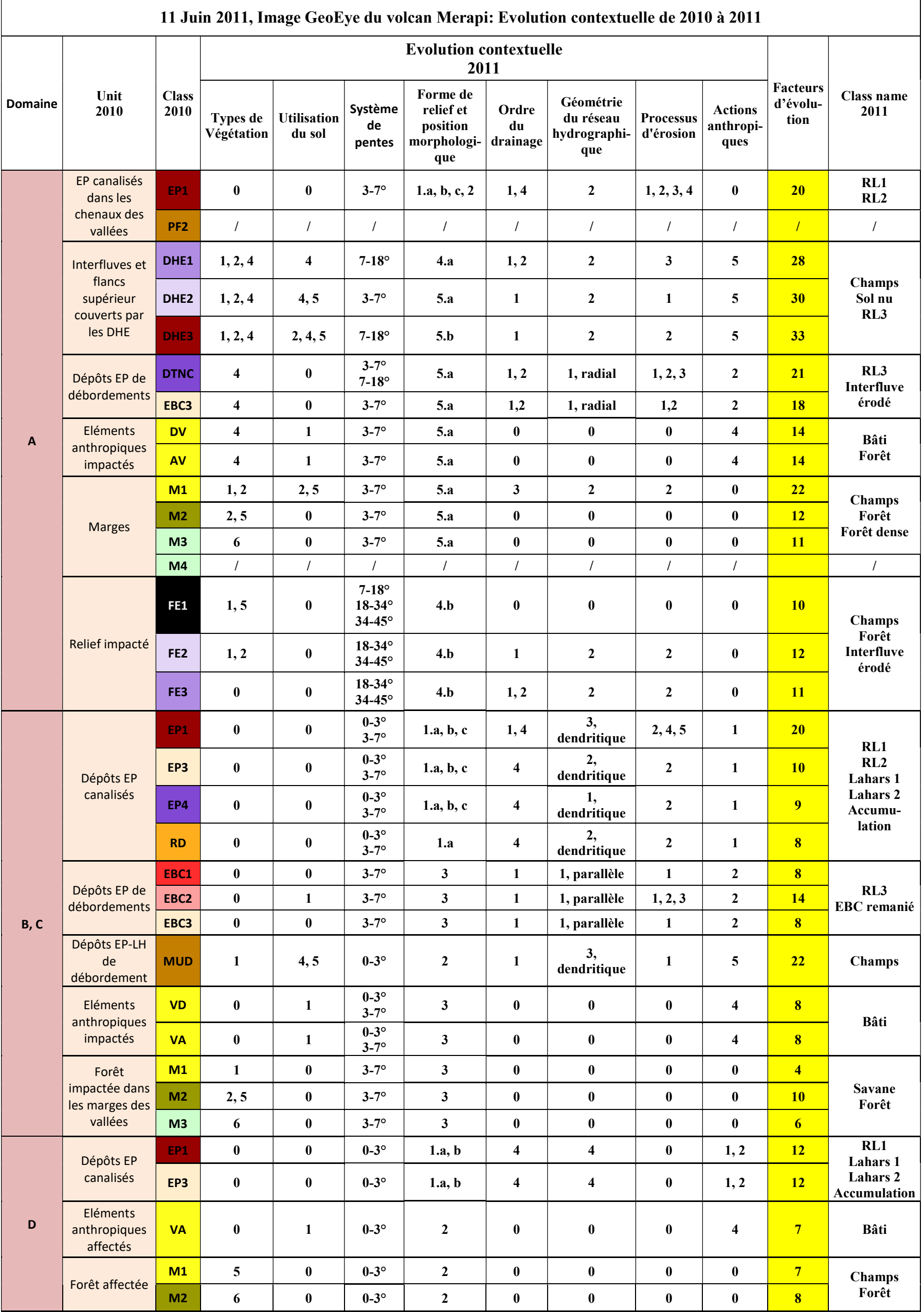

Annexe 16 Tableau d'évolution de 2011 à 2012

| 12 Juillet 2012 Image QuickBird et 20 septembre 2012 image Pléiade: Evolution contextuelle de 2011 à 2012 |                                                                   |                                        |                                       |                              |                                                    |                                                    |                         |                                               |                               |                                |                             |                                     |
|----------------------------------------------------------------------------------------------------|-------------------------------------------------------------------|----------------------------------------|---------------------------------------|------------------------------|----------------------------------------------------|----------------------------------------------------|-------------------------|-----------------------------------------------|-------------------------------|--------------------------------|-----------------------------|-------------------------------------|
| <b>Domaine</b>                                                                                            | Unité<br>2011                                                     | <b>Classes</b><br>2011                 | <b>Evolution contextuelle</b><br>2012 |                              |                                                    |                                                    |                         |                                               |                               |                                |                             |                                     |
|                                                                                                    |                                                                   |                                        | Types de<br>Végétation                | <b>Utilisation</b><br>du sol | Système<br>de<br>pentes                            | Forme de<br>relief et<br>position<br>morphologique | Ordre<br>du<br>drainage | Géométrie<br>du réseau<br>hydrographi-<br>que | <b>Processus</b><br>d'érosion | <b>Actions</b><br>anthropiques | Facteur<br>d'évolu-<br>tion | <b>Classes</b><br>2012              |
| ${\bf S}$                                                                                                 | <b>Cicatrice</b><br>d'effondrement<br>du sommet<br>(2010)         | <b>Parois</b><br>actives               | $\bf{0}$                              | $\bf{0}$                     | $7 - 18^{\circ}$<br>18-34°<br>34-45°               | 4.b                                                | $\pmb{0}$               | $\pmb{0}$                                     | 5                             | $\boldsymbol{0}$               | 9                           | <b>Parois</b><br>actives            |
|                                                                                                    |                                                                   | <b>Parois</b><br>inactives             | $\bf{0}$                              | $\bf{0}$                     | $7-18°$<br>18-34°<br>34-45°                        | 4.b                                                | $\bf{0}$                | $\bf{0}$                                      | $\bf{0}$                      | $\boldsymbol{0}$               | $\overline{4}$              | <b>Parois</b><br>inactives          |
|                                                                                                    | <b>Flancs</b><br>sommitaux                                        | Coulée de<br>lave                      | $\bf{0}$                              | $\bf{0}$                     | $7-18°$<br>$18-34^\circ$<br>$34-45^\circ$          | 4.b                                                | $\boldsymbol{0}$        | $\boldsymbol{0}$                              | $\bf{0}$                      | $\boldsymbol{0}$               | $\overline{\mathbf{4}}$     | Coulée de<br>lave<br>Dépôt          |
|                                                                                                    |                                                                   | Dépôt mixte<br>$\mathbf{1}$            | 2,3                                   | $\boldsymbol{0}$             | $7-18$ °<br>$18 - 34^{\circ}$<br>$34-45^\circ$     | 4.a, b                                             | $\mathbf{1}$            | 1, radial                                     | 2,3                           | $\boldsymbol{0}$               | <b>15</b>                   | mixte 1<br>Savanne                  |
|                                                                                                    | Gorge                                                             | <b>Chenal</b>                          | $\bf{0}$                              | $\bf{0}$                     | $7-18$ °<br>$18 - 34^{\circ}$<br>$34-45^\circ$     | 1.a, b                                             | 1,2                     | 2,<br>dendritique                             | 2,4                           | $\bf{0}$                       | 12                          | Chenal<br>Dépôt                     |
|                                                                                                    |                                                                   | Dépôt mixte<br>$\overline{2}$          | 1                                     | $\bf{0}$                     | $7-18°$<br>$18 - 34^{\circ}$<br>34-45°             | 1.c, 2                                             | 1                       | 1, parallèle                                  | $\mathbf{1}$                  | $\boldsymbol{0}$               | $7\phantom{.0}$             | mixte 2<br><b>Savanne</b>           |
|                                                                                                    | <b>Versants</b><br>contrastés                                     | Sol nu                                 | 2,3                                   | $\pmb{0}$                    | $7 - 18^{\circ}$<br>$18-34^\circ$                  | 4.a                                                | $\bf{0}$                | $\bf{0}$                                      | $\bf{0}$                      | $\boldsymbol{0}$               | 9                           | Savanne                             |
| $\mathbf{A}$                                                                                              | Lit majeur de la<br>Gendol et de<br>l'Opak<br><b>Terrasses et</b> | RL1                                    | $\bf{0}$                              | $\pmb{0}$                    | $3-7^\circ$                                        | 1.a, b                                             | $\overline{\mathbf{4}}$ | 3,<br>dendritique                             | 3,4                           | $\boldsymbol{0}$               | 15                          | RL1<br>RL2                          |
|                                                                                                    | rebords de la<br>Gendol et de<br>l'Opak                           | RL2                                    | $\boldsymbol{0}$                      | $\pmb{0}$                    | $3-7^\circ$                                        | 1.c, 2                                             | 1, 2, 4                 | 1, parallèle                                  | 1, 4, 5                       | $\boldsymbol{0}$               | 21                          | RL1<br>RL2                          |
|                                                                                                    | <b>Chenaux</b> des<br>interfluves                                 | RL <sub>3</sub>                        | $\bf{0}$                              | $\pmb{0}$                    | $3-7^\circ$<br>$7-18°$                             | 5.a                                                | 1,2                     | 1, radial                                     | 2,3                           | $\pmb{0}$                      | <b>14</b>                   | RL3<br>Interfluve<br>érodé          |
|                                                                                                    | <b>Rebords des</b><br>interfluves                                 | Interfluve<br>érodé                    | 3,4                                   | $\pmb{0}$                    | $3-7^\circ$<br>$7-18°$                             | 5.a, 5.b                                           | 1,2                     | 1, radial                                     | $\mathbf{1}$                  | $\bf{0}$                       | 22                          | <b>Interfluve</b><br>érodé<br>Forêt |
|                                                                                                    | <b>Formes</b> de<br>reliefs                                       | <b>Falaises et</b><br>escarpemen<br>ts | $\bf{0}$                              | $\bf{0}$                     | $7-18^\circ$<br>$18 - 34^{\circ}$<br>$34-45^\circ$ | 4.b                                                | $\bf{0}$                | $\bf{0}$                                      | $\bf{0}$                      | $\overline{\mathbf{4}}$        | $\overline{\mathbf{8}}$     | <b>CSS</b>                          |
|                                                                                                    | <b>Interfluves</b>                                                | Sol nu                                 | 1, 4, 5                               | $\overline{\mathbf{4}}$      | $3-7^\circ$<br>$7-18°$                             | 5.a                                                | $\mathbf{1}$            | $\mathbf{2}$                                  | $\boldsymbol{2}$              | 5                              | 29                          | Sol nu<br><b>Champs</b>             |
| B, C                                                                                                    | Lit majeur de la<br>Gendol et de<br>l'Opak                        | RL1                                    | $\bf{0}$                              | $\pmb{0}$                    | $0-3^\circ$<br>$3-7^\circ$                         | 1.a, b                                             | $\overline{\mathbf{4}}$ | 3,<br>dendritique                             | 3, 4, 5                       | 1,2                            | 23                          | RL1<br>RL2<br>Route                 |
|                                                                                                    | <b>Terrasses et</b><br>rebords de la<br>Gendol et de<br>l'Opak    | RL2                                    | $\bf{0}$                              | $\pmb{0}$                    | $0-3^\circ$<br>$3-7^\circ$                         | 1.c, 2                                             | 1,2                     | 2,<br>dendritique                             | $\mathbf{1}$                  | 1,2                            | 10                          | Route                               |
|                                                                                                    | <b>Chenaux</b> des<br>interfluves                                 | RL <sub>3</sub>                        | $\bf{0}$                              | $\overline{\mathbf{5}}$      | $0-3^\circ$<br>$3-7^\circ$                         | 3                                                  | 1,2,3                   | 2,<br>dendritique                             | 1,2                           | 1, 2, 5                        | 27                          | RL3<br><b>EBC</b> rem<br>Route      |
|                                                                                                    | Rebords de la<br><b>Gendol</b>                                    | <b>EBC</b><br>remaniés                 | $\bf{0}$                              | $\overline{\mathbf{5}}$      | $0-3^\circ$<br>$3-7^\circ$                         | 2,3                                                | 1,2                     | 2,<br>dendritique                             | $\mathbf{1}$                  | 1,5                            | 22                          | <b>EBC</b> rem<br>Route             |
|                                                                                                    | Lit majeur des<br>rivières Gendol<br>et Opak                      | <b>Lahars</b> 1                        | $\mathbf{1}$                          | $\mathbf{3}$                 | $0-3^\circ$                                        | 1.a, b, c                                          | $\overline{\mathbf{4}}$ | 2,<br>dendritique                             | $\mathbf{2}$                  | $\mathbf{1}$                   | 14                          | RL4                                 |
|                                                                                                    | Lit majeur de la<br><b>Gendol</b>                                 | Lahars <sub>2</sub>                    | $\mathbf{1}$                          | 3 <sup>1</sup>               | $0-3^\circ$                                        | 1.a, b, c                                          | $\boldsymbol{4}$        | 2,<br>dendritique                             | $\overline{2}$                | $\mathbf{1}$                   | 14                          |                                     |
|                                                                                                    | <b>Terrasses basse</b><br>et moyenne                              | Accumula-<br>tion                      | $\mathbf{1}$                          | $\mathbf{3}$                 | $0-3^\circ$                                        | 1.a, b, c                                          | 1,4                     | 2,<br>dendritique                             | $\overline{2}$                | $\mathbf{1}$                   | <b>15</b>                   |                                     |
|                                                                                                    | <b>Formes</b> de<br>reliefs                                       | <b>Falaises</b> et<br>escarpemen<br>ts | $\pmb{0}$                             | $\pmb{0}$                    | $18 - 34^{\circ}$<br>$34-45^\circ$                 | 4.b                                                | $\pmb{0}$               | $\pmb{0}$                                     | $\bf{0}$                      | $\overline{\mathbf{4}}$        | $\overline{\mathbf{8}}$     |                                     |
|                                                                                                    | <b>Interfluves et</b><br>rebords                                  | Sol nu                                 | $\mathbf{1}$                          | $5\phantom{.0}$              | $0-3^\circ$<br>$3-7^\circ$                         | 5.a, b                                             | 1,2                     | 2,<br>dendritique                             | $\overline{2}$                | $5\phantom{.0}$                | 23                          |                                     |
| $\mathbf{D}$                                                                                              | Lit majeur des<br>rivières Gendol<br>et Opak                      | <b>Lahars 1</b>                        | $\mathbf{1}$                          | 3                            | $0-3^\circ$                                        | 1.a, b                                             | $\overline{\mathbf{4}}$ | 2,<br>dendritique                             | $\overline{2}$                | $\mathbf{1}$                   | 14                          |                                     |
|                                                                                                    | Lit majeur de la<br><b>Gendol</b>                                 | <b>Lahars 2</b>                        | $\mathbf{1}$                          | 3 <sup>1</sup>               | $0-3^\circ$                                        | 1.a, b                                             | $\overline{\mathbf{4}}$ | 2,<br>dendritique                             | $\boldsymbol{2}$              | $\mathbf{1}$                   | <b>14</b>                   |                                     |
|                                                                                                    | <b>Terrasses basse</b><br>et moyenne                              | Accumula-<br>tion                      | $\mathbf{1}$                          | $\mathbf{3}$                 | $0-3^\circ$                                        | 1.a, b                                             | 1,4                     | 2,<br>dendritique                             | $\boldsymbol{2}$              | $\mathbf{1}$                   | 15                          |                                     |

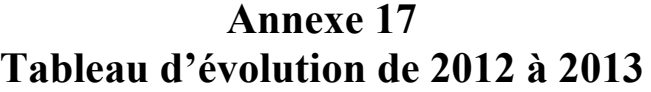

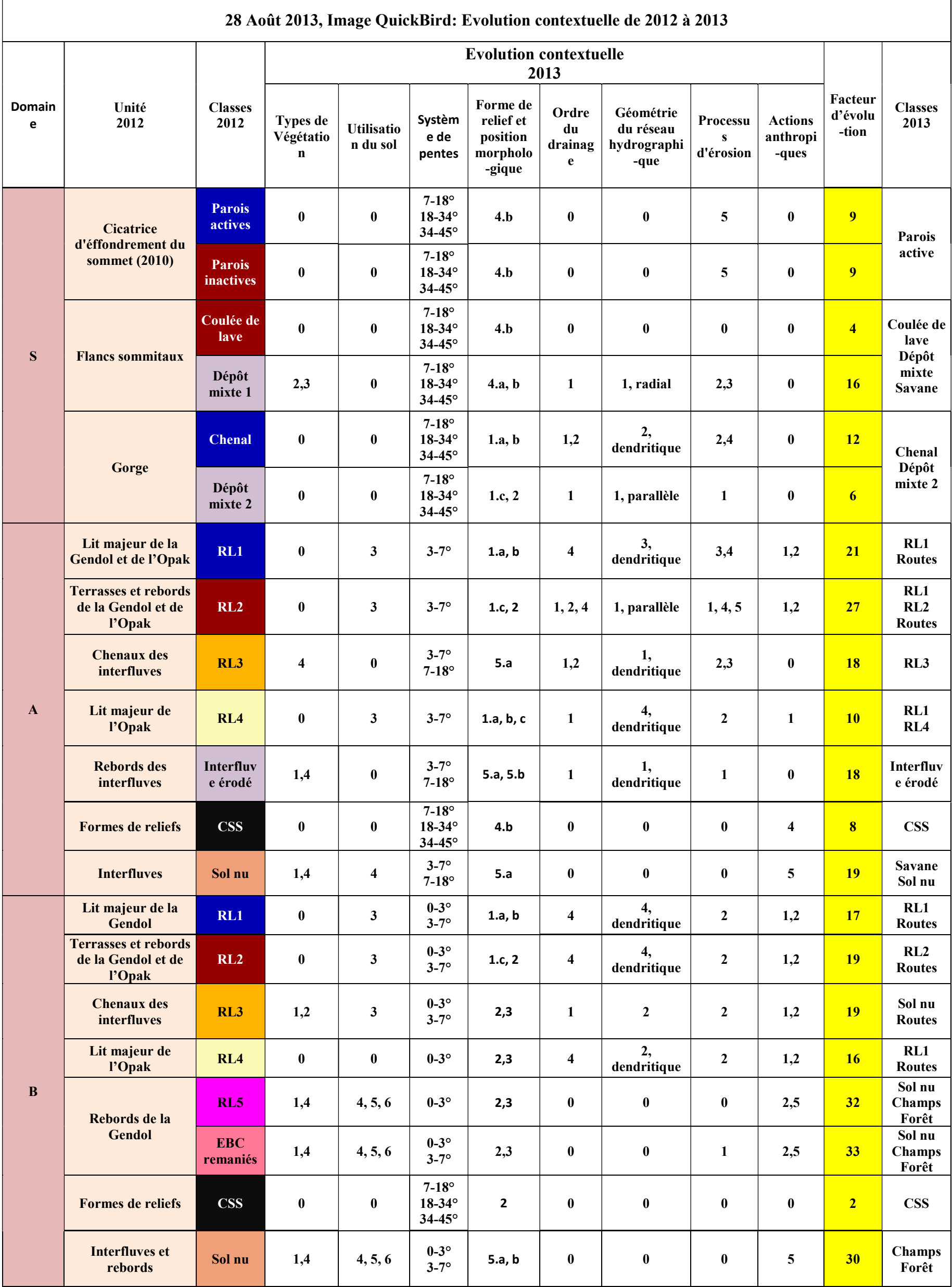

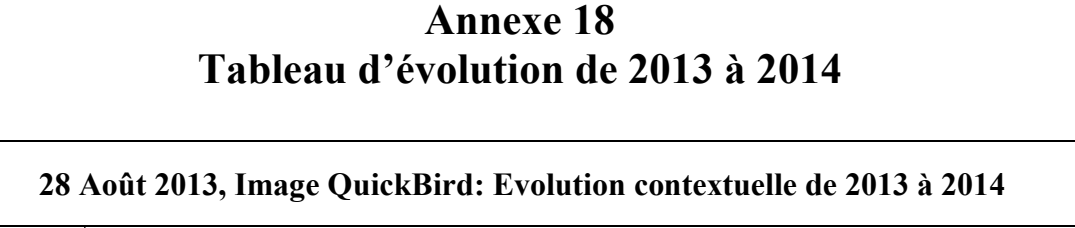

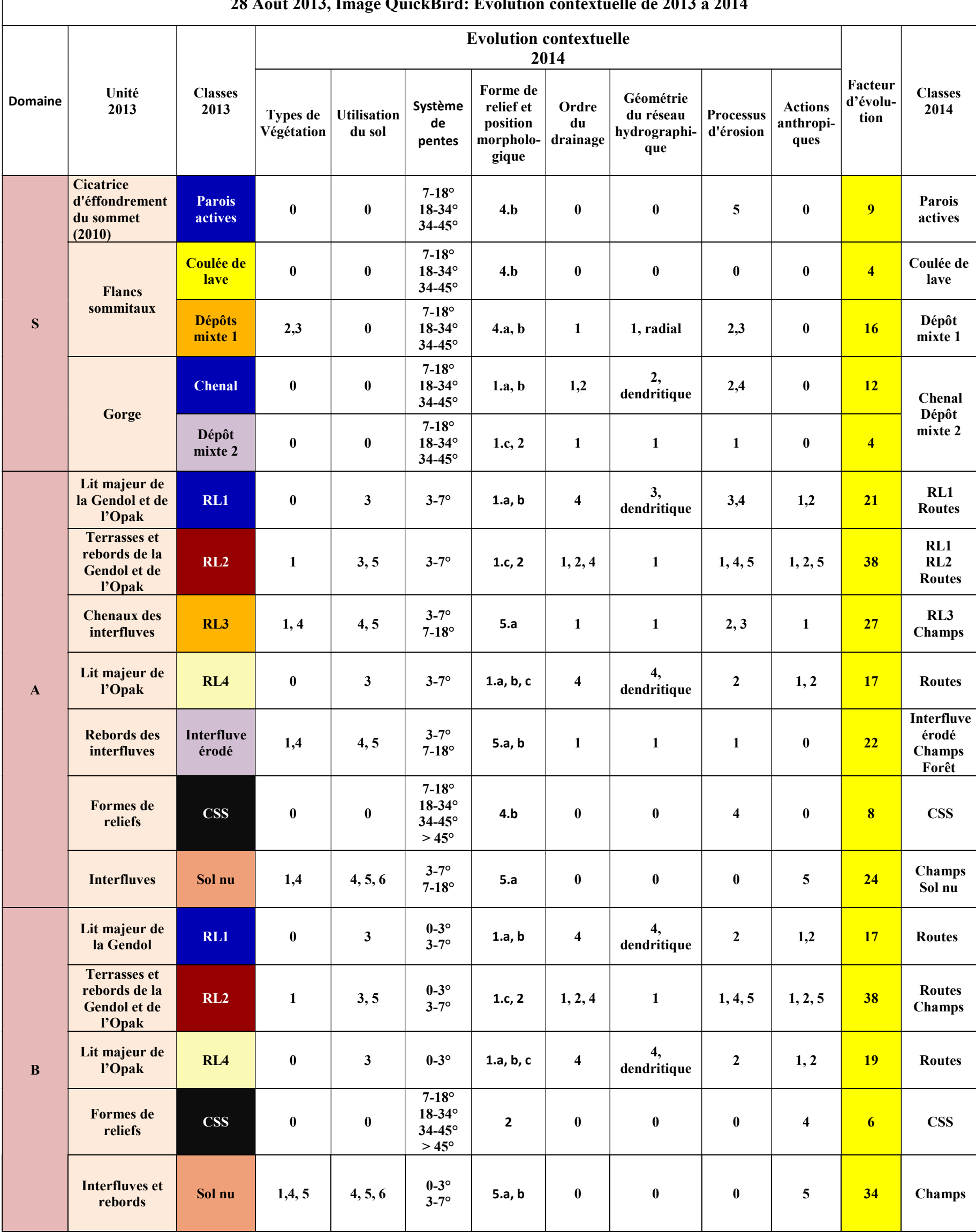

### Liste des figures<sup>2</sup>

-

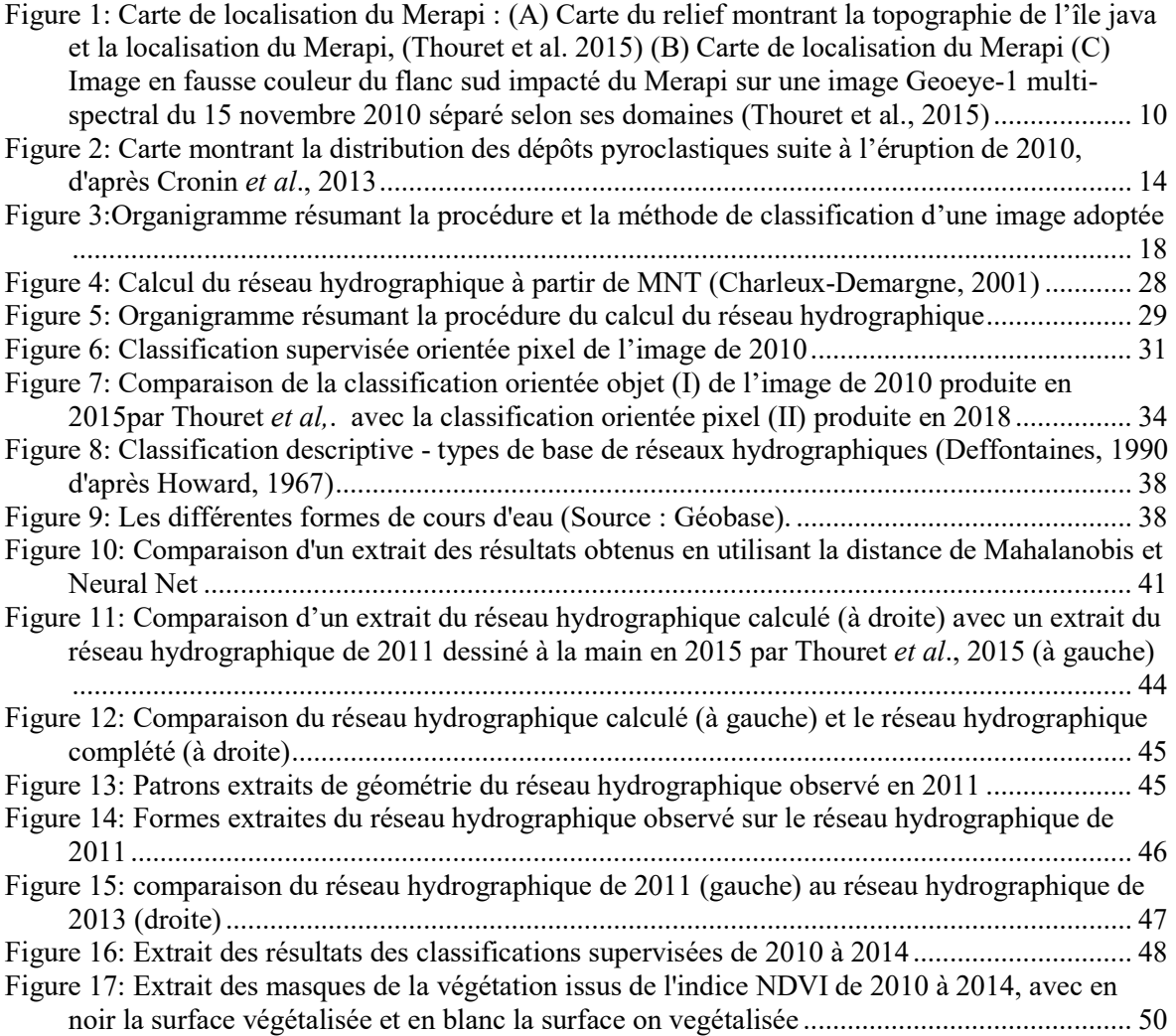

<sup>&</sup>lt;sup>2</sup> La table des illustrations fait le récapitulatif des tableaux, graphiques, cartes, photographies, figures, dessins, plans, etc., s'ils ne sont pas trop nombreux dans le texte, et en permet le renvoi. Si ces éléments sont nombreux, il est préférable de les regrouper hors texte, en fin de mémoire, et de les traiter séparément : table des figures, table des tableaux, table des cartes, etc. La table donne la liste de toutes les illustrations selon l'ordre où elles sont mentionnées dans le texte. Elle doit donner la numérotation de l'illustration, son titre et le numéro de la page. Pour enlever cette note de bas de page, supprimer l'appel de note ci-dessus.

### Liste des tableaux

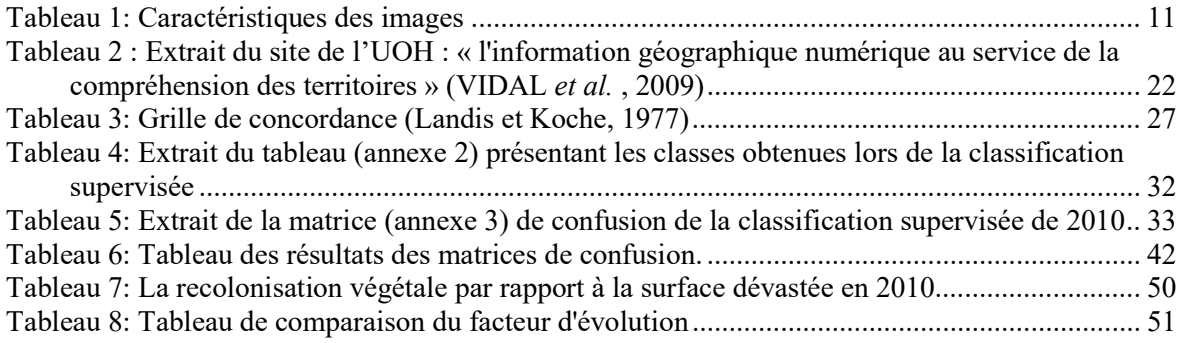

Etude multi-temporelle de l'évolution des dépôts pyroclastiques et de lahars mis en place dans le bassin versant le plus impacté par l'éruption du Merapi en 2010 à partir d'images à très haute résolution.

Mémoire d'Ingénieur C.N.A.M., Le Mans 2018

#### RESUME

\_\_\_\_\_\_\_\_\_\_\_\_\_\_\_\_\_\_\_\_\_\_\_\_\_\_\_\_\_\_\_\_\_\_\_\_\_\_\_\_\_\_\_\_\_\_\_\_\_\_\_\_\_\_\_\_\_\_\_\_\_\_\_\_\_

L'étude porte sur les conséquences de l'éruption de 2010 du volcan Merapi. Plus précisément sur l'évolution des dépôts, de la végétation, et du réseau hydrographique sur la période allant de 2010 à 2014. Pour analyser cette évolution, des classifications supervisées et des réseaux hydrographiques ont été déterminés.

Grâce à l'ensemble des calculs réalisés, nous avons déterminé un facteur global d'évolution pour chaque année.

\_\_\_\_\_\_\_\_\_\_\_\_\_\_\_\_\_\_\_\_\_\_\_\_\_\_\_\_\_\_\_\_\_\_\_\_\_\_\_\_\_\_\_\_\_\_\_\_\_\_\_\_\_\_\_\_\_\_\_\_\_\_\_\_\_

Mots clés : Classification supervisée, télédétection, réseau hydrographique, végétation, érosion

#### SUMMARY

The study focuses on the consequences of the 2010 Merapi volcano eruption. Precisely on the evolution of the deposits, vegetation and hydrographic network over the period of 2010 to 2014. To analyze this evolution, supervised classification and hydrographic networks have been determined.

With all the data that has been calculated, we have determined an overall factor of the evolution of each year.

Key words : Supervised classification, remote sensing, hydrographic network, vegetation, erosion